**UNIVERSIDAD NACIONAL AUTÓNOMA DE MÉXICO** 

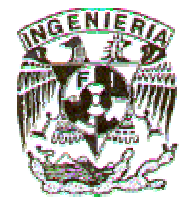

# **FACULTAD DE INGENIERÍA**

# "ANÁLISIS, DISEÑO E IMPLEMENTACIÓN DE UN SISTEMA DE INFORMACIÓN PARA UN RESTAURANTE (ADISIR)"

**TESIS** 

QUE PARA OBTENER EL TÍTULO DE:

**INGENIERO EN COMPUTACIÓN** 

PRESENTAN:

**CASTRO MOSQUEDA SABINO IBÁÑEZ ALVA JUAN CARLOS** 

**DIRECTOR DE TESIS:** MC. REYNALDO ALANIS CANTÚ

**MÉXICO, D. F MARZO DE 2007** 

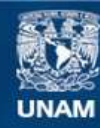

Universidad Nacional Autónoma de México

**UNAM – Dirección General de Bibliotecas Tesis Digitales Restricciones de uso**

### **DERECHOS RESERVADOS © PROHIBIDA SU REPRODUCCIÓN TOTAL O PARCIAL**

Todo el material contenido en esta tesis esta protegido por la Ley Federal del Derecho de Autor (LFDA) de los Estados Unidos Mexicanos (México).

**Biblioteca Central** 

Dirección General de Bibliotecas de la UNAM

El uso de imágenes, fragmentos de videos, y demás material que sea objeto de protección de los derechos de autor, será exclusivamente para fines educativos e informativos y deberá citar la fuente donde la obtuvo mencionando el autor o autores. Cualquier uso distinto como el lucro, reproducción, edición o modificación, será perseguido y sancionado por el respectivo titular de los Derechos de Autor.

#### AGRADECIMIENTOS

Al M.I Reynaldo Alanis Cantú, por su valiosa asesoría en la realización de esta investigación y por su amabilidad.

Al Ing. Roberto Mandujano Wild, por su asesoría y apoyo incondicional para la culminación de mi carrera.

#### Juan Carlos

 Le agradezco al profesor Reynaldo Alanis, por haberme brindado su total apoyo en este trabajo de tesis y sobre todo por su disponibilidad de ser nuestro asesor, por lo que espero que sigua preparando personas profesionistas y profesionales como nos formo a nosotros.

 A los profesores Roberto Mandujano Wild, Norma Elva Chávez Rodríguez, Francisco José Rodríguez Ramírez y Adolfo Millán Najera, por aceptar ser nuestros sinodales, en algo tan importante como lo es un examen profesional.

### Sabino

### DEDICATORIAS

#### A Dios

Gracias por darme la fuerza de lograr llegar a una meta mas que sin tu ayuda no me hubiera sido posible, por tu infinita misericordia hacia mí.

#### A mis Padres

Por todo su apoyo, dedicación y fe en mi para cumplir mi meta y gracias a ustedes porque sin sus oraciones no lo hubiera logrado.

A mi Esposa

Por su comprensión y constancia que hicieron posible la culminación de mi carrera.

#### A mis Hijas

Rocío, Karen Saraí y Karla Margarita Para que les sirva como ejemplo y sean algo en la vida.

#### A mis Hermanos

A todos y cada uno, Ma.Cristina, Jorge y Carmelita Por tenerme en cuenta en sus oraciones.

A mi Suegra

Por darme aliento a cumplir mi meta.

#### A mis cuñados

A todos y cada uno, Sonia, Raúl, Hugo, Oscar y Rafael Por creer en mi y por su apoyo incondicional

Juan Carlos

#### A Dios

Por haberme dado la fuerza y la fe, para poder terminar algo que me parecía tan difícil, como lo fue la carrera.

#### A mis Padres (Julián y Margarita)

Que me dieron la vida y me enseñaron el buen camino hacia la superación personal y sobretodo, porque confiaron en mí para terminar mi carrera.

#### A mi hermano (Julián)

Ya que me enseño cosas, que fueron importantes dentro del desarrollo de mi carrera.

### A mi abuelita (Carmen)

Gracias a sus consejos, aprendí a buscar a Dios en cualquier momento de mi vida.

### A mi cuñada (Cecilia) y a mi sobrina (Cecilia)

Por haber alegrado cada rincón de la casa, con sus risas y su buen humor.

#### A mi amigo (Tallo)

Por haberme demostrado su amistad en todos los momentos en los que necesite palabras de aliento.

#### Sabino

# ÍNDICE GENERAL

## Página

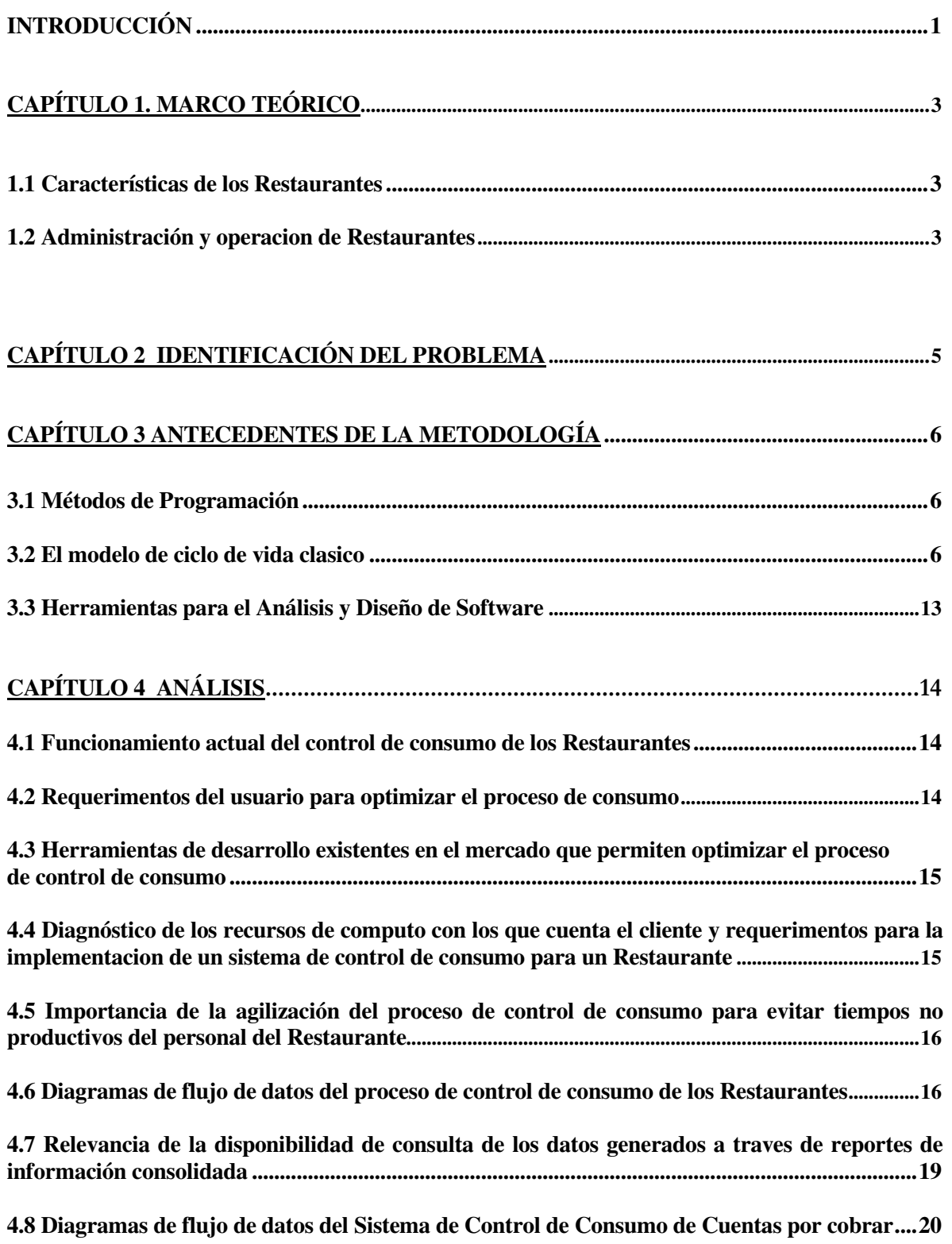

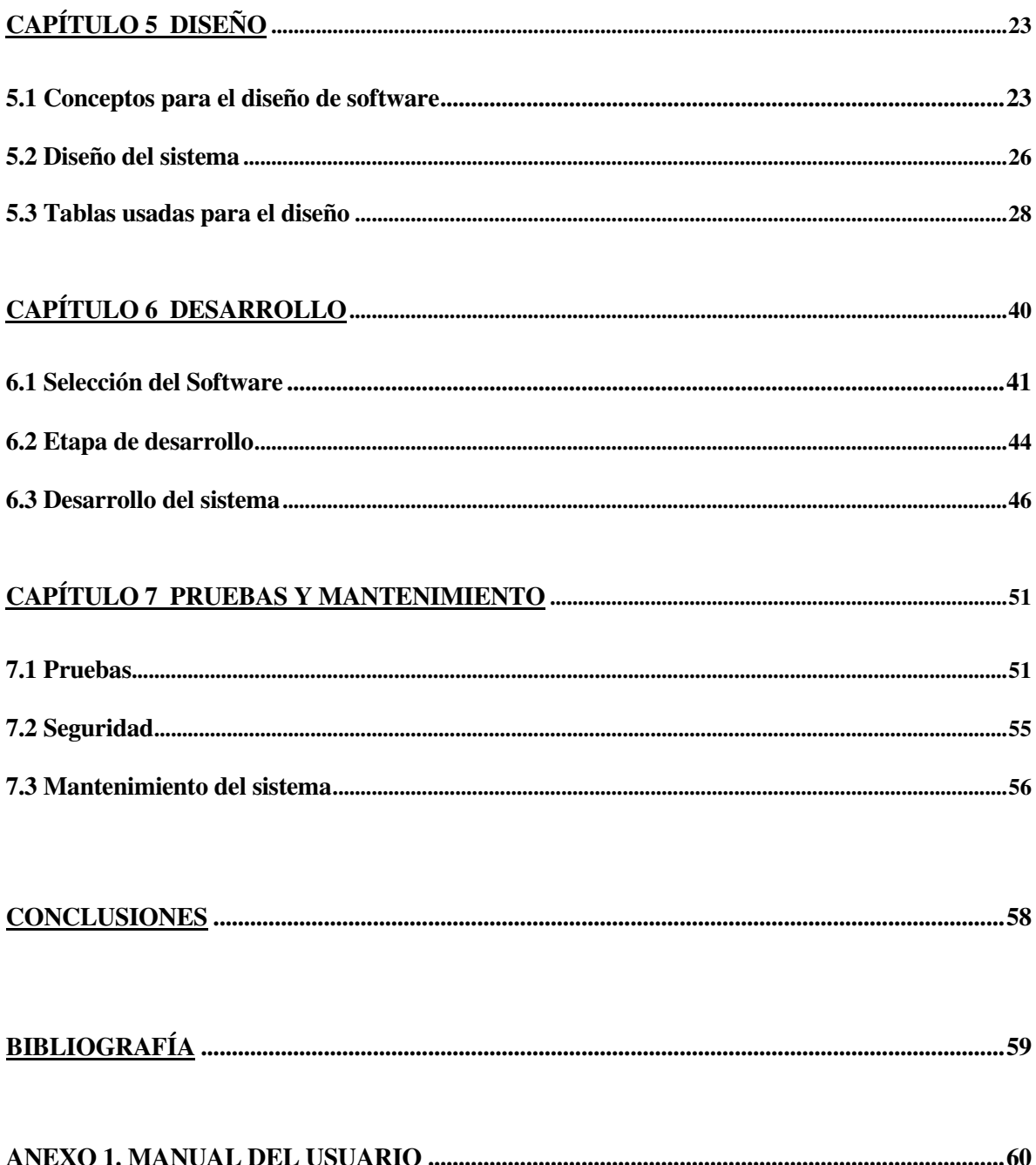

# **INTRODUCCIÓN**

 En la actualidad el avance de las tecnologías de la información tienen un ritmo bastante acelerado, por tal motivo el uso de este tipo de herramientas para el desarrollo de cualquier empresa es importante. Hoy en día, las empresas buscan nuevas tecnologías para el progreso de su organización y es por esto que decidimos hacer un trabajo con respecto a una gran empresa, como son los Restaurantes, que como todos sabemos, es un lugar que tiene gran demanda, debido a que sus servicios tienen que ver con una de las necesidades mas importantes del ser humano, que es comer.

 Hoy en día, no ha sido muy avanzado el uso de herramientas de cómputo destinadas a los Restaurantes, se siguen usando en muchos lugares herramientas de uso común. Esto se debe principalmente a la falta de capacitación adecuada para obtener un manejo óptimo y eficiente de los recursos informáticos, para mantener un desempeño integral de estos.

 Los Restaurantes tienen como principal propósito, la atención y el buen servicio con respecto a platillos de diferentes estilos, además de poder proporcionar a los clientes un trato amable y sobre todo de calidad, entonces, es necesario tener un control apropiado de todos los datos que se generan y el manejo de los mismos, con el objetivo de optimizar los recursos humanos y financieros para el manejo apropiado de esta información.

 La tesis consta de siete capítulos, los primeros tres capítulos sirven como una introducción a la metodología empleada para el desarrollo del sistema y los restantes capítulos se enfocan al desarrollo de la metodología, siendo el modelo de ciclo de vida en cascada el utilizado, ya que creemos que debemos de seguir un modelo para cada proyecto. A continuación explicaremos brevemente en que consiste cada capitulo.

 En el capitulo uno se abordan las características de los Restaurantes, además de cómo se administra y opera para un adecuado funcionamiento.

 En el capitulo dos se hace una descripción de cómo se organizan los Restaurantes, por medio de datos estadísticos y de cómo controlar las cuentas de los clientes.

 En el capitulo tres se enfoca a describir el ciclo de vida en cascada y las herramientas ocupadas para el análisis y diseño que ocupamos para el desarrollo de cuentas por cobrar en un Restaurante.

 En el capitulo cuatro se presenta el análisis del sistema, con la finalidad de identificar las necesidades que presentan los mismos, así como los requerimientos necesarios para la implementación de un buen sistema.

 En el capitulo cinco se establece el diseño del sistema, en el cual se reúnen las características reunidas del análisis, para satisfacer las diferentes necesidades dentro del Restaurante en relación con los pagos, también aquí presentamos el modelo entidad relación.

 En el capitulo seis se menciona todo lo referente al desarrollo del sistema, aquí es en donde se analizan los diferentes tipos de herramientas de computo que decidimos utilizar, eligiendo con esto, la herramienta que mejor se acomodara a las necesidades de desarrollo del proyecto, señalando las características de funcionamiento y los requerimientos mínimos de instalación del sistema.

 En el capitulo siete se describe y se mencionan las pruebas que se efectuaron al sistema para el Restaurante para su implementación, así como el mantenimiento del mismo.

 Este trabajo tiene como objetivo principal: desarrollar un sistema de cómputo que controle y opere todas y cada una de las actividades dentro de un Restaurante, que realmente son muchas, si hablamos de forma general. Se desarrollo con una interfase amigable y visual y sobre todo, de fácil uso, para mostrar la información concreta y precisa en cualquier momento que se solicite.

# *CAPÍTULO 1*  **1. MARCO TEÓRICO**

 El marco teórico tiene como finalidad proporcionar un conjunto de elementos estructurados que permitan dar los primeros pasos en el proceso de toda investigación científica, a la vez sirve para delimitar las características propias del proyecto y funciona para ubicar al objeto de estudio en su exacta dimensión. Se presentan a continuación las referencias de estudio para el siguiente trabajo de investigación.

Se hace un estudio detallado de las características de los Restaurantes y la manera que estos organizan su operación para poder determinar adecuadamente el desarrollo del sistema que se pretende establecer.

### **1.1 CARACTERÍSTICAS DE LOS RESTAURANTES.**

 Definición de Restaurante según la real Academia Española: El primer restaurante en el sentido moderno del que se tiene noticia abrió sus puertas en Paris en 1765, cuando un mesonero apellidado Boulanger, abrió una casa de comidas y coloco un letrero a su puerta en la que se leía en bajo latín. "Venite ad me omnes qui stomacho laboratis et ego restaurado vos" ("Venid a mi casa hombres que tenéis el estomago débil y yo os restaurare"). La frase tuvo éxito y desde entonces las casas de comidas pasaron a llamarse "restaurantes".

### **1.2 ADMINISTRACIÓN Y OPERACIÓN DE RESTAURANTES**

 Todo Restaurante debe tener una adecuada administración, operación y servicio al cliente o comensal ya que a partir de esto se optimizan las funciones del personal y se asignan apropiadamente las tareas a cumplir.

 Aplicable tanto a hoteles como restaurantes, a través de este módulo es posible tener un control más exacto y preciso de: Venta de Alimentos y Bebidas. Este módulo le permite obtener información exacta de sus datos estadísticos de sus centros

de consumo, tales como ventas por horarios, por centro de consumo, por mesero, popularidad de platillos, etc., lo que le permitirá reducir sus costos notablemente.

 Punto de Venta es la parte del sistema que hace que su terminal opere como caja registradora donde el operador podrá llevar la cuenta de un sin número de cheques de uno o varios centros de consumo. Proporcionándoles al final del turno su reporte de cajero y sus propinas por pagar.

 El sistema no solo le ayuda a controlar las ventas de los puntos de venta sino que también le permite controlar los consumos de los cheques ejecutivos, sus ventas por horarios, por centro de consumo, por mesa, por mesero y su popularidad de platillos.

 Este módulo le dará las mejores estadísticas de venta que harán que su gerente tenga los mejores medios para la toma de decisiones, lo que repercutirá en el incremento de sus ventas y utilidades.

# *CAPÍTULO 2*

# **2. IDENTIFICACIÓN DEL PROBLEMA**

 En algunas dependencias privadas, podemos encontrar un gran necesidad con respecto a la tecnología, tal vez por el miedo a modernizarse con las nuevas herramientas tecnológicas que tenemos a nuestro alrededor, las cuales hacen que nuestra vida diaria sea mucho mas cómoda, es decir, que nos permite ahorrar tiempo que normalmente con las tecnologías viejas estamos desperdiciando y poder contar con datos estadísticos que en la actualidad son de mucha necesidad para la toma de decisiones tanto para lo comercial como para enfocar la mercadotecnia y publicidad.

 Por tal motivo se propone crear el Análisis, Diseño e Implementación de un Sistema de Información para un Restaurante (ADISIR)

 Las actividades de la industria restaurantera se organizan a través datos estadísticos de sus centros de consumo, tales como ventas por horarios, por centro de consumo, por mesero, popularidad de platillos, lo que le permitirá reducir sus costos notablemente.

 Como ya se explico anteriormente las actividades de la industria restaurantera se tiene la necesidad de contar con un sistema que lleve acabo un control de las cuentas de los clientes de forma que las distintas áreas sepan el grado de avance y atención a el cliente.

 Inicialmente los procedimientos se llevan de forma tradicional, el mesero va de un departamento a otro y no se lleva un control rápido y sobre todo el servicio a el cliente, ya que las distintas áreas llevan diferentes procedimientos, por lo cual, es difícil saber por que el servicio no ha sido concluido.

 El problema es ¿Cómo implementar un sistema que cumpla con todas las necesidades de las distintas áreas, de manera que, el sistema sea una ayuda y no una carga de trabajo para ellos además de que sea eficiente para que ellos puedan dar de alta, bajas, hacer cambios, consultas y contar con información estadística para la toma de decisiones en el campo de competitividad con la competencia y poder dar un mejor servicio a el cliente y se vean reflejadas en las ventas? Dado que las distintas áreas deben de comunicarse entre si es de suma importancia que el sistema muestre un desempeño óptimo.

 El objetivo es contar con un sistema de cómputo que permita controlar, dar seguimiento y generar información estadística para ser competitivos con la demanda actual en alimentos y bebidas.

# *CAPÍTULO 3*

# **3. ANTECEDENTES DE LA METODOLOGÍA**

 El desarrollo de una metodología adecuada sirve de fundamento para la implementación de cualquier sistema de software, aquí se menciona la metodología aplicada para el Análisis, Diseño e Implementación de un Sistema de Información para un Restauran (ADISIR).

#### **3.1. Métodos de Programación**

 La ingeniería de software deriva de la ingeniería de sistemas y de hardware, de esta manera podemos decir qua abarca un conjunto de tres elementos claves: métodos, herramientas y procedimientos, esto es lo que comúnmente se le conoce como paradigmas de la ingeniería de software.

 Tres son los paradigmas que se han tratado ampliamente: el ciclo de vida clásico, construcción de prototipos y el modelo en espiral. El paradigma de ciclo de vida clásico exige un enfoque sistemático y secuencial del desarrollo del software que comienza en el nivel del sistema y progresa a través del análisis, diseño, codificación, prueba y mantenimiento. El paradigma de construcción de prototipos es un proceso que facilita al programador la creación de un modelo de software a construir. El modelo puede tomar una de las tres formas siguientes: un prototipo en papel o un modelo basado en PC que describa la interacción hombre-maquina; un prototipo que implemente algunos subconjuntos de la función requerida del programa deseado, o uno existente que ejecute parte o toda la función deseada.

#### **Resultados esperados**

 El sistema pretende optimizar los recursos de administración de un restauran, de tal manera que no se desperdicien recursos humanos y materiales, por medio del manejo de la información capturada en una base de datos en la que se especifican, todas y cada una de las actividades en dicho restauran.

#### **3.2 El modelo de ciclo de vida clásico**

 El ciclo de vida clásico es la sucesión de etapas por las que pasa el software desde que inicia un proyecto hasta la finalización del mismo.

 El proceso de desarrollo del software lleva asociado una serie de métodos, herramientas y procedimientos que se deben usar a lo largo del proyecto. Para elegir un modelo de ciclo de vida debemos tomar en cuenta la naturaleza del proyecto, así como la aplicación, los métodos a usar, los controles y entregas requeridas.

 Para nuestro caso nos centramos en el ciclo de cascada o simplemente ciclo de vida clásico. Este modelo se desarrollo a partir del ciclo convencional de ingeniería, es un ciclo de vida amplio, que incluye no solo las etapas de ingeniería, sino toda la vida del producto: las pruebas, el uso (la vida útil del software) y el mantenimiento. Hasta que llega el momento de sustituirlo. Representado en la siguiente figura:

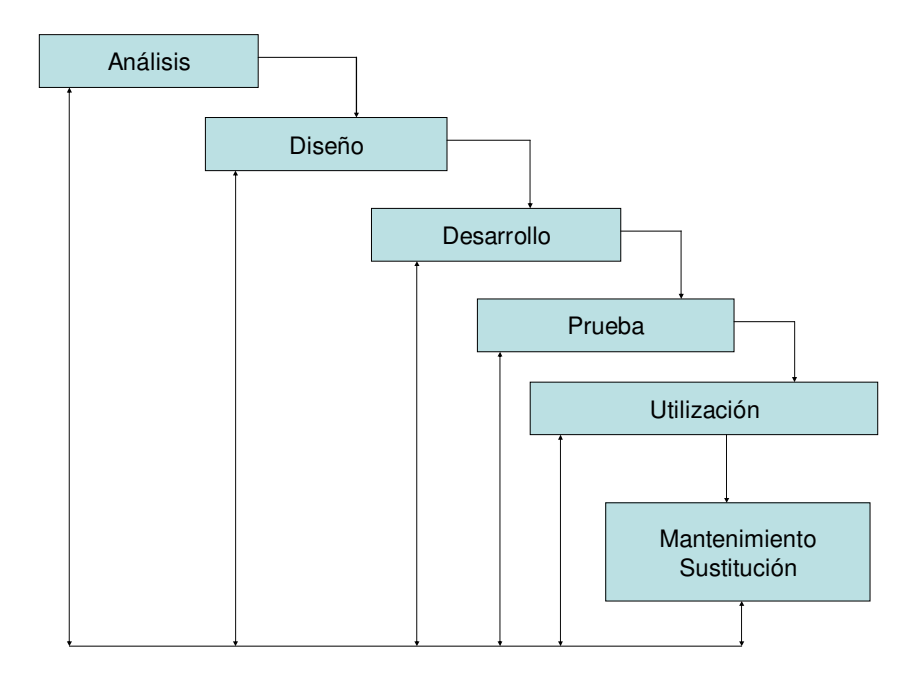

**Fig. 3.1 Ciclo de vida en cascada** 

 El ciclo de vida en cascada exige un enfoque sistemático y secuencial del desarrollo de software, que comienza en el nivel de ingeniería de sistemas y avanza a través de fases de secuénciales sucesivas. Estas fases son las siguientes:

**Análisis:** en esta parte se lleva a cabo la formulación de la problemática, definiéndose las características propias del sistema, significa la documentación general del sistema antes de implementar alguna acción correctiva del mismo, ocupando en este proceso herramientas de análisis como son los diagramas de flujo de datos.

**Diseño:** Aquí se definen los detalles fundamentales para el desarrollo del sistema, donde se encuentran incluidos los diagramas generales del sistema, el diccionario de datos y el diagrama entidad-relación.

**Desarrollo:** En esta etapa se desarrolla el sistema, realizando comparaciones con los lenguajes a ocupar para la implementación del software del sistema, con la finalidad de justificar porque se escogió dicha herramienta para le elaboración del sistema.

**Pruebas:** Conjunto de actividades planeadas que se llevan a cabo sistematicante, con la finalidad de consolidar la información del propio sistema, en realidad es una verificación y validación de las actividades del software.

**Mantenimiento:** Tiene dos fases mantenimiento correctivo y mantenimiento preventivo, el primero es un diagnostico y corrección de errores del sistema y el segundo se enfoca a fallas determinadas por los usuarios del sistema.

**Crecimiento o Sustitución:** Es la ampliación del sistema o simplemente la sustitución del mismo por otro que presente mejores características de desarrollo.

#### **Bases de datos relacionales**

Una base de datos relacional es aquella en donde todos los datos visibles al usuario están organizados estrictamente como tablas de valores y en donde todas las operaciones de la base de datos operan sobre estas tablas.

 Estas bases de datos son percibidas por los usuarios como una colección de relaciones normalizadas de diversos grados que varían con el tiempo.

 El modelo relacional representa un sistema de base de datos en un nivel de abstracción un tanto alejado de los detalles de la maquina. De hecho el modelo relacional puede considerarse como un lenguaje de programación más bien abstracto, orientado de manera especifica hacia las aplicaciones de bases de datos.

 Los términos tradicionales de una relación se asemejan a un archivo, una entidad a un registro y un atributo a un campo.

 Una relación no debe de considerarse como un solo archivo, sino más bien como un archivo que simplifica considerablemente las estructuras de datos con las cuales debe de interactuar el usuario, lo cual a su vez simplifica los operadores requeridos para manejar esas estructuras.

Cada archivo contiene solo un tipo de registros:

Los campos no tienen un orden específico, de izquierda a derecha.

Los registros no tienen un orden específico, de arriba abajo.

Cada campo tiene un solo valor.

 Los registros poseen un campo identificador único (o combinación de campos) llamado llave primaria.

#### **El Modelo Entidad-Relación**

 El modelo Entidad-Relación (E/R) es un modelo conceptual de datos, que sirve como herramienta para el modelo relacional de bases de datos, principalmente pretende dotar de significado a las estructuras de datos. El modelo E/R se ha convertido en un estándar para el diseño de las bases de datos relacionales.

Entonces podemos entender al modelo entidad –relación de acuerdo a sus características:

- Solo intuye la existencia de datos
- No le interesa lo que hace con ellos
- No se enfoca a aplicaciones en particular, esto debido a que se incorporan todos los datos del sistema.
- No tiene ninguna relación con los sistemas operativos y las bases de datos concretas
- No es relevante las restricciones de almacenamiento, espacio, tiempo o ejecución.
- Evoluciona abiertamente con el sistema.

 En todo caso lo que el modelo entidad-relación quiere dar es una perspectiva del mundo real de tal forma mas natural posible, esto con el uso de relaciones y objetos, no tiene que ver con el software y hardware usados para su implementación, lo que se busca al implementarlo es mantener las propiedades adecuadas de la bases de datos.

#### **Elementos de un modelo entidad-relación**

 **Entidad:** Una entidad es un objeto que existe y puede ser distinguido de otro objeto. Una entidad puede ser concreta (un libro, un automóvil, etc.) o abstracta (fecha, edad, etc.).

**Atributo:** Una entidad se distingue de otra porque posee ciertas características que la hacen única. A esta característica se le conoce como atributo. El rango de los valores validos para un atributo determinado será conocido como dominio del atributo.

**Entidades Fuertes:** Son aquellas en las que existen los atributos necesarios para formar una llave primaria.

**Entidades Débiles:** No poseen los atributos necesarios para conformar una llave primaria.

**Superllaves:** Es un conjunto de atributos mediante los cuales es posible reconocer a una entidad. Este tipo de llaves contiene comúnmente atributos ajenos; es decir, atributos que no son indispensables para llevar a cabo el reconocimiento del registro.

Llave candidato: Son aquellas superllaves que no contienen atributos ajenos; es decir, aquellos conjuntos de atributos que no tienen un subconjunto menor que pueda considerarse como superllave.

**Llave primaria:** Es aquella llave que el diseñador de la base de datos selecciona para las llaves candidatas encontradas.

**Llave foránea:** Son aquellos atributos de una entidad que son llave primaria en otra entidad.

**Relación:** Se define como una asociación de diversas entidades, la representación grafica es mediante un rombo.

**Conjunto de relaciones:** Son todas aquellas relaciones que existen en un conjunto de entidades.

**Dimensión de una relación:** Es el nuecero de entidades que se pueden presentar en una relación, la dimensión mas general es la binaria, es decir en la que se relacionan dos entidades.

**Clave de una relación:** Se denomina al producto cartesiano de las llaves primarias de las entidades asociadas, y también pueden ser los atributos que forman parte de esta relación.

**Diagramas de entidad-relación:** Son esquemas que nos permiten representar conjuntos de entidades y sus relaciones mediante la siguiente simbología:

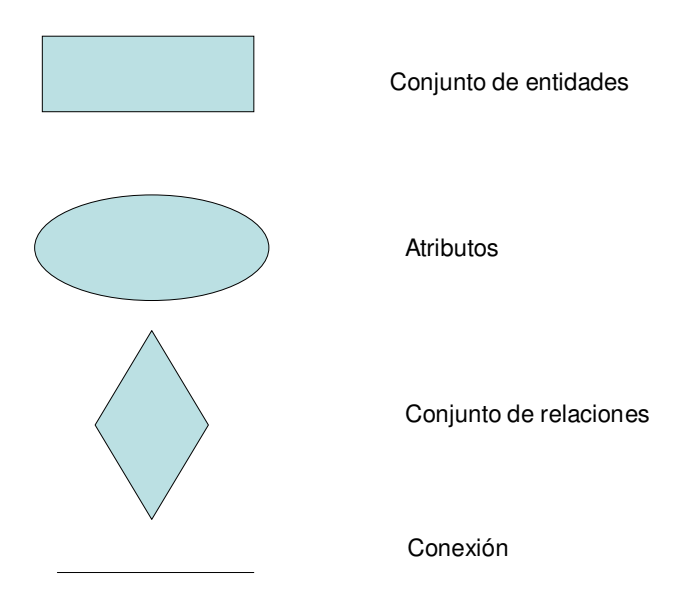

**Grado de relación:** Es la forma como se relacionan las entidades y se representan de tres formas posibles:

• 1:1 (una a una): A cada atributo de una entidad le corresponde uno y solo un atributo de otra entidad y viceversa.

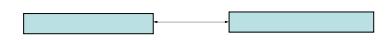

• 1: m o m: 1 (una a muchas o muchas a una): Un atributo de una primera entidad puede corresponderle uno o varios atributos de una segunda entidad y por consiguiente a la segunda entidad sólo le corresponde uno y solo un atributo de la primera entidad.

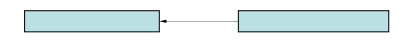

• n: m (muchas a muchas): A uno o mas atributos de una primera entidad le pueden corresponder uno o mas atributos de la segunda entidad y viceversa.

 $\overline{\phantom{a}}$  , and the set of  $\overline{\phantom{a}}$ 

#### **Normalización**

 La normalización trata de simplificar el diseño de una base de datos, a través de la búsqueda de la mejor estructuración que puede utilizarse con las entidades involucradas en ella.

#### **Pasos de la normalización:**

Descomponer todos los tipos de datos en registros bidireccionales.

<u> Tanzania de la pro</u>

Eliminar todas las relaciones en la que los datos no dependen completamente de la llave primaria del registro.

Eliminar todas las relaciones que contengan dependencia transitiva.

 La teoría de normalización tiene como fundamento el concepto de formas normales; se dice que una relación esta en una determinada forma si satisface un conjunto de restricciones.

#### **Reglas de Normalización**

**Primera Forma Normal:** Una relación R se encuentra en Primera Forma Norma (1FN) si y solo si por cada renglón columna contiene valores atómicos.

Abreviada como 1FN, se considera que una relación se encuentra en la primera forma normal cuando cumple lo siguiente:

Las celdas de las tablas poseen valores simples y no se permiten grupos ni arreglos repetidos como valores, es decir, contienen un solo valor para cada celda.

Todos los ingresos en cualquier columna (atributo) deben ser del mismo tipo.

Cada columna debe tener un nombre único, el orden de las columnas en la tabla no es importante.

Dos filas o renglones de una misma tabla no deben ser idénticas, aunque el orden de las filas no es importante.

**Segunda Forma Normal:** Para definir formalmente la segunda forma normal requerimos saber que es una dependencia funcional. Consiste en edificar que atributos dependen de otros atributos.

Una relación R esta en Segunda Forma Normal (2FN) si y solo si está en 1FN y los atributos auxiliares dependen funcionalmente de la llave primaria.

Una relación se encuentra en segunda forma normal, cuando cumple con las reglas de la primera forma normal y todos los atributos que no son llaves dependen por completo de la llave primaria. De acuerdo con esta definición, cada tabla que tiene un atributo único como llave primaria, esta en segunda forma normal.

**Tercera Forma Normal:** Una relación R esta en Tercera Forma Normal (3FN) si y solo si esta en 2FN y todos los atributos no primos dependen no transitivamente de la llave primaria.

Consiste en eliminar la dependencia transitiva que queda en una segunda forma normal, en pocas palabras una relación esta en tercera forma normal si esta en segunda forma normal y no existen dependencias transitivas entre los atributos, nos referimos a dependencias transitivas cuando existe mas de una forma de llegar a referenciar a un atributo de una relación.

### **3.3 Herramientas para el Análisis y Diseño de Software Diagrama de flujo de datos**

El diagrama de flujo de datos (DFD) es una técnica que representa el flujo de la información y las transformaciones que se aplican a los datos al moverse desde la entrada hasta la salida.

Simbología del Diagrama de Flujo de Datos

Se considera como alguien o algo que se produce o se consume fuera de los límites del sistema.

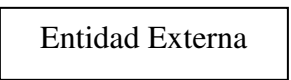

Aquello donde se transforma la información, es decir una función dentro de los límites del sistema.

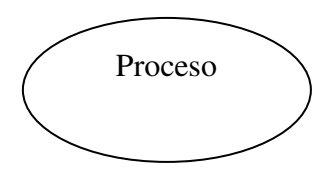

Se representa por medio de flechas y curvas. El inicio de la flecha indica hacia donde se moverán los datos es decir, la dirección del flujo de datos.

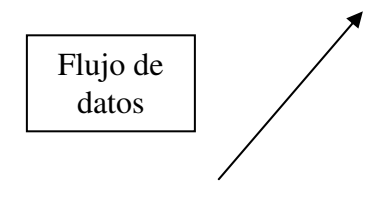

Es en donde se almacenan los datos para ser utilizados después es uno o mas procesos y es representado entre dos líneas paralelas.

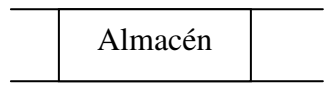

# *CAPÍTULO 4*

# **4. ANÁLISIS**

 El desarrollo de la etapa tiene como finalidad proporcionar las características propias del sistema, con el fin de obtener la documentación general.

Para desarrollar esta etapa es necesario tomar en cuenta los siguientes puntos:

- Tratar de identificar las necesidades propias del cliente, esto a través de una adecuada comunicación entre el cliente y el desarrollador.
- La asignación apropiada de los recursos existentes para el desarrollo del sistema.

 A continuación se procede a elaborar el análisis del sistema con los pasos anteriormente establecidos.

#### **4.1 Funcionamiento actual del control de consumo de los Restaurantes**

 El procedimiento actual que se lleva a cabo, es registrando los eventos que van a generar obligaciones a los clientes en un Restaurante, los cuales se dividen en 4 segmentos: gastos erogados, honorarios devengados, iguala mensual y consultaría legal por tiempo.

 Cada uno de estos segmentos se registra a mano, en libretas o listas indicándose los siguientes datos:

 En cualquier momento del mes se realiza un control de consumo, siempre y cuando haya algo que necesite ser cobrado, por lo que se consultan los formatos previamente descritos y se transcribe la información con una maquina de escribir, sumando los importes.

 Después se registran en listas los importes de los consumibles emitidos, para obtener datos como: control de consumo mensual, consumos totales por cliente, se realizan los pagos en las listas de control, en estas se anotan los siguientes datos: Fecha, número de consumo, instrumento de pago, importe del pago, cliente, saldo y banco.

#### **4.2. Requerimientos del usuario para optimizar el proceso de consumo**

 El Restaurante requiere la autorización del proceso de registro de eventos, que crean cargos a los clientes y que automáticamente se generan e imprimen con los importes acumulados o se realizan impresiones masivas de consumo en las que automáticamente se obtienen los conceptos de cobro y hojas de detalle a los eventos a cobrar.

 A su vez es necesario tener un registro de los pagos realizados por los clientes, mantener al día los saldos de los mismos y los estatutos de pago de cada cobro que se haga.

 Todo esto se debe de llevar a reportes de información, consolidada de ingresos mensuales, consumos emitidos, saldos de clientes, etc.

#### **4.3. Herramientas de desarrollo existentes en el mercado que permiten optimizar el proceso de control de consumo**

Actualmente no existen en el mercado programas de cómputo para realizar el proceso de control de consumo en un Restaurante, pero en un esquema mas generalizado y enfocado a negocios se requieren registros transaccionales de mayor volumen. A su vez que no llevan un registro de actividades o eventos que generen cargos o si los llevan es de un esquema de compraventa de bienes y en cuestión de servicios, no divide los eventos por segmentos de cobro, etc.

#### **4.4. Diagnostico de los recursos de cómputo con los que cuenta el cliente y requerimientos para la implementación de un sistema de control de consumo en un Restaurante**

 En los Restaurantes actualmente usan diversas herramientas para llevar a cabo las tareas de control de consumo y cobranza. Comúnmente se utilizan maquinas de escribir en la elaboración de consumibles y/o hojas de cálculo (Microsoft Excel, Lotus 123, Microsoft Works, etc.) en donde se llenan campos como: datos del cliente, importes, conceptos, fechas, etc. Para imprimirlos en los formatos correspondientes. A su vez se llenan hojas de cálculo con los consolidados del control de consumo. Estos métodos se ajustan al equipamiento actual, es decir, dependiendo de los recursos con los que se cuente, se lleva a cabo esta tarea.

Los puntos a recalcar al utilizar este procedimiento son los siguientes:

- Utilización de maquinas de escribir, tanto mecánicas, como eléctricas
- Siempre que se emite un control de consumo, hay que meter los datos del cliente, por cada consumo realizado.
- No se lleva control de emisión de consumo, ni se consolida la información.

#### **4.5. Importancia de la agilización del proceso de control de consumo para evitar tiempos no productivos del personal del Restaurante**

 Es necesario que se evite asignar trabajo administrativo al personal del Restaurante, ya que estos tienen que atender y servir a los clientes, con menús y cobros. El llenado de los formatos para el registro de actividades tales como: vales de gastos (fotocopias, gastos de representación, viáticos, etc.) registros de tiempos (llamadas telefónicas, elaboración de escritos, etc.) y por consiguiente el llenado de datos del cliente, fechas, asuntos relacionados, etc., generan tiempos no productivos que limitan el adecuado funcionamiento del Restaurante.

 El uso de una herramienta computacional que agilice el proceso de registro de actividades administrativas y que tengan una operación intuitiva con una interfaz fácil de manejar es el objetivo. Esto permite una mayor colaboración del personal y que el registro de actividades sea mas rápido, minimizando problemas que se lleguen a presentar: registro de datos erróneos, omisión de eventos, actividades sin pago en el periodo en que se incurren, debido a que se presentan fuera del termino estipulado por su presentación, duplicidad en el registro con el resultado de una mala imagen hacia el cliente.

#### **4.6 Diagramas de flujo de datos del proceso de control de consumo de los Restaurantes**

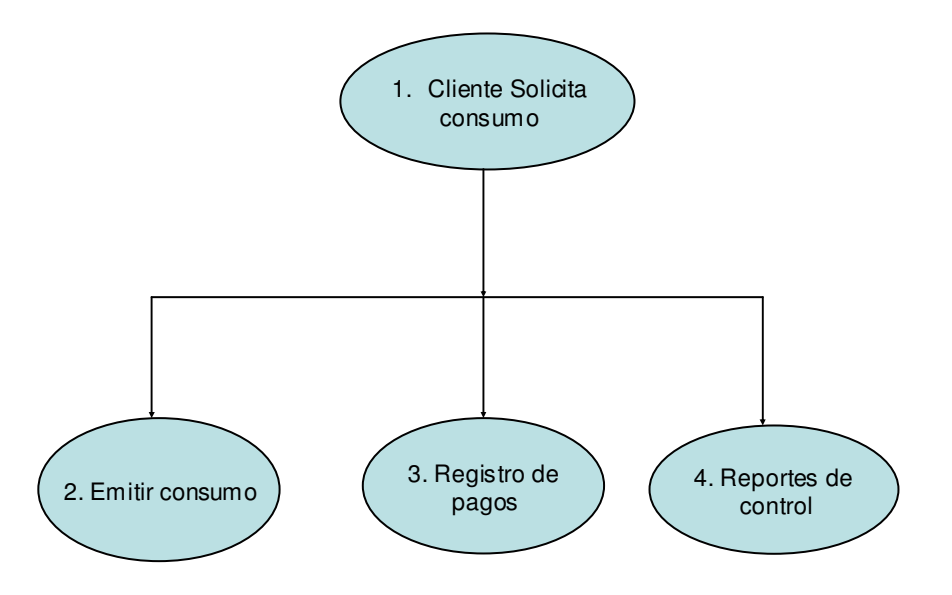

**4.6.1 Diagrama de flujo de datos general del proceso de consumo del Restaurante** 

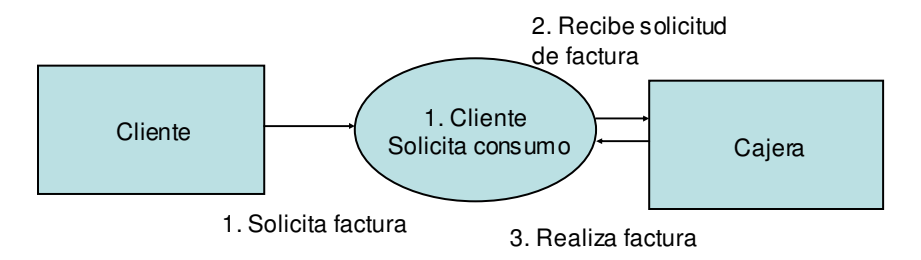

#### **4.6.2 Diagrama de flujo de datos del proceso de solicitar un consumible**

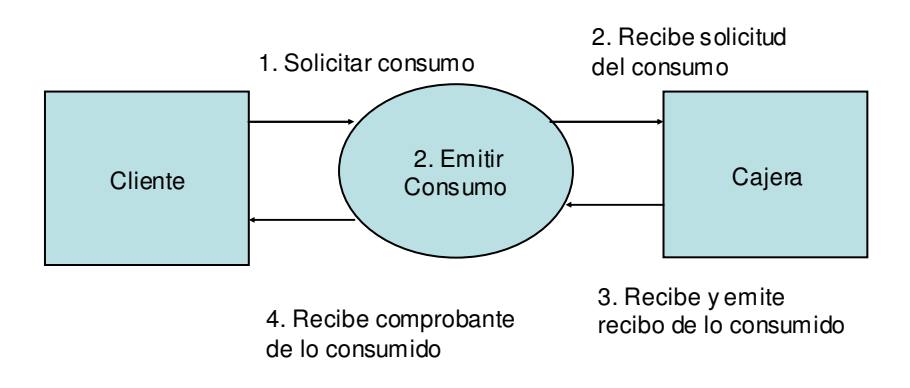

**4.6.2 Diagrama de flujo de datos del proceso de solicitar un consumible.** 

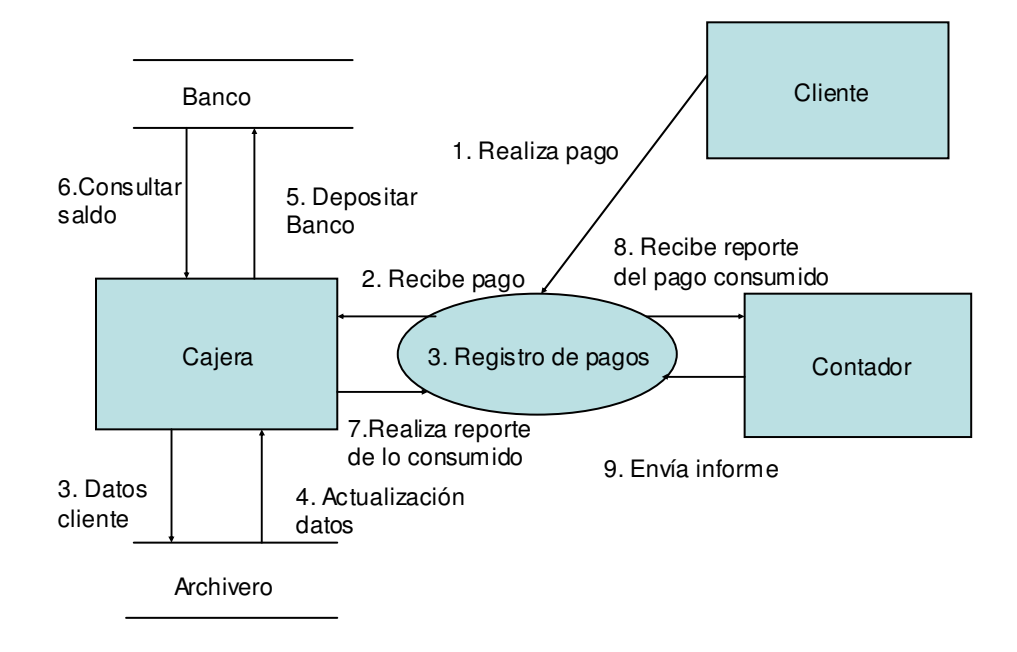

**4.6.4. Diagrama de flujo de datos del proceso de registro de pagos.**

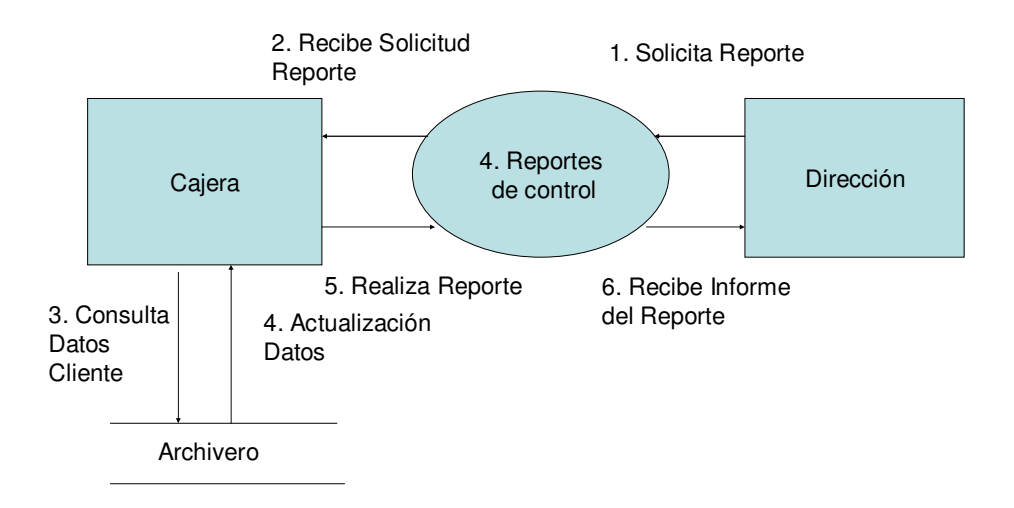

**4.6.5. Diagrama de flujo de datos del proceso de reportes de control.** 

#### **4.7 Relevancia de la disponibilidad de consulta de los datos generados a través de reportes de información consolidada.**

Una de las principales funciones de las herramientas computacionales es la ayuda que generan para la toma de decisiones, debido a que procesan datos e información a mayor velocidad que con su contra parte manual.

 En los Restaurantes se requiere tener información consolidada en diversos aspectos, entre otros: importe del registro de consumo mensual emitida, cobros realizados en el mes, pagos acumulados por cliente, estados de cuenta del cliente, tarifa de las actividades, productividad, etc.

 El uso de herramientas de computo, es de gran ayuda para cualquier empresa, ya sea un Restaurante, o alguna otra organización, y conforme avanza la tecnología se notara mas ampliamente el desarrollo de herramientas computacionales y de esta manera, podemos determinar la manera de procesar los datos, que se van a ocupar en el momento adecuado y de una manera precisa, entonces el impulso y uso de este tipo de herramientas es muy útil para Restaurantes y cualquier otra compañía de consumo.

 La importancia de tener la información en el momento preciso, es un tópico muy buscado en el desarrollo de tecnología actual, empresas de tecnología de información se empeñan en desarrollar mejores técnicas, para que los datos de una empresa sean más concretos y accesibles, de manera que, inviertan en este rubro para lograr este tipo de objetivos tecnológicos.

 Podemos decir, que cuando se desarrolla un sistema computacional, se hace con la finalidad de optimizar el manejo de la información de una empresa, por ejemplo en el caso de los Restaurantes, manejaran la información contable para ahorrar recursos tales como tiempo, dinero y de material, por esto, la importancia de diseñar un sistema con este tipo de características, que facilite la administración de los Restaurantes y la optimización de los recursos.

 Considerando lo mencionado anteriormente, se puede afirmar que el desarrollo de este sistema para el Restaurante, es de gran ayuda para la dirección de los recursos, porque optimiza la administración del mismo y permite distribuir los recursos de manera que sean aprovechados en su totalidad.

 Entonces de acuerdo a los datos recopilados anteriormente se presentan los diagramas de flujo de datos que se crearon para el Restaurante.

**4.8 Diagramas de flujo de datos del Sistema de Control de Consumo de Cuentas por cobrar.** 

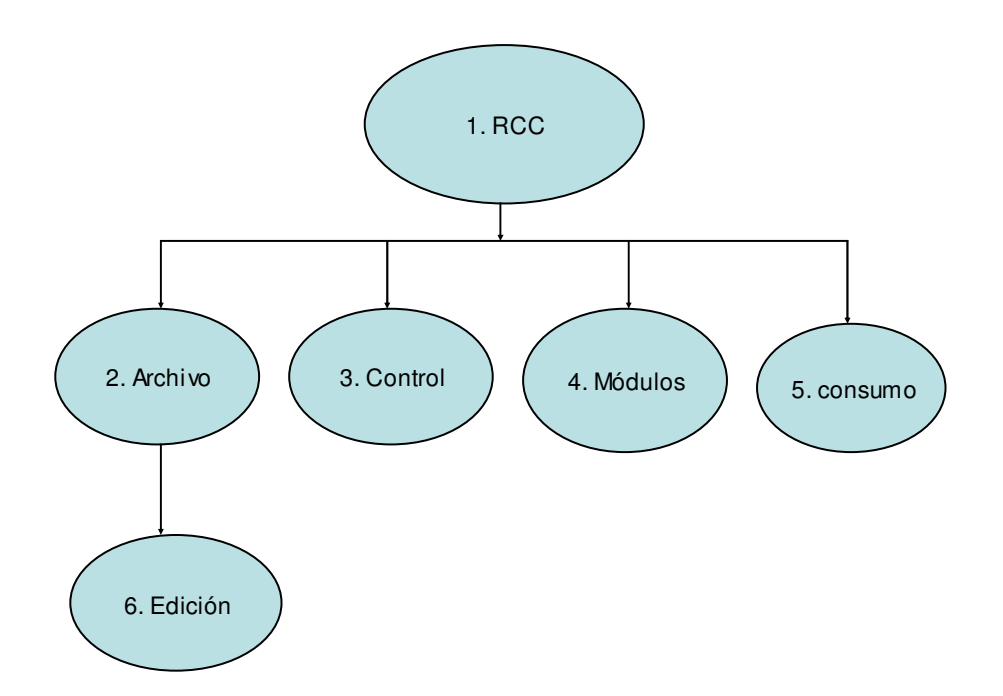

#### **4.8.1. Diagrama de flujo de datos generales del restaurante de cuentas por cobrar**

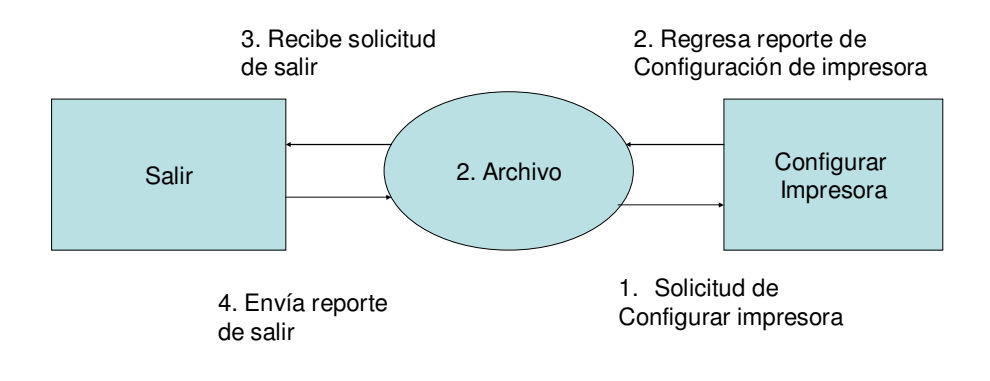

#### **4.8.2. Diagrama de flujo de datos del proceso 2 (Archivo).**

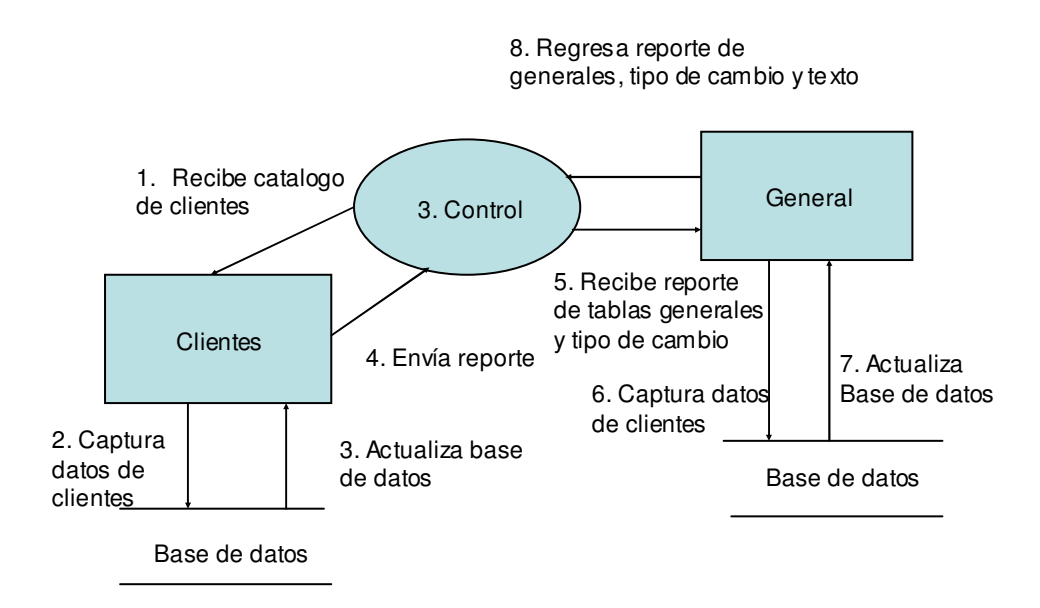

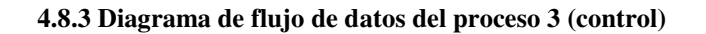

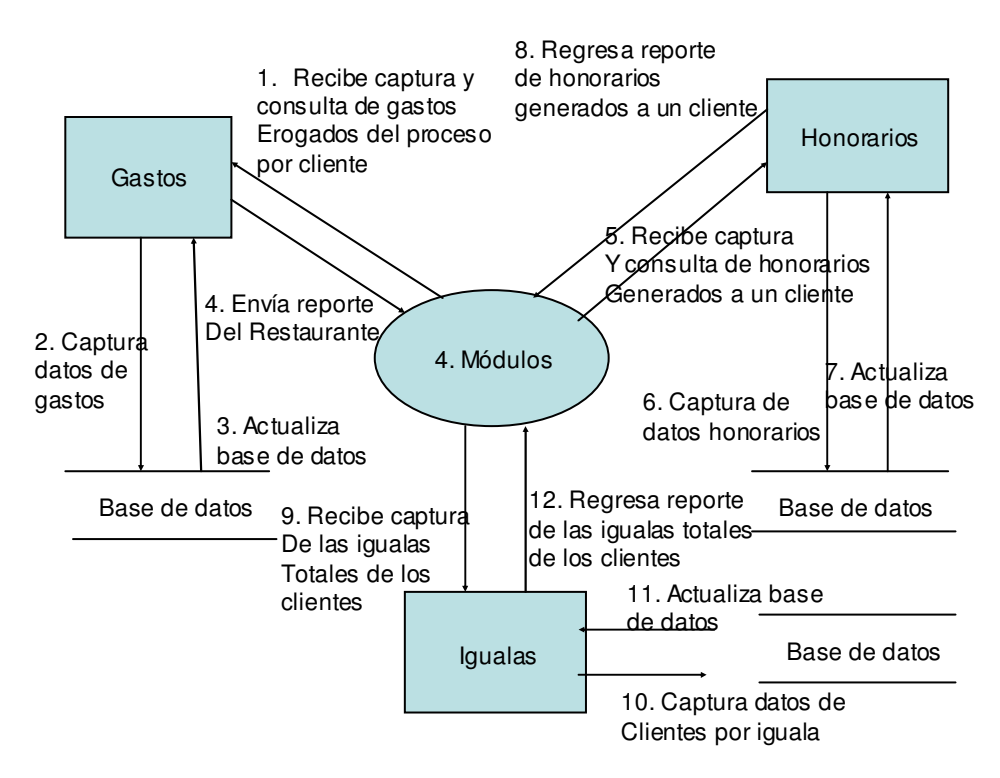

**4.8.4. Diagrama de flujo de datos del proceso 4 (Módulos).** 

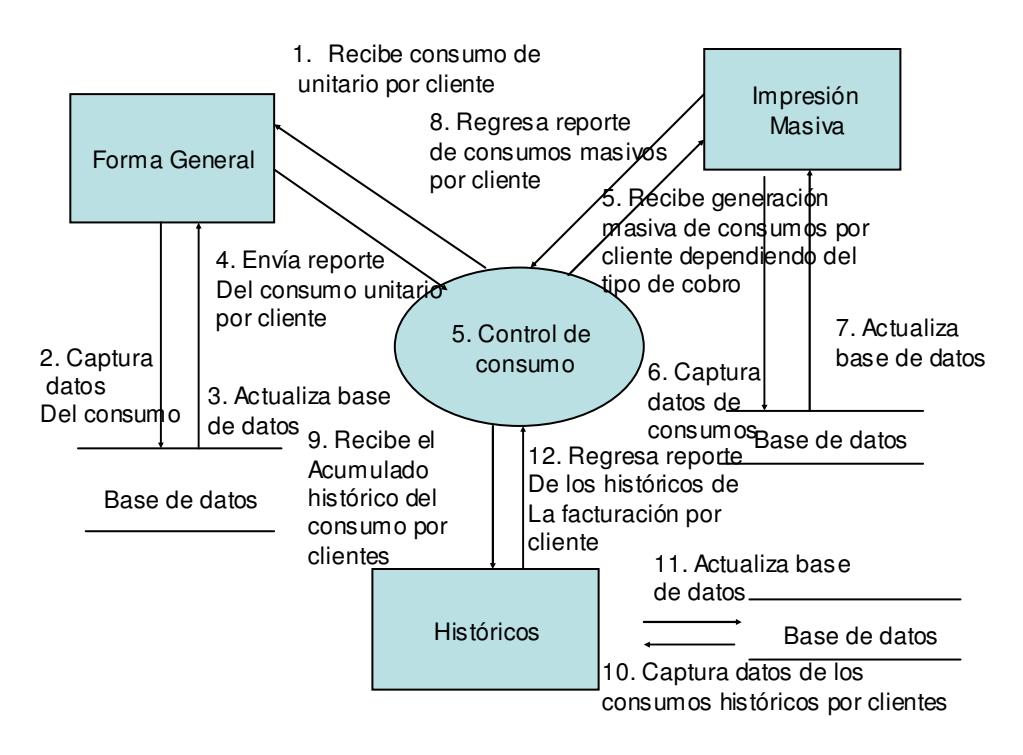

**4.8.5. Diagrama de flujo de datos del proceso 5 (facturas).** 

# *CAPÍTULO 5*

# **5. DISEÑO**

 El diseño del software lo podemos contemplar como la primera opción de las tres actividades técnicas (diseño, codificación y prueba). De esta manera podemos decir que cada actividad transforma la actividad requerida de manera que finalmente se produce un software para computadora útil.

 Para poder diseñar tenemos que tomar en cuenta los requerimientos del programa, establecidos mediante modelos de información funcional y de comportamiento.

#### **5.1 Conceptos para el diseño de software**

 Se establece por medio de alguna de las metodologías de diseño, el diseño de datos, el diseño arquitectónico y el diseño procedimental. El diseño de datos transforma el modelo del campo de información, creado durante el análisis, en las estructuras de datos que se van a requerir para implementar el software. El diseño arquitectónico define las relaciones entre los principales elementos estructurados del sistema. El diseño procedimental transforma los elementos estructurales en una descripción procedimental del software. Se genera el código fuente y, para integrar y validar el software, se llevan a cabo las pruebas.

 En el costo de la ingeniería del software, las fases de diseño, codificación y prueba del sistema absorben el 75% o más del mismo. El diseño del proceso en el que se asienta la calidad del desarrollo del software.

 El diseño del software es un proceso mediante el cual se traducen los requisitos en una representación del software. Para el punto de vista de la gestión del proyecto, podemos tener dos pasos para el diseño del software. El diseño preliminar, que es aquel que se encarga de transformar los requerimientos en los datos y la arquitectura del software. El diseño detallado que se ocupa del refinamiento de la representación arquitectónica que lleva a una estructura de datos detallada y a las representaciones algorítmicas del software.

#### **Diseño y calidad del software**

 Se establecen unos criterios para evaluar la calidad de una representación del diseño. Los cuales se muestran a continuación:

- Debe existir una organización jerárquica en un diseño y que haga un uso inteligente de control entre los componentes del software.
- Un diseño debe de ser modular, el software se debe dividir de manera lógica en elementos que realicen funciones y subfunciones especificas.
- Un diseño debe de contener representaciones distintas y separadas de los datos y de los procedimientos.
- Un diseño debe tener una secuencia de módulos (subrutinas o procedimientos) que exhiban características funcionales independientes.
- Un diseño debe llevar interfaces que reduzcan la complejidad de las conexiones entre los módulos y el entorno exterior.
- Un diseño debe obtenerse mediante un método que sea reproducible y que este establecido por la información obtenida durante el análisis de los requerimientos del software.

#### **FUNDAMENTOS DEL DISEÑO**

#### **Abstracción**

Pueden formularse muchos niveles de abstracción cuando se considera una solución modular para cualquier problema. Para el nivel superior de la abstracción de considera una solución en términos amplios usando el lenguaje del entorno del problema. En cambio para los niveles inferiores de abstracción se toma una orientación más procedimental.

 De acuerdo a como nos desplazamos por los distintos niveles de abstracción, trabajamos para definir abstracciones de datos y de procedimientos. Una abstracción procedimental es una determinada secuencia de instrucciones que tienen una función limitada y especifica.

 La forma de abstracción que se utiliza en el diseño de software es la abstracción de control. Esta abstracción implica un mecanismo de control de programa, sin especificar los detalles internos.

#### **Refinamiento**

 El refinamiento sucesivo es la primera estrategia de diseño descenderte propuesta por Niklaus Wirth. El refinamiento es realmente un proceso de elaboración. Se empieza declarando la función (o la descripción de la información) definida a un nivel superior de abstracción. La declaración describe la función o la información conceptualmente, pero no proporciona información sobre el funcionamiento interno de la función o sobre la estructura interna de la información.

#### **Modularidad.**

 Un modulo es aquel que ejecuta independientemente una función especifica, el cual es un subprograma de tamaño pequeño, por lo que si se elimina del sistema, únicamente deshabilita la función que desempeña en el. Si basamos el desarrollo del software bajo este principio se dice que el diseño es modular.

 Para poder hacer un diseño modular se deben seleccionar módulos como funciones independientes y posteriormente, tratar de subdividir cualquiera que sea grande.

#### **Cohesión**

 La cohesión es una extensión natural del concepto de ocultación de información, la cual sugiere que los módulos se deberían especificar y diseñar para que la información (procedimientos y datos) contenida dentro de un modulo sea inaccesible a otros módulos con cohesión realiza una sola tarea dentro de un procedimiento de software, requiriendo poca interacción con los procedimientos que se realizan en otras partes del programa.

#### **Acoplamiento.**

 El acoplamiento es una medida de la interconexión entre los módulos de una estructura de programa. El acoplamiento depende de la complejidad de la interfaz entre los módulos, el punto en el cual se hace referencia al modulo y que datos pasan a través de la interfaz.

En el diseño de software, intentamos conseguir el menor nivel posible de acoplamiento. Las conexiones sencillas entre módulos hacen que el software sea mas fácil de entender y menos dado al "efecto ola" causado cuando ocurren errores en un lugar y se propagan a través del sistema.

#### **5.2 Diseño del sistema**

 A continuación se presenta de acuerdo a la propuesta de desarrollo del sistema, el diagrama de flujo de datos general del ADISIR.

 En esta sección se presenta el diagrama jerárquico funcional del ADISIR y el desglose de los módulos que contiene el sistema.

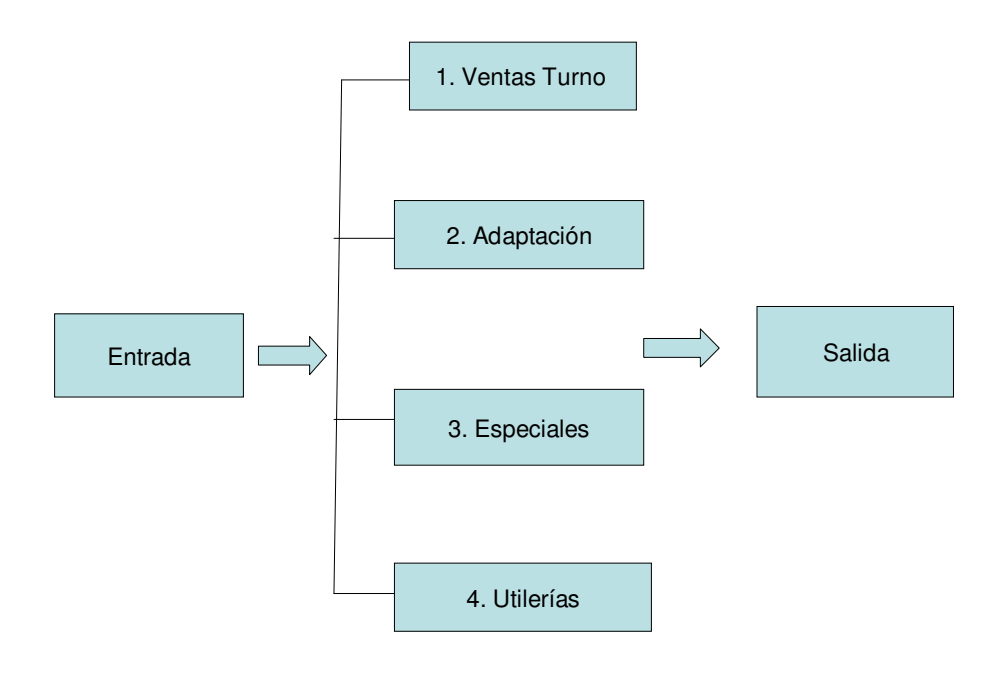

**5.5.1. Diagrama de Flujo de Datos General del ADISIR** 

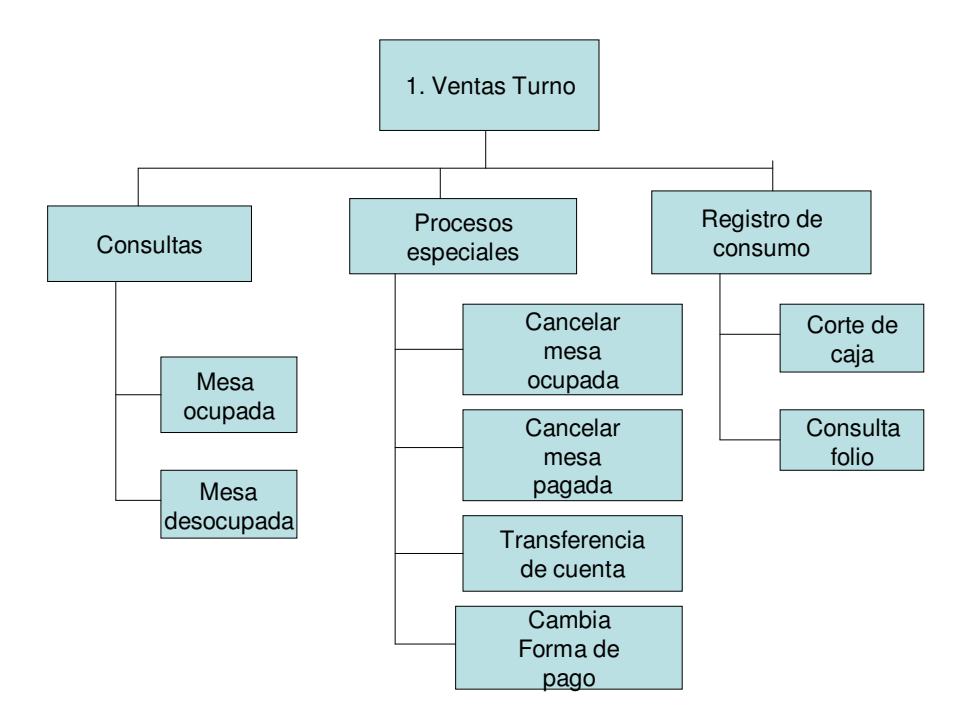

**5.5.2. Diagrama jerárquico funcional de ventas turno.** 

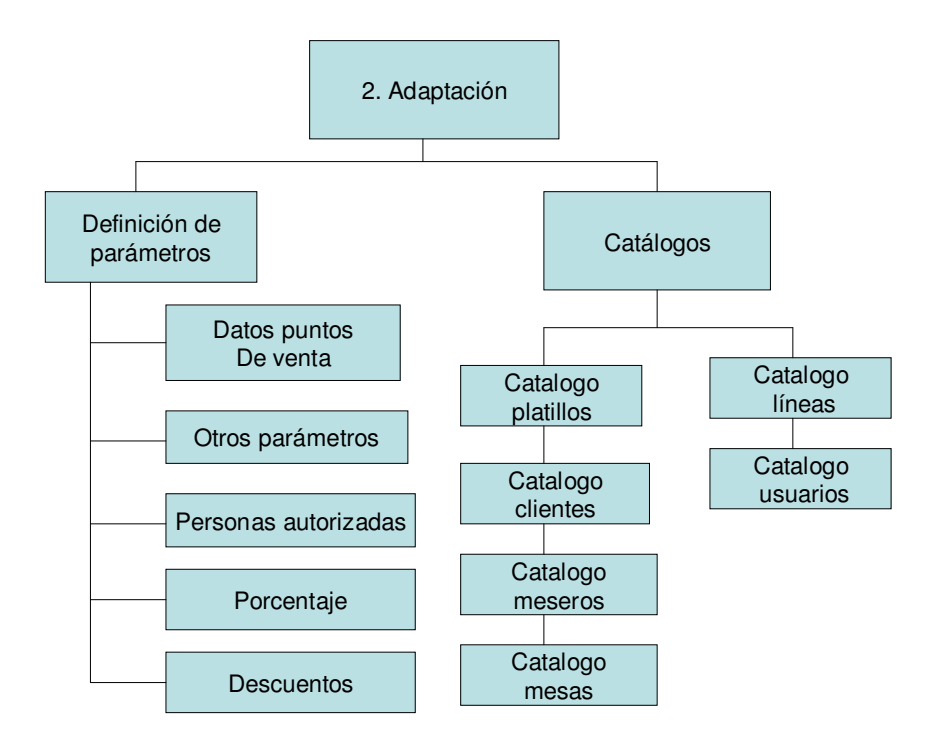

**5.2.3. Diagrama jerárquico funcional de Adaptación.**

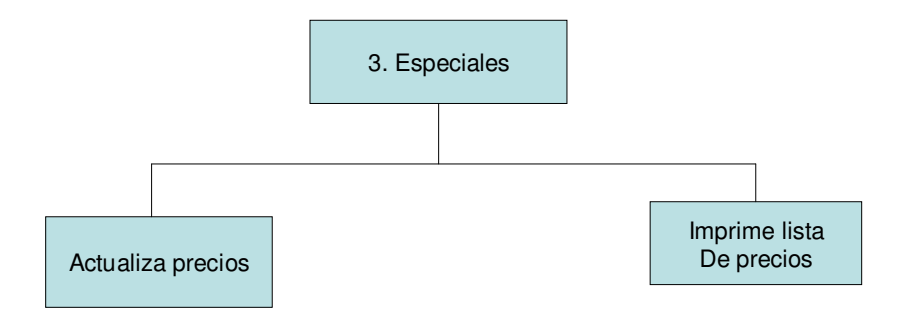

**5.2.4. Diagrama jerárquico funcional de Especiales.**

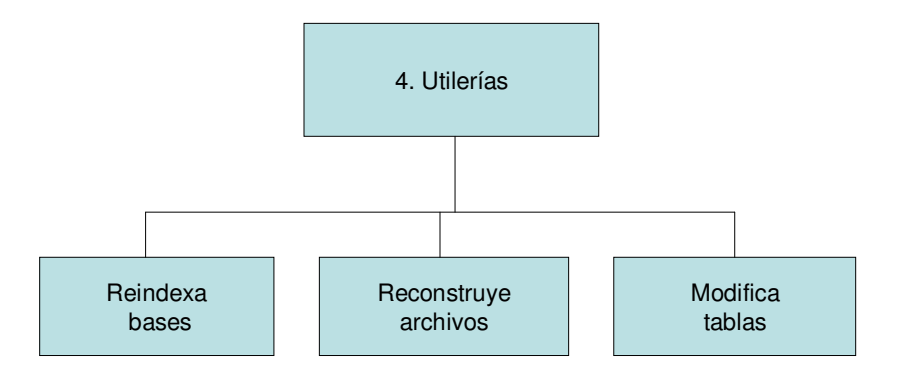

**5.2.5. Diagrama jerárquico funcional de Utilerías.** 

# **5.3 Tablas usadas para el diseño**

### **Tabla Acreditados**

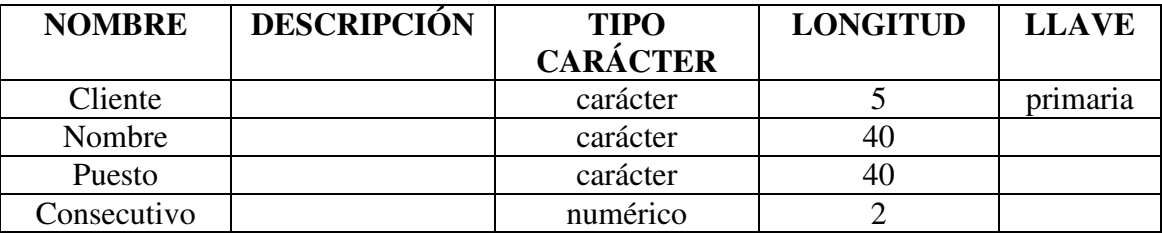

#### **Tabla Autorizados**

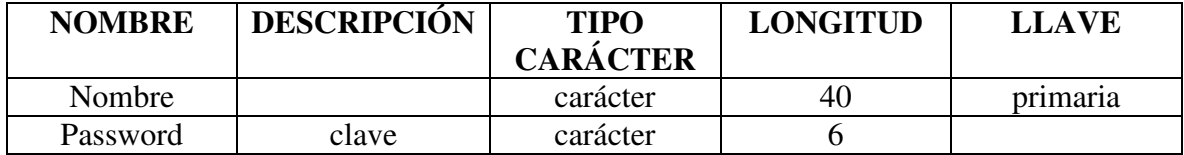
## **Tabla Clientes**

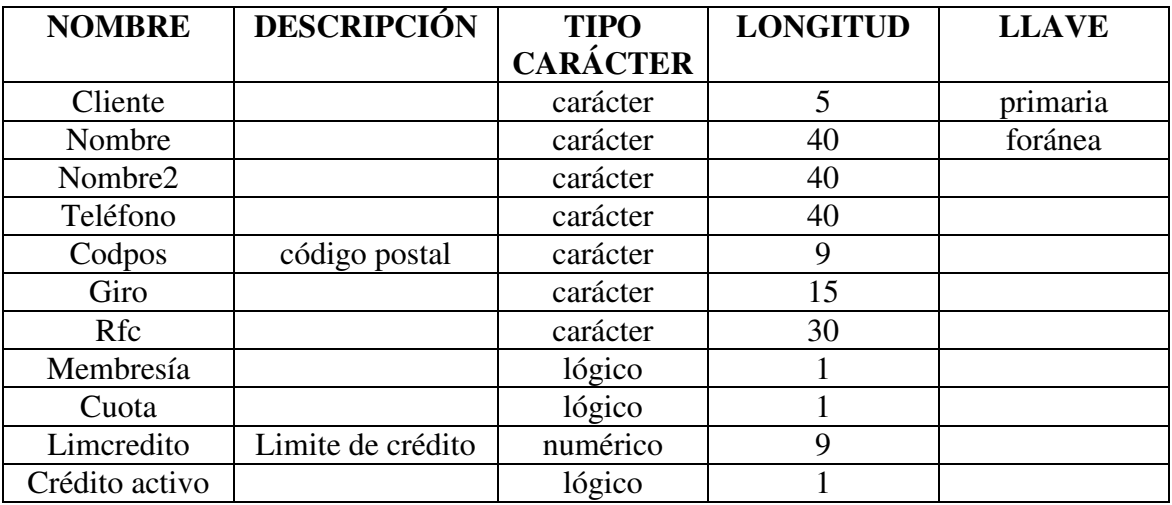

### **Tabla Descuentos**

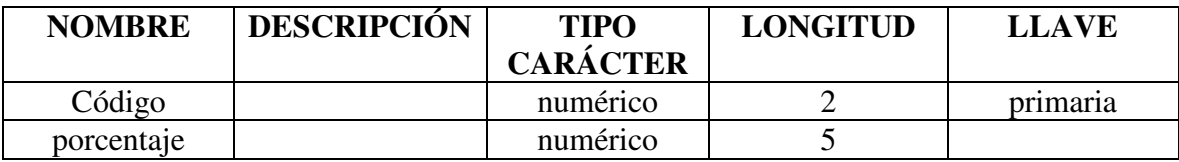

## **Tabla Folios**

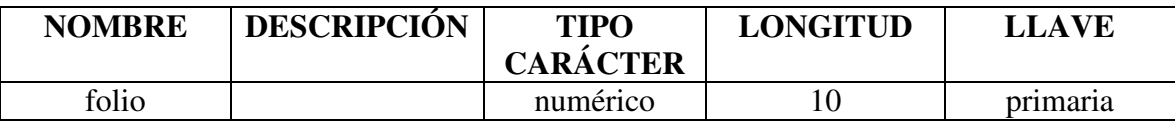

### **Tabla Historturno**

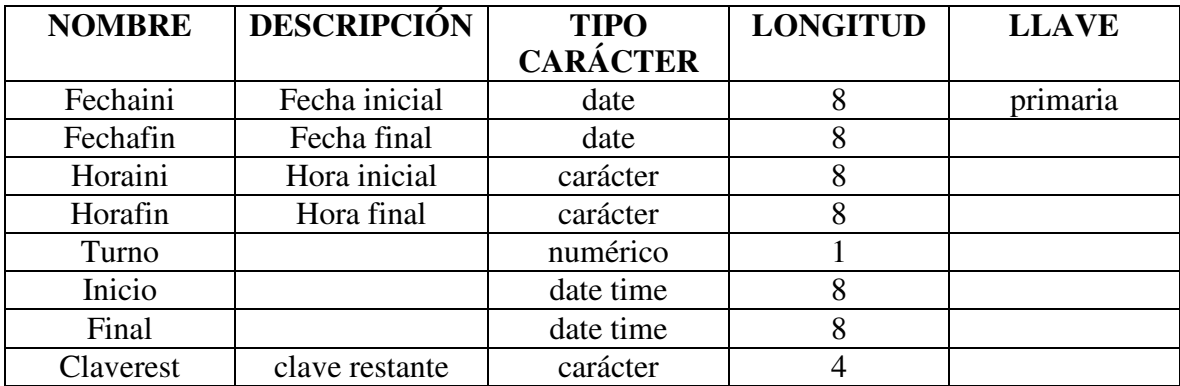

## **Tabla Línea**

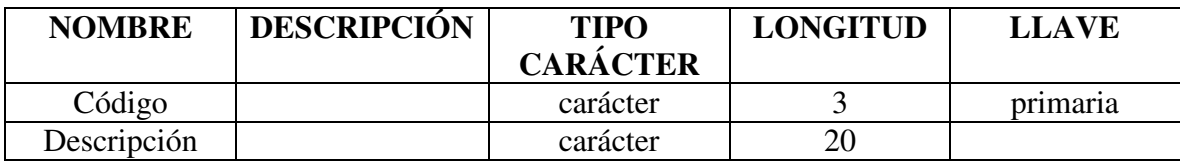

### **Tabla Mesas**

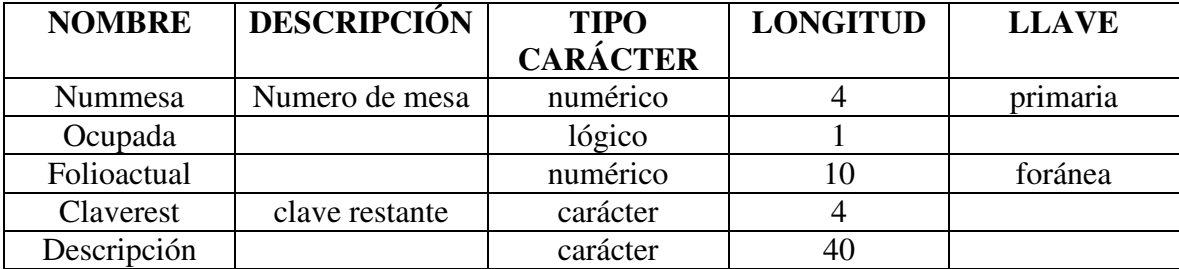

## **Tabla Meseros**

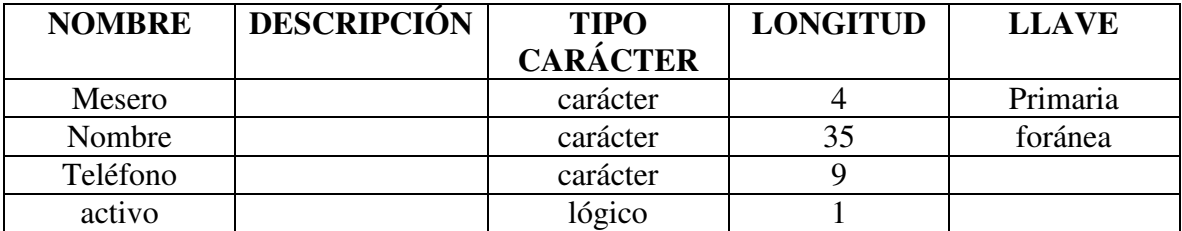

## **Tabla Porcimp**

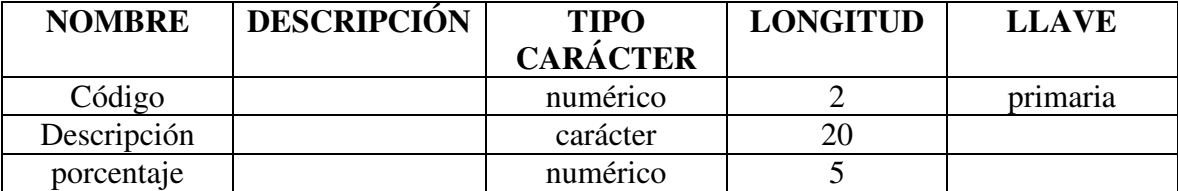

## **Tabla Tipopago**

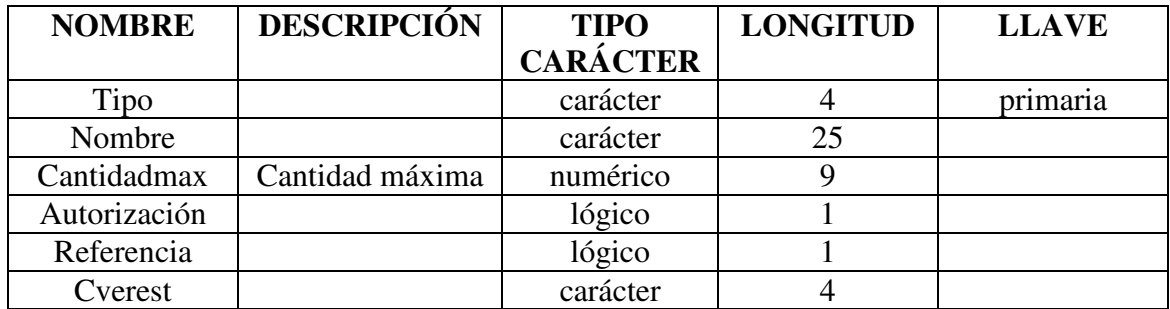

## **Tabla Platillos**

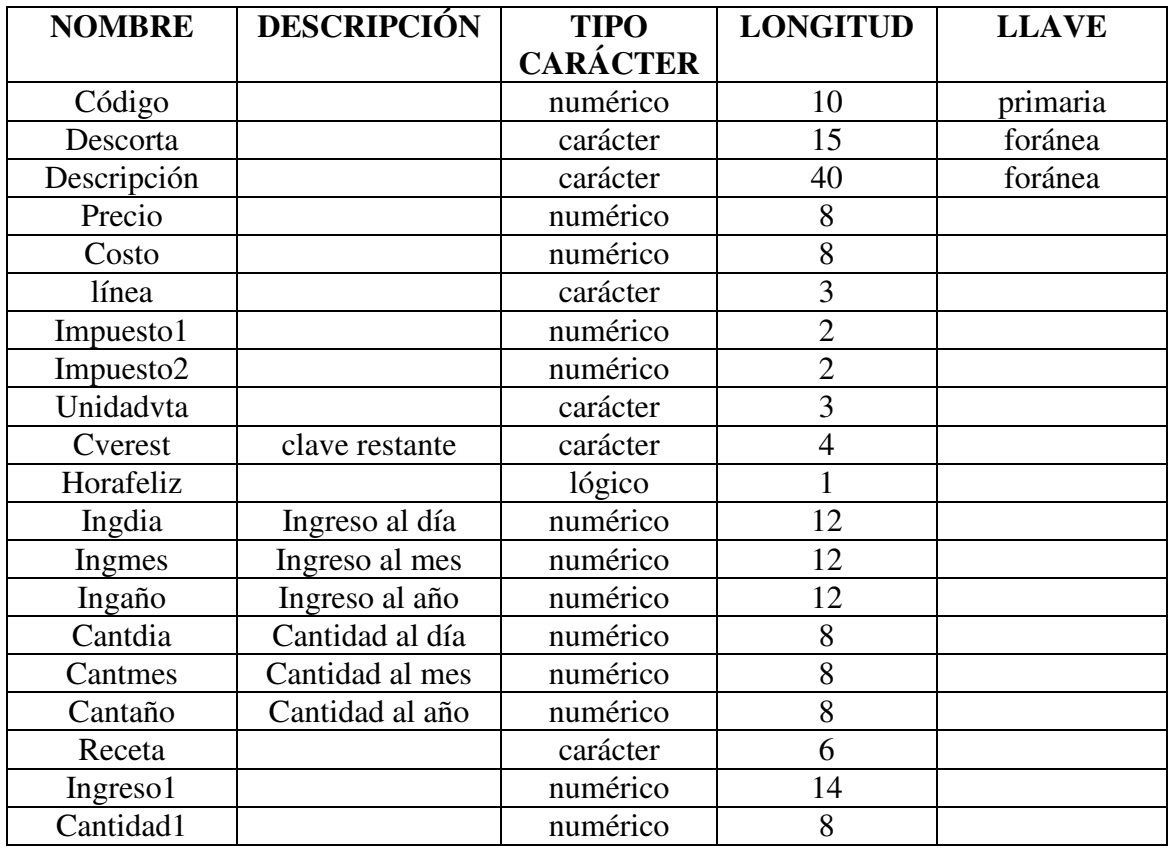

## **Tabla Tmptipopago**

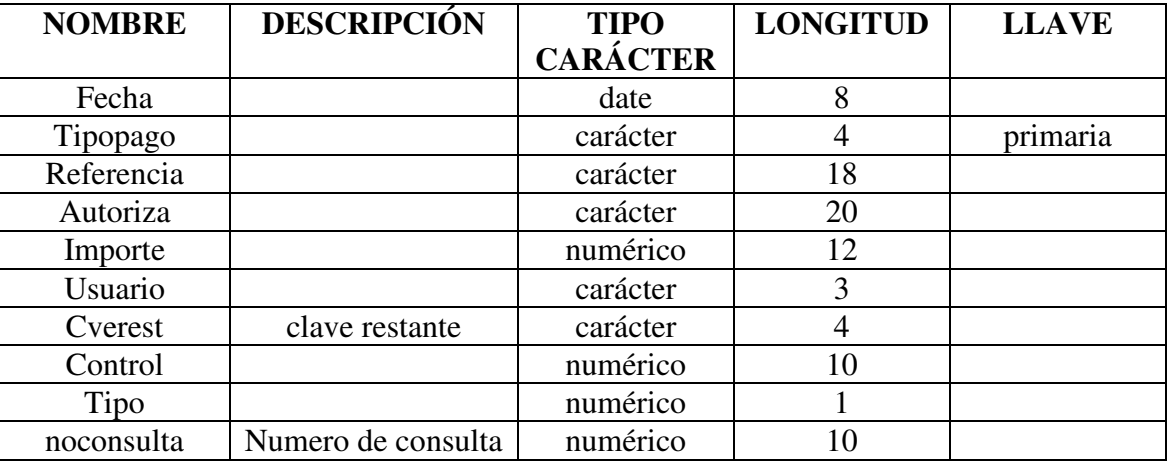

## **Tabla Tmpfactura**

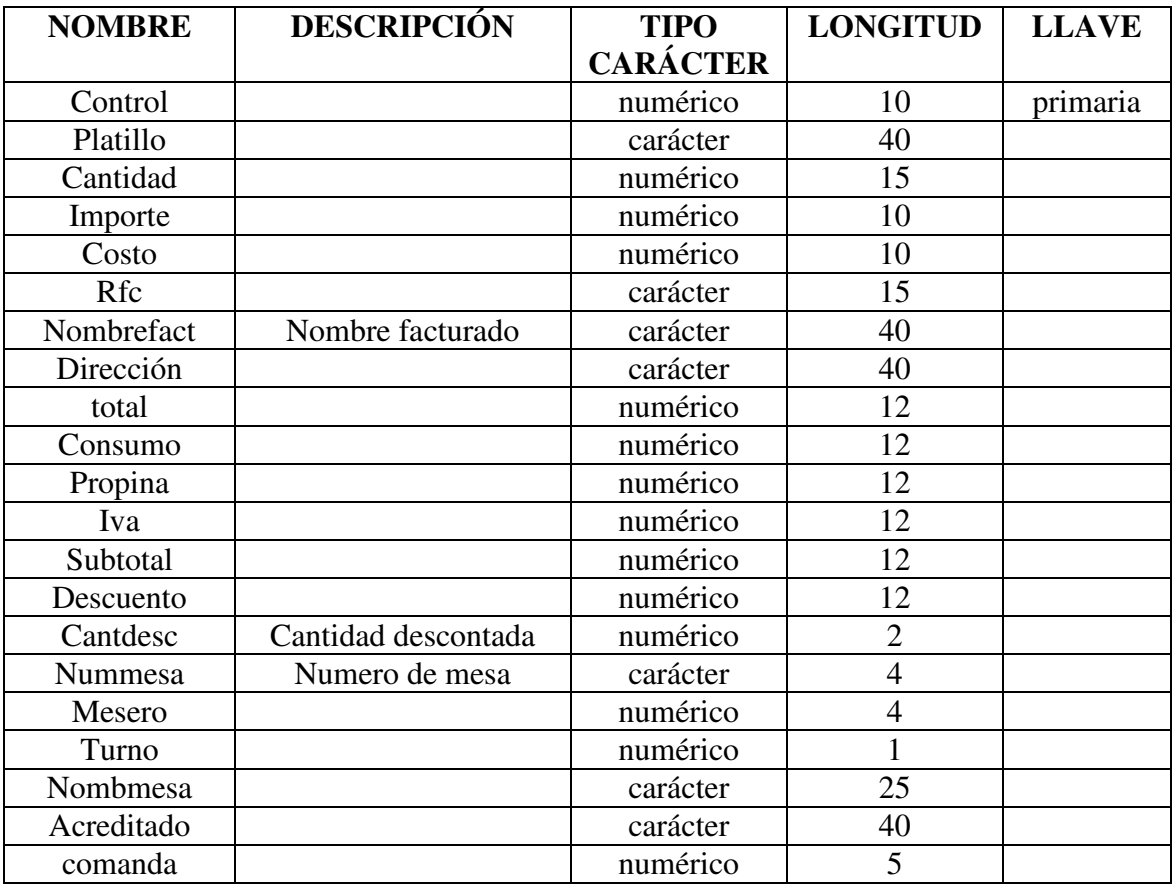

## **Tabla Usuario**

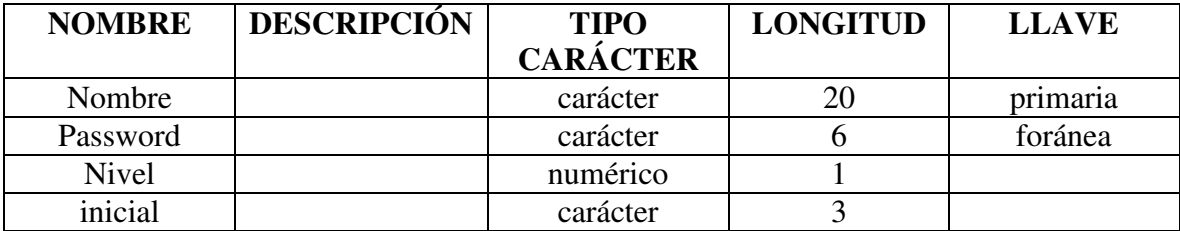

## **Tabla Datos empresa**

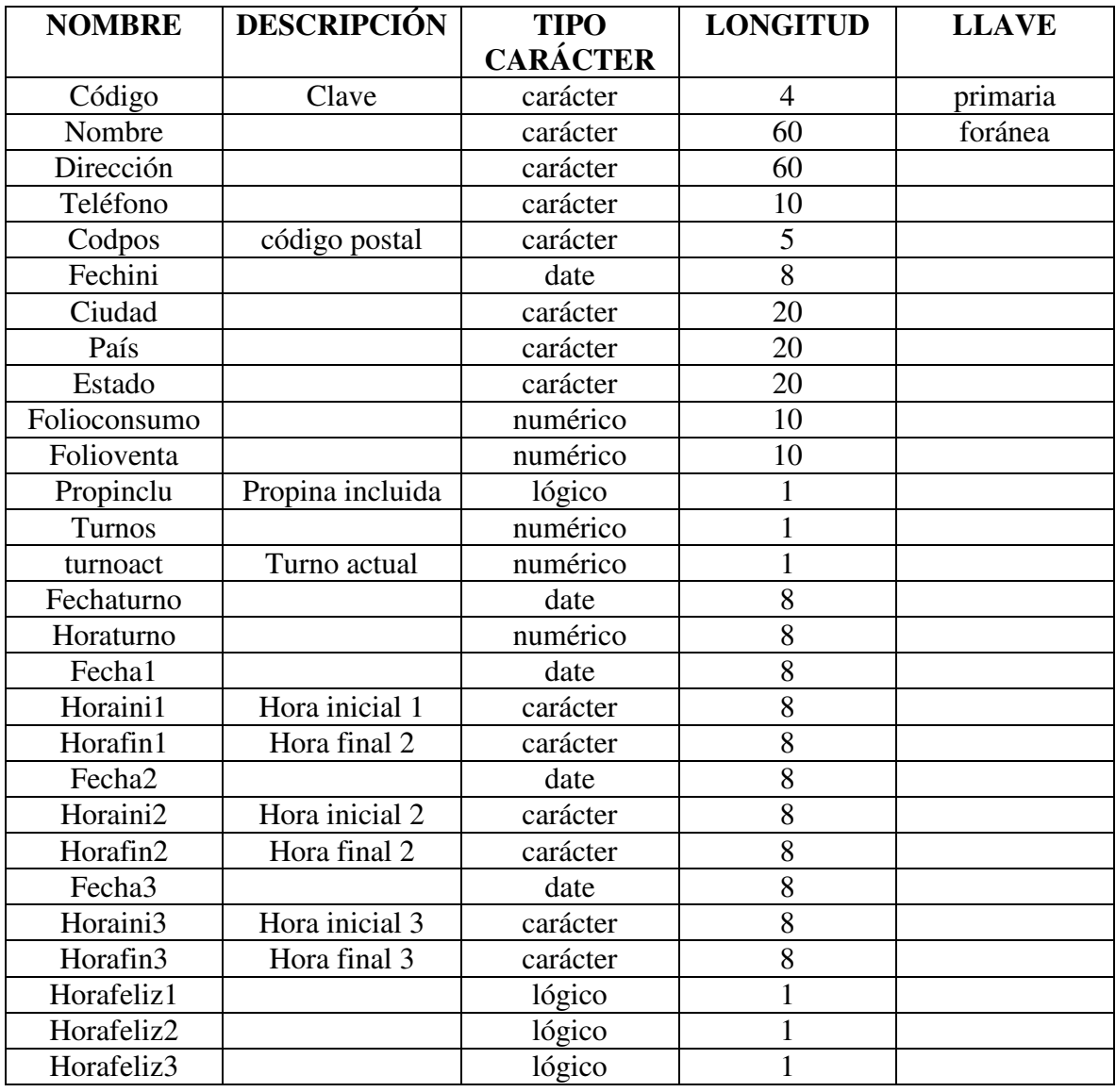

### **Tabla Detalle orden**

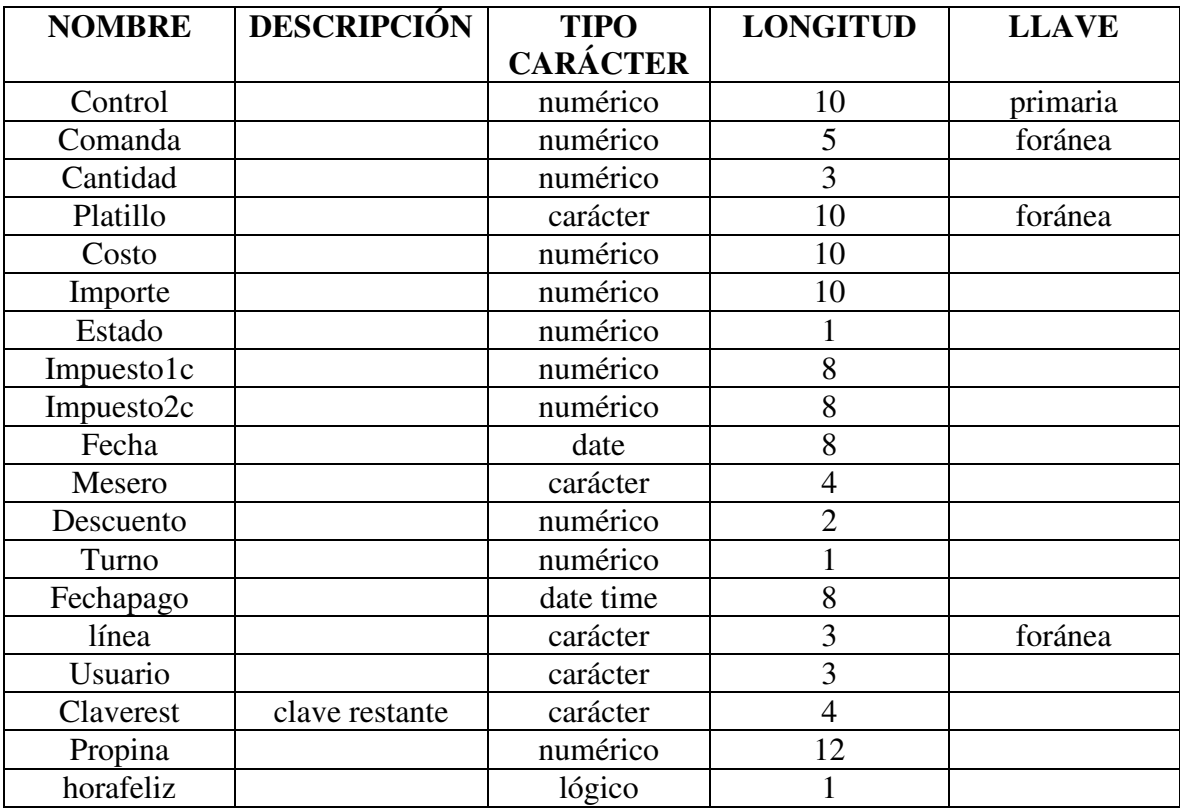

### **Tabla Detalle ordenh**

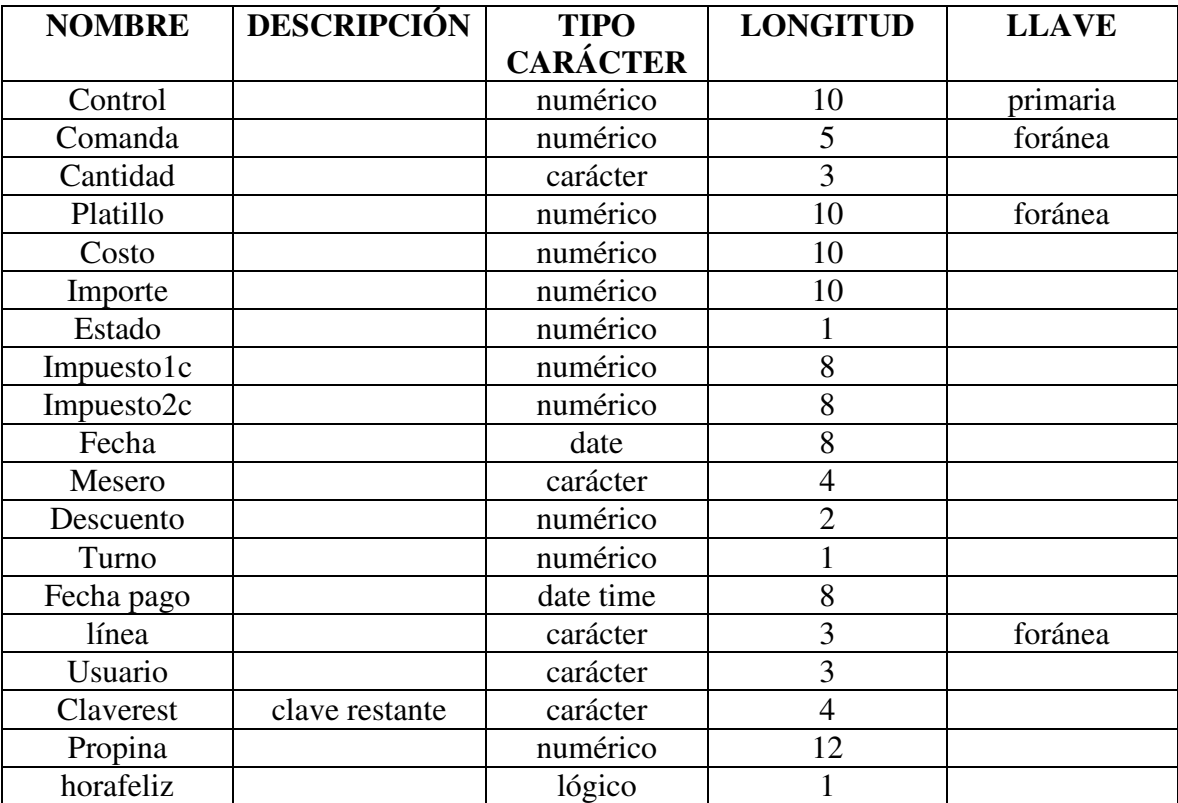

## **Tabla Detalle orden nnp**

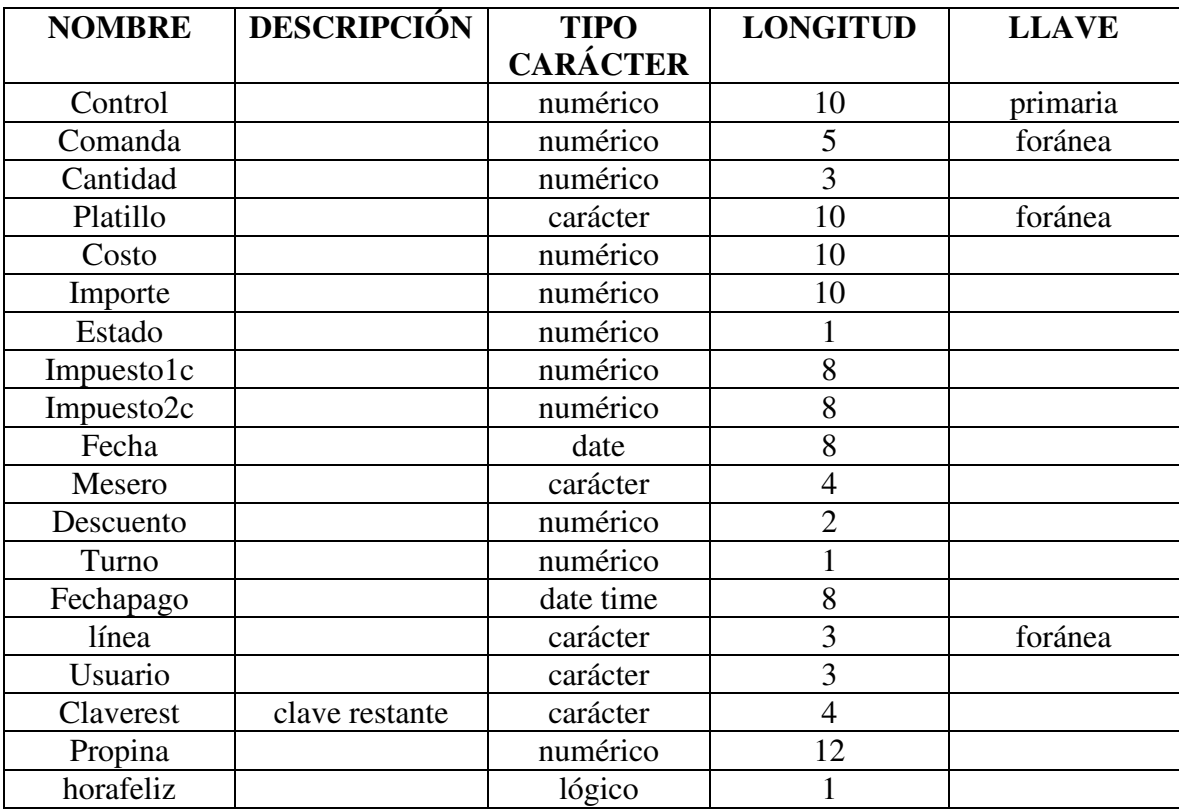

## **Tabla Detalle ordennnph**

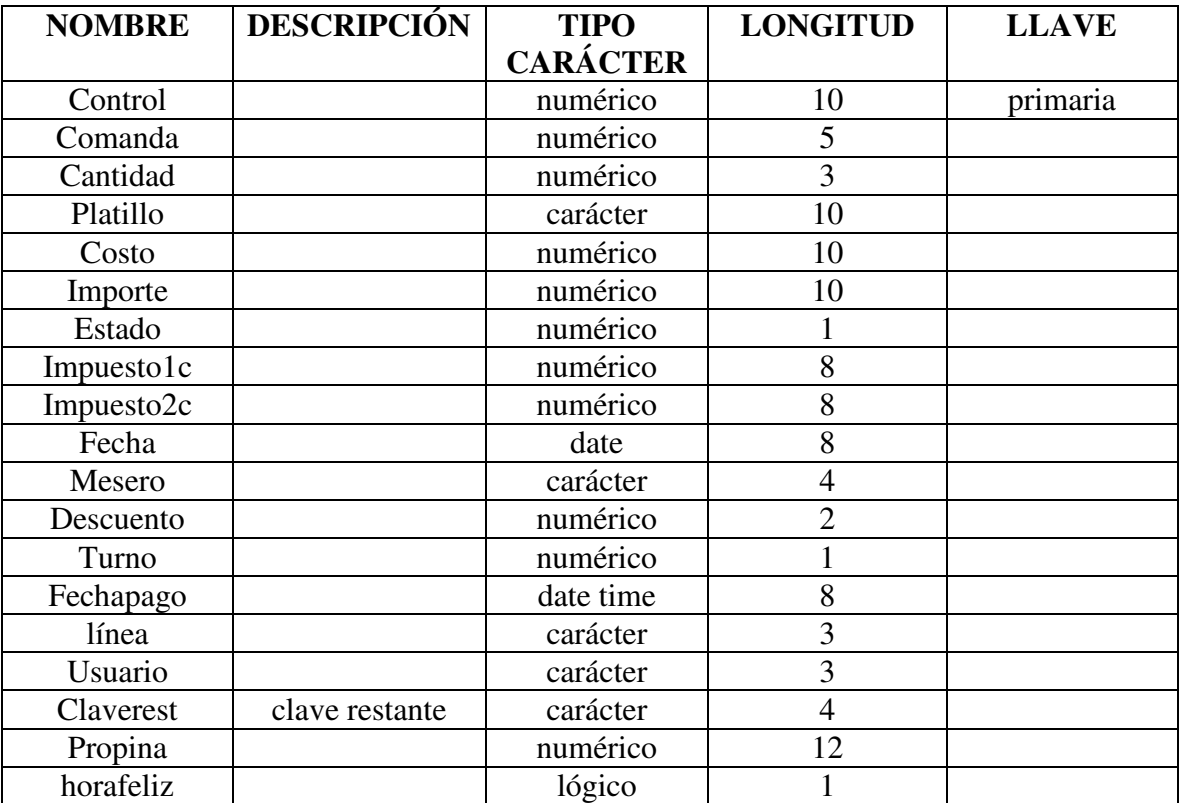

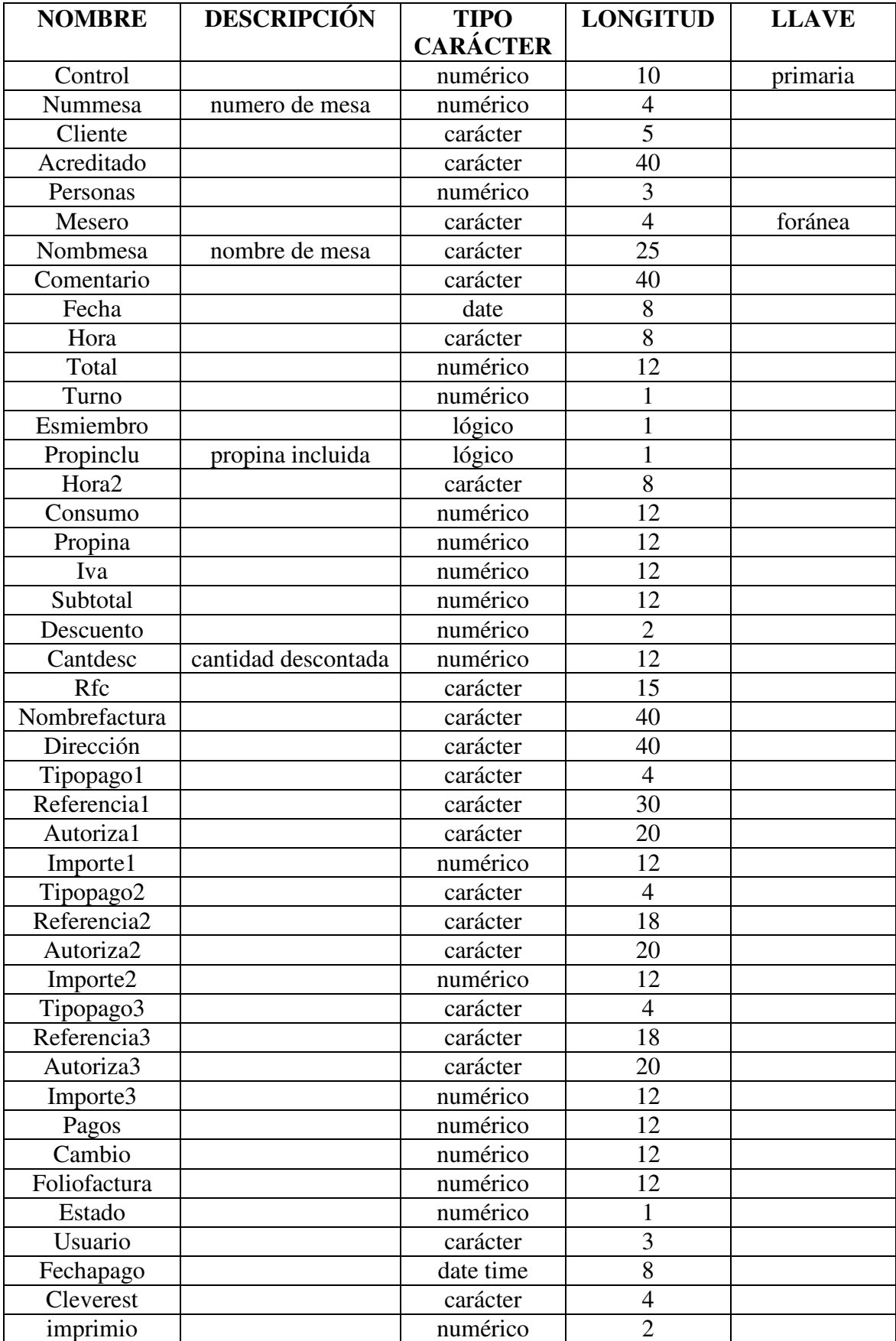

## **Tabla Ordenes**

## **Tabla ordenesh**

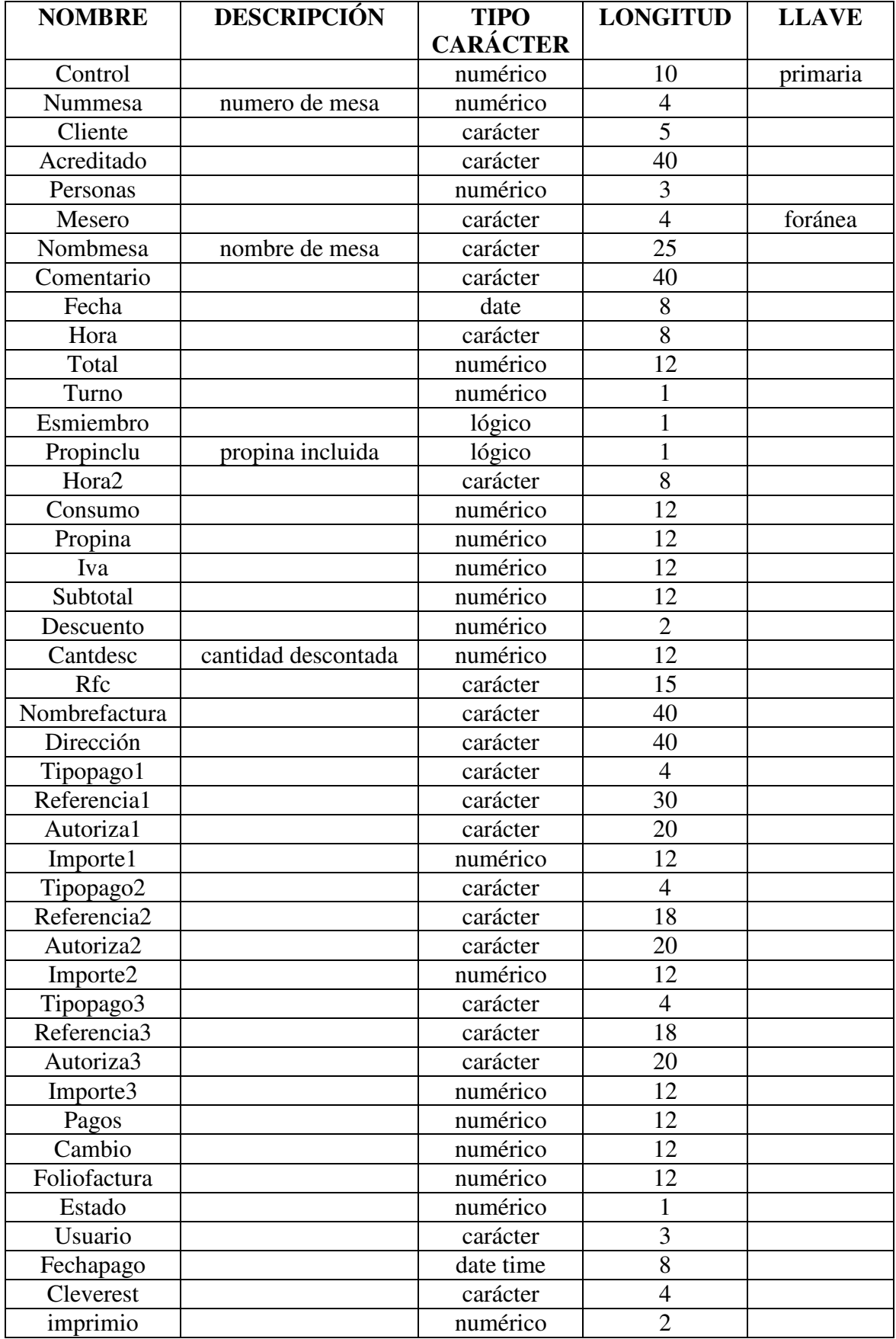

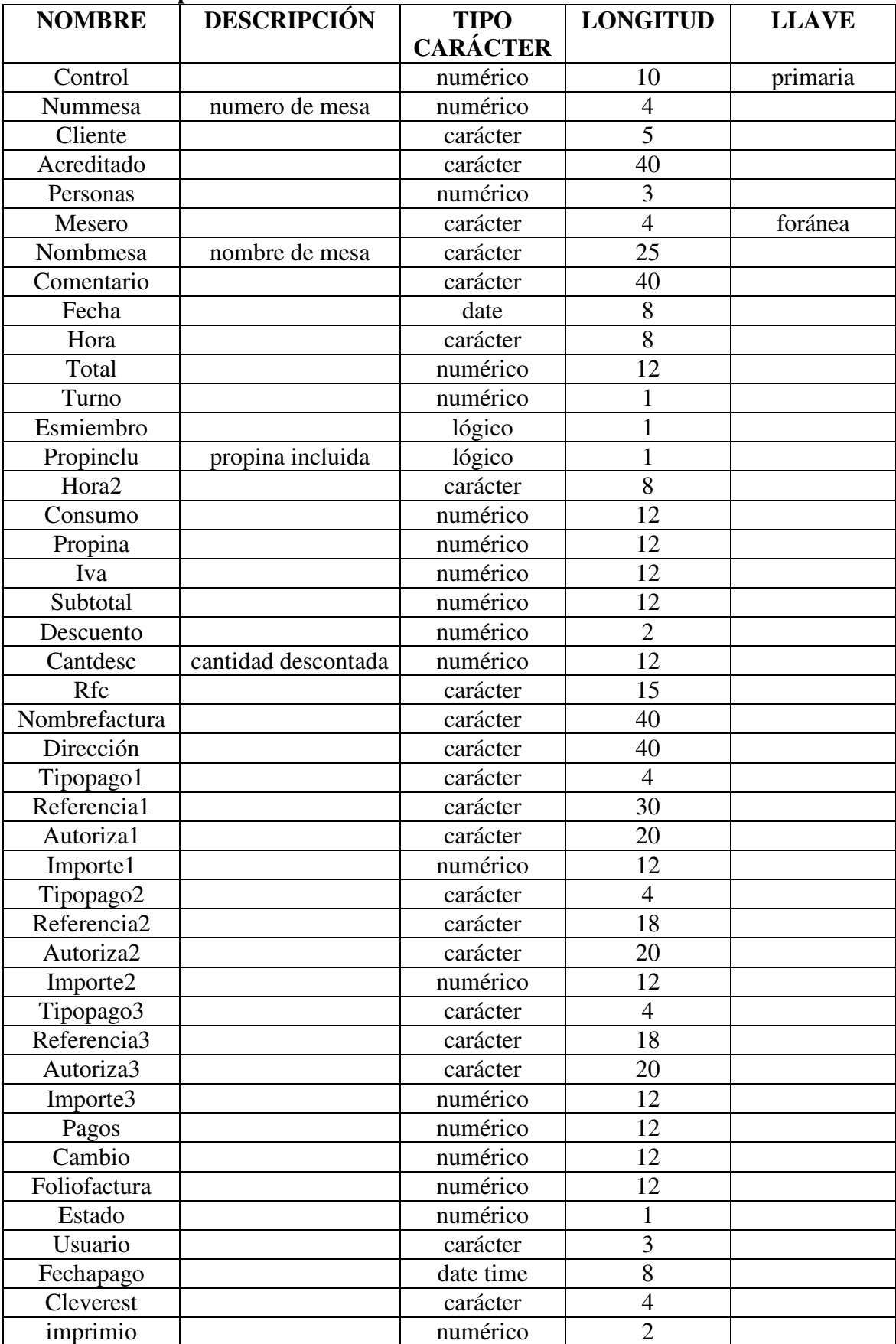

## **Tabla ordenesnp**

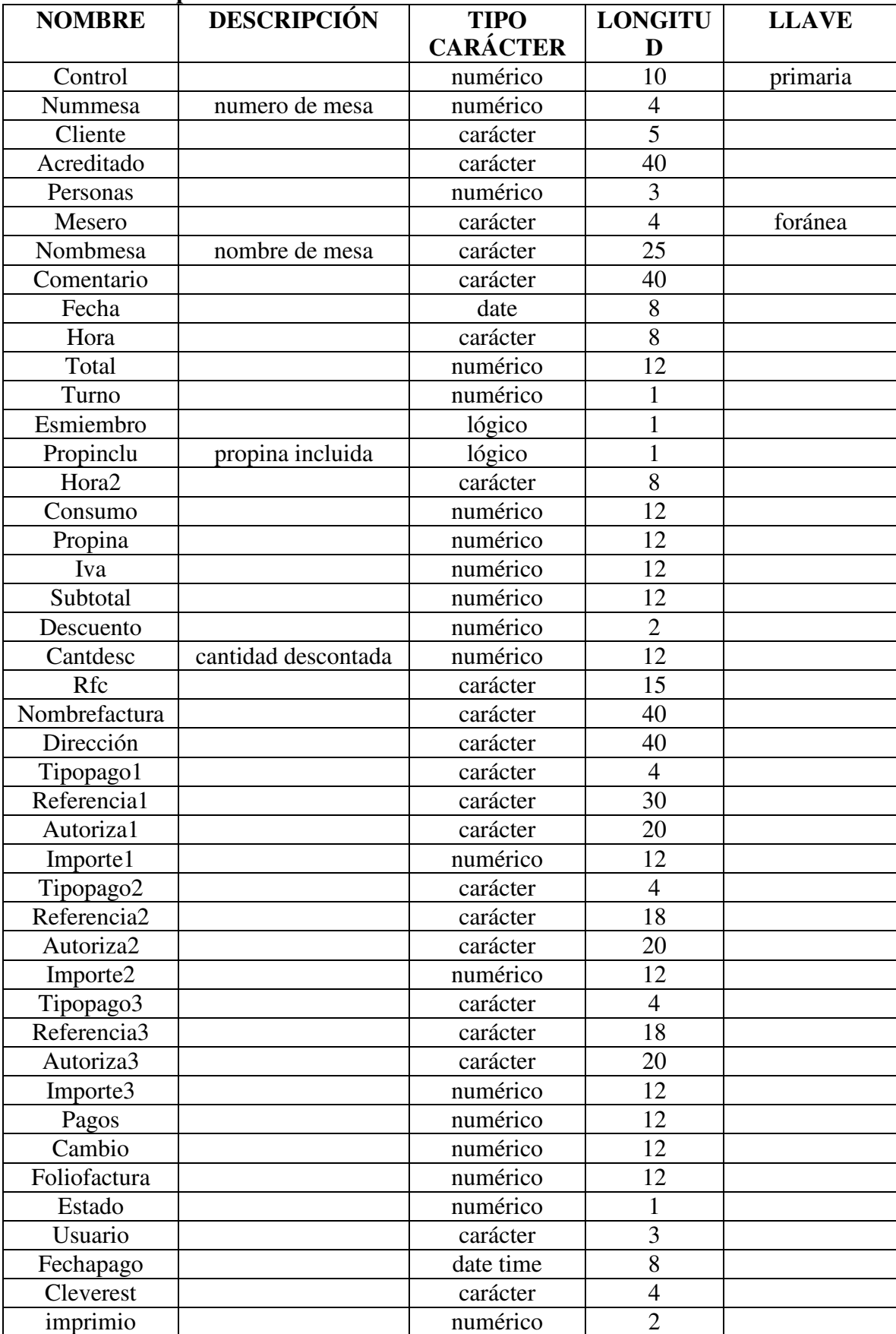

## **Tabla ordenesnph**

# *CAPÍTULO 6*

## **6. DESARROLLO**

 En esta etapa se pretende desarrollar el sistema a través de los pasos de la Ingeniería del Software que se han tratado hasta ahora, con un objeto especifico: traducir las representaciones del software a una forma que puede ser comprendida por la computadora, este proceso de transformación de las especificaciones que se obtuvieron en la fase de diseño es conocida como implementación y desarrollo del sistema.

### **6.1 SELECCIÓN DEL SOFTWARE**

 La selección del software depende de la función que se deba desarrollar, el tiempo que requiera el sistema para programarse y también el costo que involucra estos factores, así como las necesidades del usuario y de una herramienta que se pueda ejecutar en el sistema operativo Windows.

Para escoger el software de programación se tomo en cuenta lo siguiente:

- **Conocimiento del lenguaje de programación.** Aunque puede resultar sencillo para los programadores experimentados aprender un nuevo lenguaje, se necesita cierta práctica antes de adquirir cierta competencia, entonces es preferible elegir un lenguaje con el que se este familiarizado.
- **Proyectos previos desarrollados en este lenguaje.** Esto se relaciona mucho con el punto anterior, ya que si se ha trabajado en proyectos previos con algún tipo de lenguaje se está familiarizado con este.

#### **Windows**

 Es un entorno operativo para gráficos elaborado por la compañía Microsoft que es integrado con MS-Dos. Proporciona un entorno visual con una ventana movible y que es redimensionable sobre la pantalla. Le proporciona al usuario un entorno grafico amigable para su interacción con el hardware y el software.

 El entorno Windows permite que las aplicaciones sean más sencillas de aprender y de utilizar, ya que el usuario simplemente selecciona una opción o comando de un menú con un "clic" del ratón. También aparecen cuadros de dialogo cuando un programa necesita información o cuando el usuario necesita tomar decisión sobre los programas.

#### **Lenguajes de programación**

Es necesario establecer que debido a los avances tecnológicos se establece un análisis del software, para definir que herramienta de programación es la más adecuada para definir una interfaz gráfica hacia el usuario, estos son algunos de los lenguajes de programación que se conocen para este tipo de programación y de los más actuales:

- Visual Basic
- Delphi
- Visual Fox Pro

#### **Visual Basic**

 Visual Basic, es una de las herramientas mas productivas que se ocupan para el desarrollo de sistemas, esto por las creaciones rápidas y soluciones a negocios bajo una plataforma Windows y para Web.

 Una de las ventajas de ocupar Visual Basic es que proporciona una interfaz consistente y manejable para desplegar la información en muchas aplicaciones distintas que comparten controles similares.

 Al aplicar Visual Basic se reducen considerablemente las dificultades y la cantidad de tiempo de programación en Windows, esto es porque es un lenguaje de interpretación más que de compilación, es decir las aplicaciones están listas para correr tan pronto como se termine de escribir el código. Visual Basic es un lenguaje de programación que permite desarrollar aplicaciones y ventanas GUI (Graphic User Interface), que tiene un parecido similar al ambiente Windows y son muy familiares para el usuario.

#### **Delphi**

 Delphi interprice una de las herramientas de desarrollo mas conocidas, desarrollada por la empresa Borland, se basa en la utilización de componentes o controles prefabricados para la creación de aplicaciones, personalizados mediante propiedades y que están dispuestas en ventanas.

 Es un entorno de desarrollo simple, potente y flexible, cuenta con un sinfín de componentes, que facilitan de manera notable la creación de cualquier aplicación, utilizando componentes como:

- El formulario
- Múltiples ventanas
- El inspector de objetos
- Barra de botones
- Paleta de componentes
- El editor de código

 Todo el desarrollo de aplicaciones Delphi se encuentra íntimamente unido con la definición y el uso de objetos, que se describen por sus características y por su funcionamiento, lo cual permite utilizar y desarrollar componentes, que contarán con propiedades, eventos y métodos.

 La programación en Delphi se realiza de manera modular, es decir, se cuenta con un modulo de inicio que se relaciona y depende de otros módulos para su funcionamiento.

Para poder manipular los datos se pueden ocupar herramientas tales como:

- Servidores de Internet
- Explorador de base de datos
- SQL Builder
- Internase
- Diseñador de Informes
- Clientes Internet
- Navegación y Edición de Datos
- Diseñador de módulos de datos

#### **Visual Fox Pro**

Visual Fox Pro es uno de los gestores de Bases de Datos relacionales mas flexible y rápido que existen en el mercado, ya que dispone de un entorno de desarrollo complejo que esta totalmente orientado a la programación de objetos y que se integra altamente al sistema operativo Windows estándar, soporta interfaces MDI, barras de herramientas, acceso a bibliotecas de enlace dinámico, ayuda sensible al contexto, fuentes múltiples.

 También se puede acceder virtualmente a cualquier fuente de datos cuyo acceso se pueda hacer a través de ODBC (Open Data Base Connectivity). Este estándar, definido como Conectividad Abierta de Bases de Datos, permite abrir y consultar diferentes bases de datos, a través de un conjunto de controladores, manejando SQL, como lenguaje de consulta.

 Analizando los diferentes lenguajes de programación que pueden ser usados para la interfaz grafica, se evaluaron algunas características propias de los mismos que pueden resultar de interés para la elección de la herramienta más conveniente para los fines que se buscan.

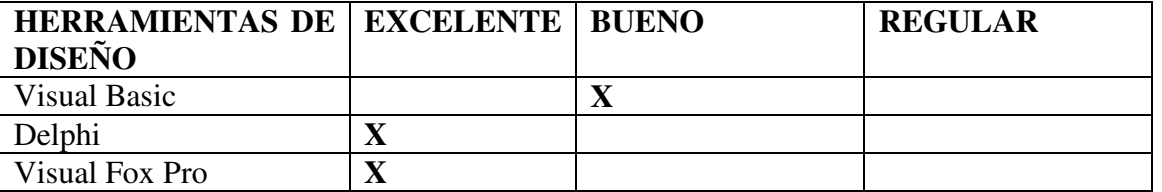

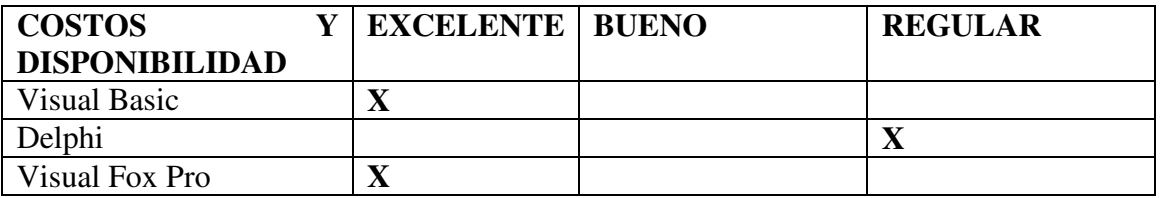

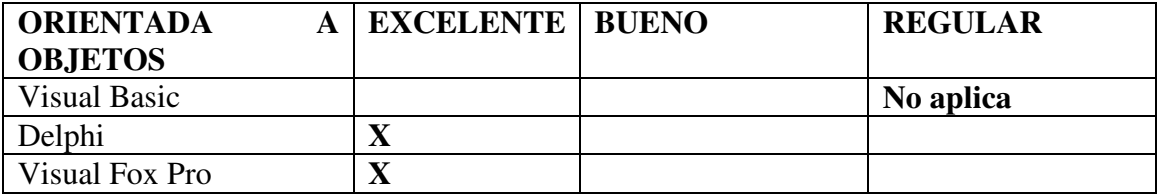

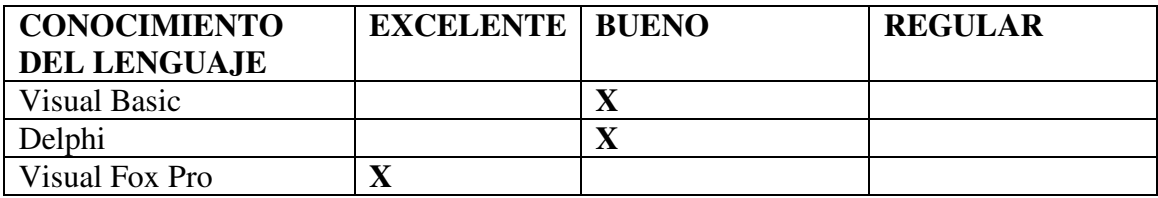

 Con el análisis anterior, se ha concluido que la herramienta mas adecuada para el proyecto es Visual Fox Pro, ya que es una herramienta de programación muy poderosa para el manejo de componentes y su programación orientada a objetos: También porque se cuenta con la herramienta y se tiene mayor conocimiento de este lenguaje, además de que es de fácil mantenimiento.

#### **6.2 ETAPA DE DESARROLLO**

 En esta etapa se mencionan las características del lenguaje de programación, así como su entorno de desarrollo, con la finalidad de conocer más a fondo la herramienta que se utilizara para el desarrollo del sistema y que permite optimizar los recursos existentes.

#### **Características de Visual Fox Pro**

Es un sistema de base de datos relacionales que simplifica la administración de los datos y permite racionalizar el desarrollo de aplicación.

 Con Visual Fox Pro se permite la clasificación de los datos, definición de reglas de base de datos y crear aplicaciones, facilitar crear rápidamente formularios, informes y consultas a través de herramientas visuales de diseño y los asistentes, se pueden crear también rápidamente aplicaciones de presentaciones completas, esto porque proporciona un entorno integrado de desarrollo que contiene poderosos instrumentos de programación orientada a objetos, compatibilidad con OE y Actives, posibilidades cliente-servidor.

 Con Visual Fox Pro se da un gran salto para el desarrollo de aplicaciones xBase. Los métodos de acceso y asignación presentan una nueva dimensión para el control de datos que están colocados dentro de los objetos. La nueva galería de componentes y clases fundamentales facilita la transición hacia la creación de aplicaciones orientadas a objetos.

#### **Entorno de desarrollo de Visual Fox Pro**

 La mayoría de la interfaz de desarrollo de Visual Fox Pro esta orientada a la creación rápida de aplicaciones (RAD). El principal objetivo es la creación de aplicaciones que sean seguras en un tiempo razonable, para realizar esto se deja que el sistema haga el trabajo a bajo nivel, dejando para el programador el trabajo visual y el análisis de la aplicación, entonces Visual Fox Pro se apoya de las siguientes herramientas para lograr esto:

 Un administrador de proyectos: se incorpora un poderoso gestor de proyectos que centraliza la gestión de todos los archivos que maneja la aplicación.

 Un diseñador de formularios: totalmente enfocado a la creación de objetos, se pueden diseñar la forma grafica final de una aplicación, la introducción de objetos de tipo estándar de Windows, como grupos de opciones, marcos de paginas y casillas de verificaciones.

 Un diseñador de bases de datos: este gestor interactúa con el manejo de bases de datos que operan como referente de la información extra relacionada con los índices, relaciones, tablas, integridad referencial, reglas de validación, etc. De esta manera se mantiene centralizada, unida y actualizada toda la información de funcionamiento de las tablas que están relacionadas con la base.

 Diseñador de informes y etiquetas: se presenta al momento de visualizar los datos, en la impresora o en la pantalla.

 Un asistente de consultas de vistas: si se requiere recuperar información estos generadores de consultas y vistas proporcionan una ayuda importante para la generación de expresiones SQL.

 Un diseñador de menús: utilizado para elaborar menús acordes a las necesidades del usuario o la aplicación y poder sustituir el menú que tiene por definición Visual Fox Pro.

 Asistentes: Esta herramienta permite crear nuevos tipos de ficheros de forma sencilla y rápida. A continuación se muestra el entorno d e desarrollo de Visual Fox Pro.

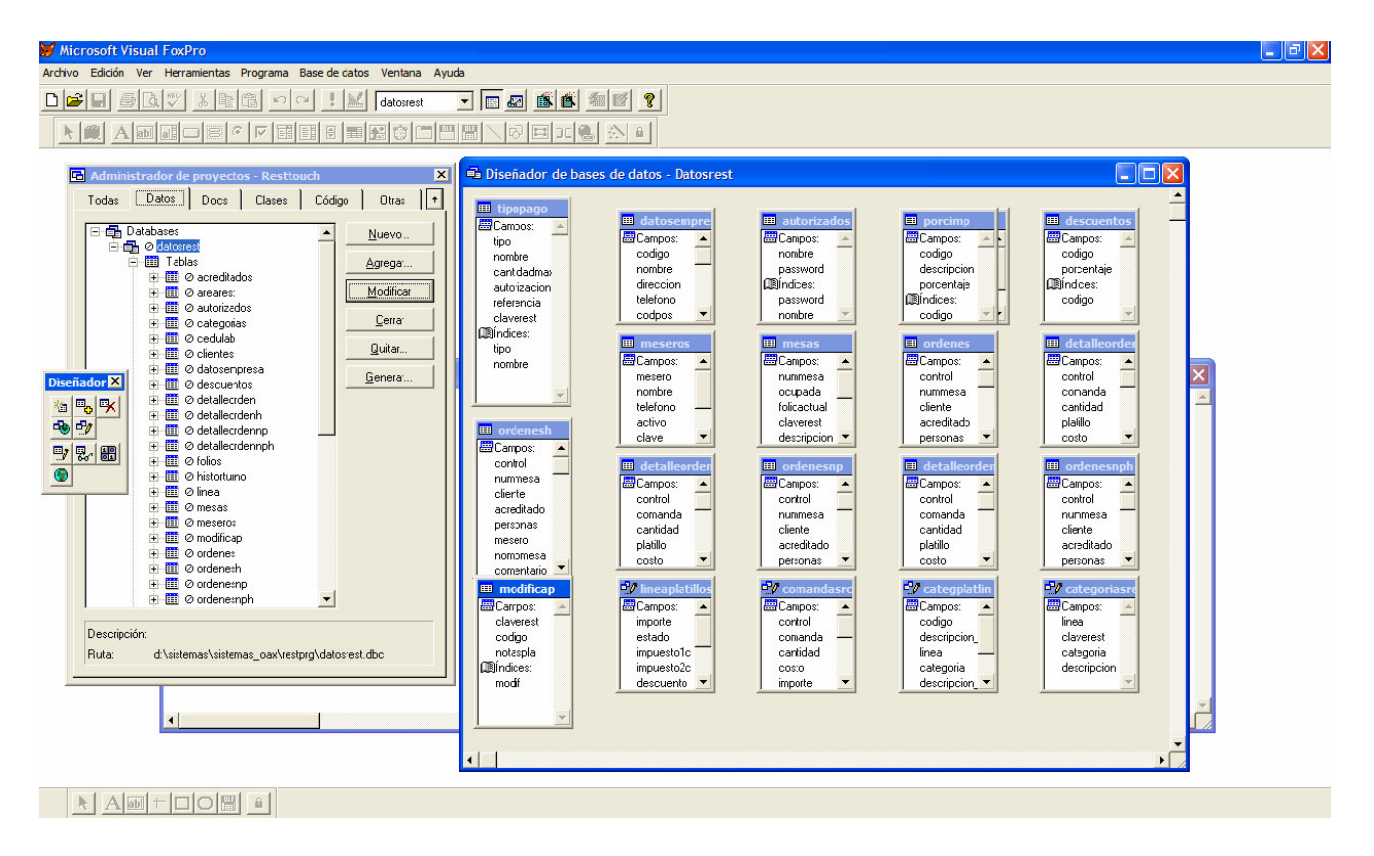

**Fig. 6.2.1 Entorno de Desarrollo**

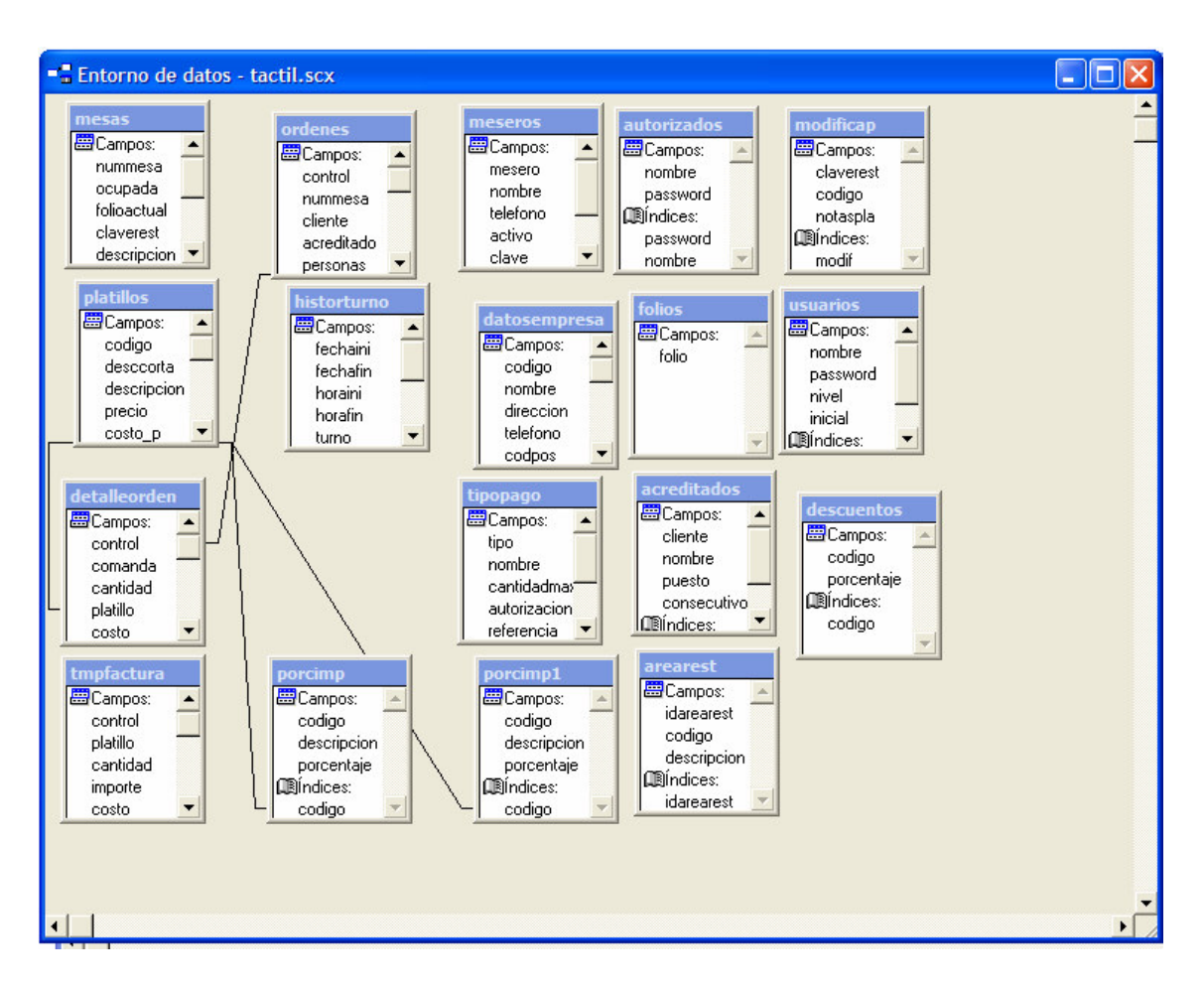

**Fig. 6.2.1 Entorno de Datos** 

#### **6.3 DESARROLLO DEL SISTEMA**

Aquí se presenta el programa de desarrollo y una parte de la codificación del sistema, que permite apreciar más a fondo el crecimiento del proyecto, su funcionamiento e implementación.

 Se realizaron primero todos los formularios de la aplicación, a continuación se presenta u ejemplo de esto, el formulario clientes, el cual indica el catalogo de clientes existentes en el restaurante, así como la información requerida de los mismos para la emisión de una factura, lo que se muestra en la siguiente figura:

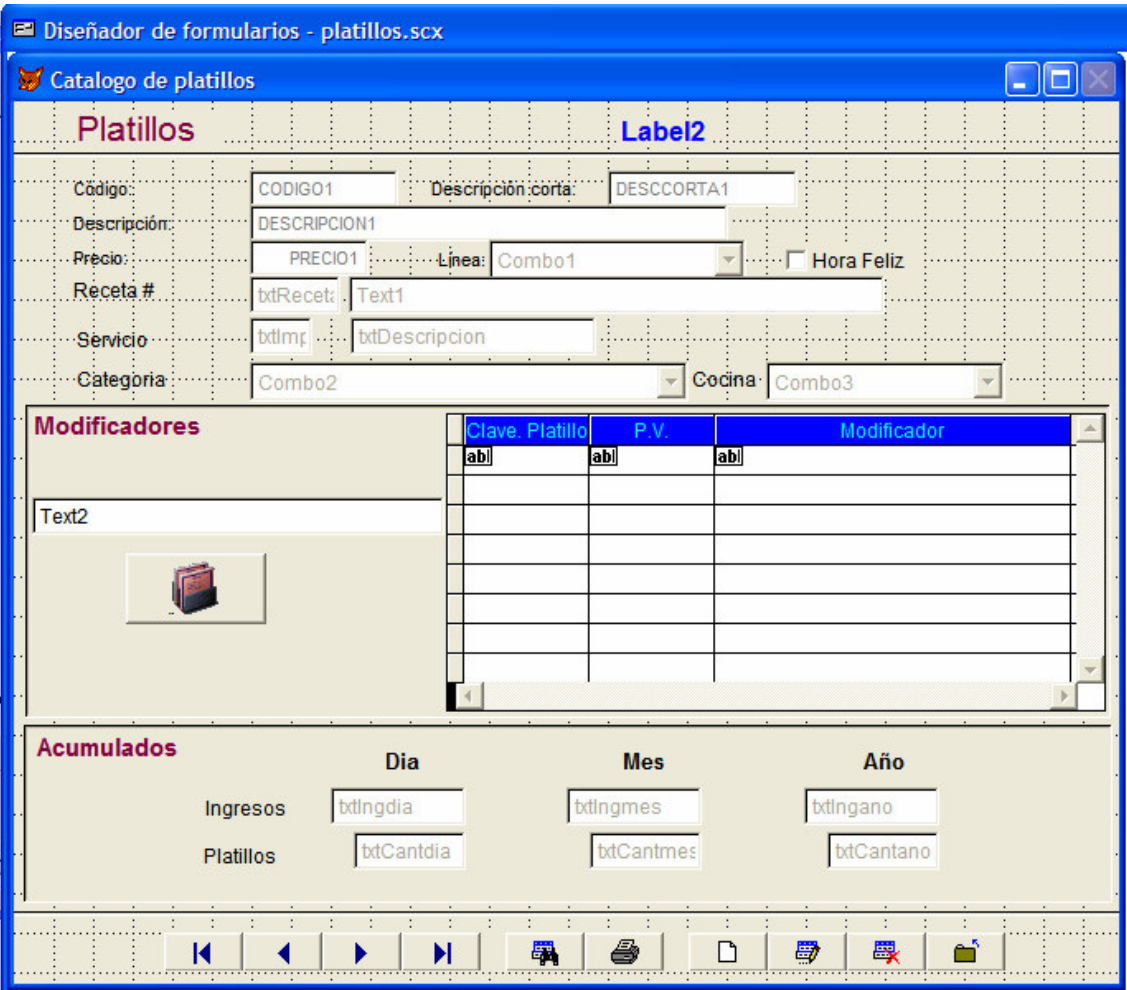

**Fig. 6.3.1 Formulario de Catalogo de Platillos** 

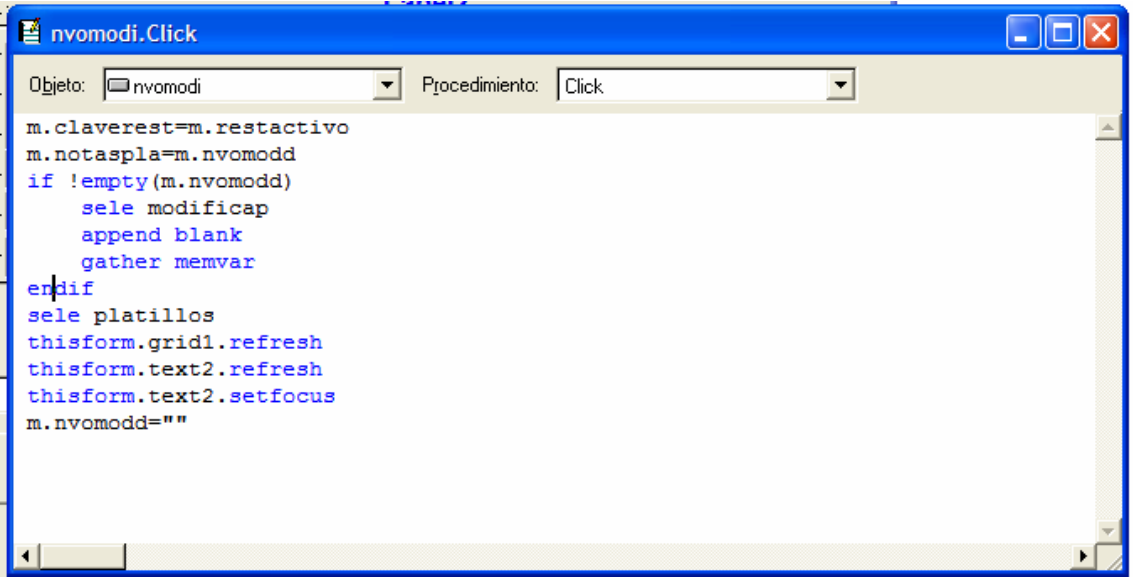

**Fig. 6.3.3 Código en Visual Fox Pro** 

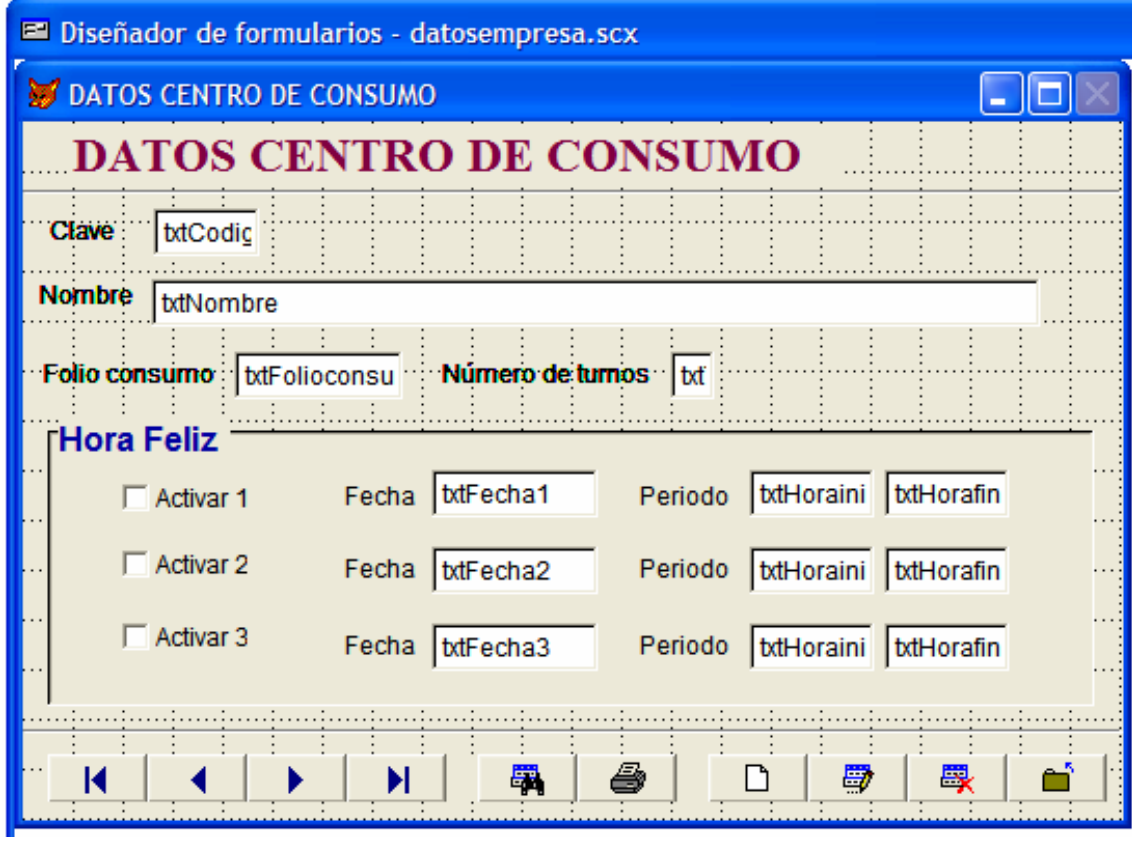

**Fig.6.3.3 Listado de datos del centro de consumo** 

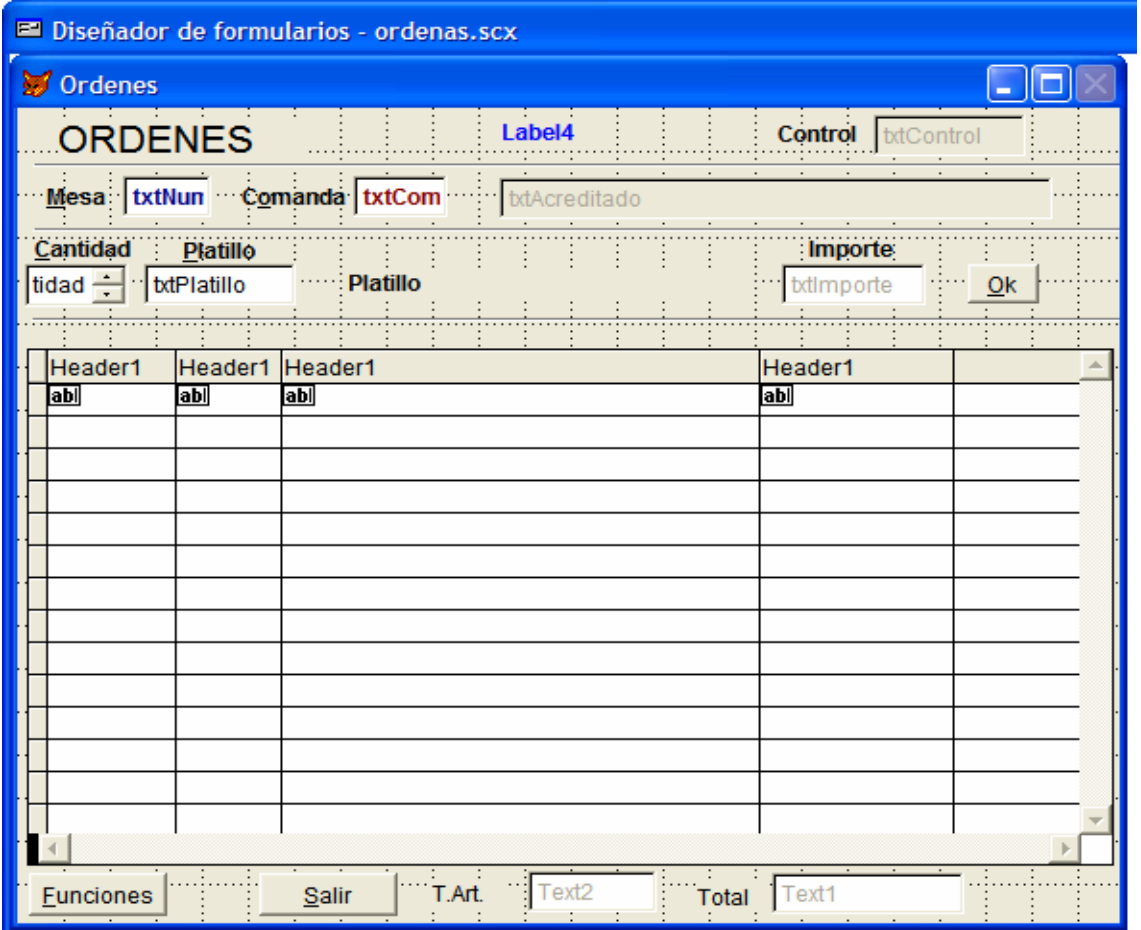

#### **Fig. 6.3.4 Facturación ordenes de clientes**

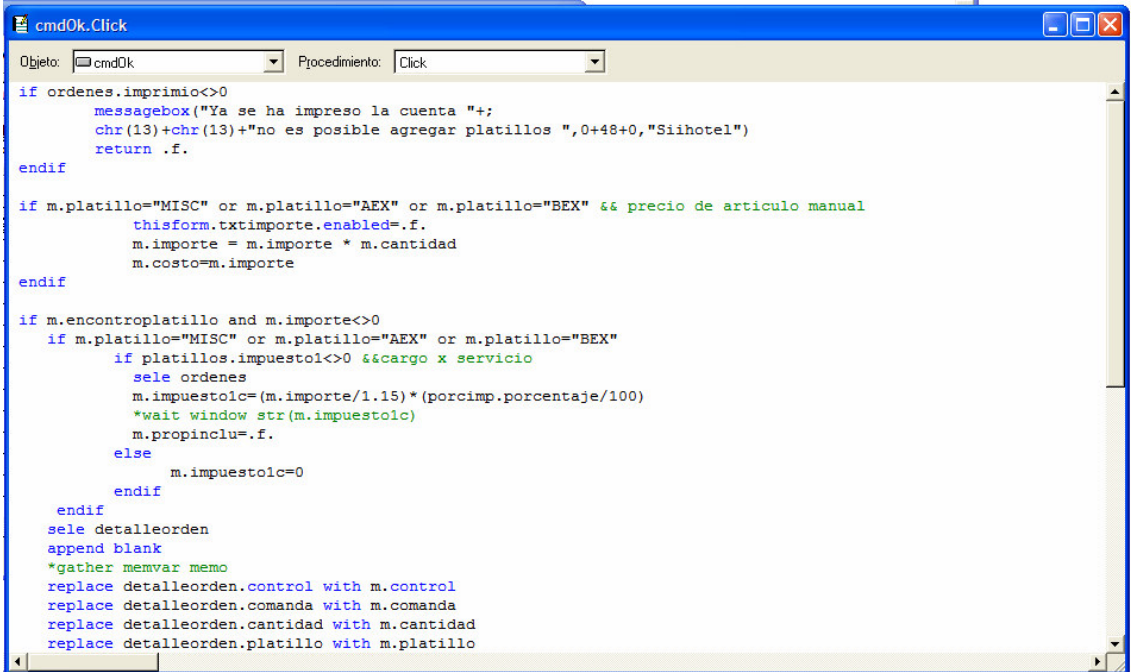

**Fig. 6.3.5 Código en Visual Fox Pro** 

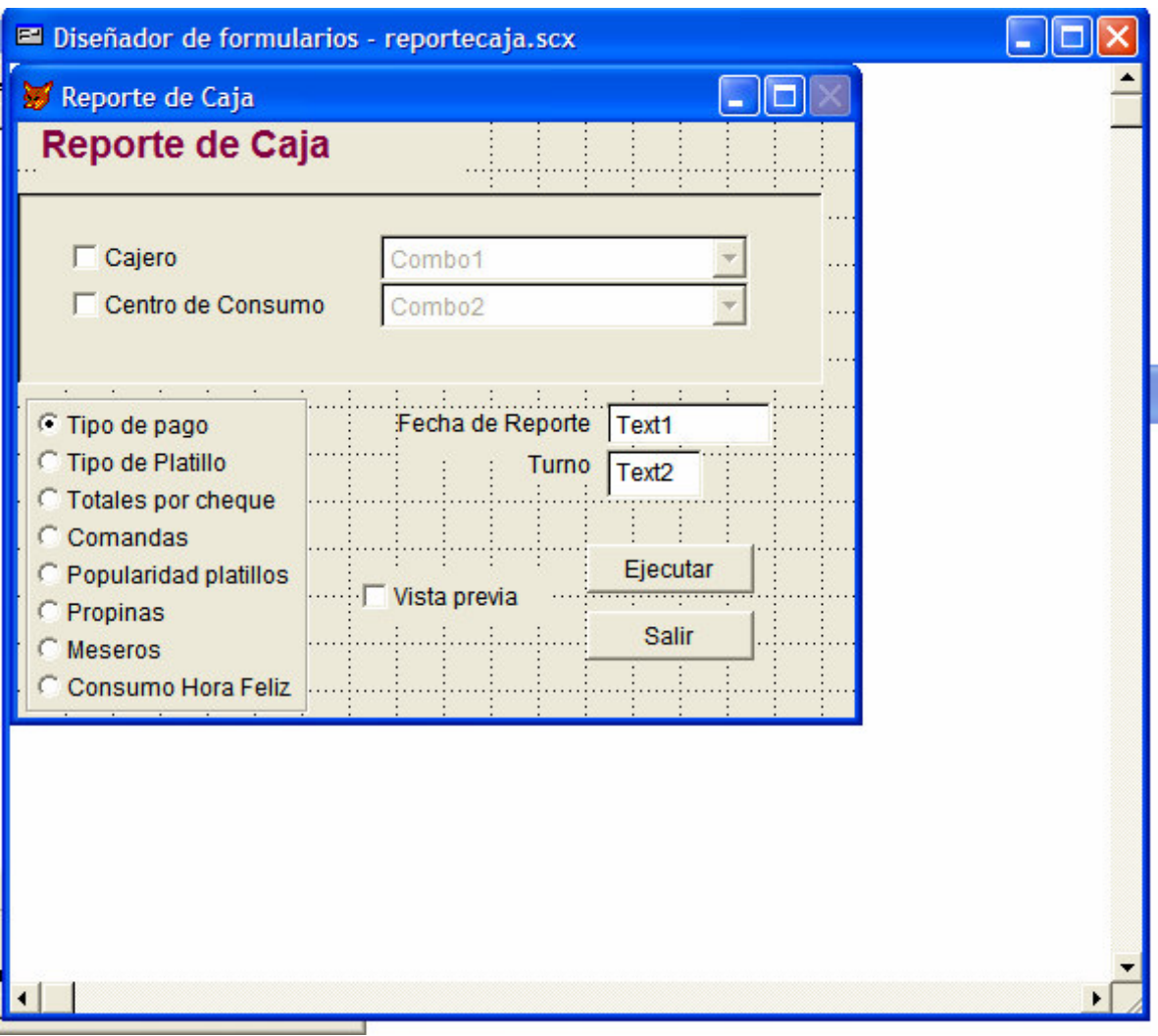

**Fig. 6.3.6 Reporte de caja** 

# *CAPÍTULO 7*

## **7. PRUEBAS Y MANTENIMIENTO DEL SISTEMA**

 En esta sección considera la interacción del sistema para probar su funcionamiento a través de pruebas de software que tienen como finalidad hacer un examen final del sistema, también se menciona el mantenimiento del sistema, presentado después de la implementación del mismo.

#### **7.1 PRUEBAS**

La prueba del software se considera como una parte crítica de garantía de la calidad del software, representa una revisión final del análisis, diseño y desarrollo de la ingeniería del software. Esta representa entre el 30 y 40 por ciento del esfuerzo del desarrollo de un proyecto.

#### **Objetivos de la Prueba**

- La prueba no puede asegurar la ausencia de defectos, solo puede demostrar que existen defectos en el software, entonces:
- La prueba es un proceso de ejecución de un programa con la intención de descubrir un error.
- Un buen caso de prueba es aquel que tiene una alta probabilidad de mostrar un error no descubierto hasta entonces.
- Una prueba tiene éxito si descubre un error no detectado hasta entonces.

#### **Atributos de una Prueba**

- Una prueba tiene una alta probabilidad de encontrar un error.
- Una prueba no debe ser redundante.
- Una prueba debería de ser la más adecuada.
- Una prueba no debería ser ni demasiado sencilla ni demasiado compleja.

#### **Principios de la Prueba**

 A todas las pruebas se les debería de poder hacer un seguimiento hasta los requisitos del cliente.

Las pruebas deberían planificarse mucho antes de que empiecen.

 El principio de Pareto es aplicable a la prueba de software. "El 80 por ciento de todos los errores descubiertos durante las pruebas surgen al hacer un seguimiento de sólo el 20 por ciento de todos los módulos del programa.

Las pruebas deberían de empezar por "lo pequeño" y progresar hacia "lo grande".

No son posibles las pruebas exhaustivas.

 Para ser más efectivas las pruebas deberían de ser conducidas por un equipo independiente.

#### **Facilidad de Prueba**

 La facilidad de prueba del software es simplemente, lo fácil que se puede probar un programa de computadora.

La siguiente lista de comprobación permite verificar si un software es fácil de probar:

Operatividad: Cuando mejor funcione, más eficientemente se puede probar.

Observabilidad: Lo que ves es lo que pruebas.

 Controlabilidad: Cuanto mejor podamos controlar el software, más se puede automatizar y probar.

 Capacidad de Descomposición: Controlando el ámbito de las pruebas, podemos aislar más rápidamente los problemas.

Simplicidad: Cuanto menos haya que probar, mas rápidamente podremos probarlo.

Estabilidad: Cuanto menos cambios, menos interrupciones a las pruebas.

 Facilidad de Comprensión: Cuanta más información tengamos, más inteligentes serán las pruebas.

#### **Diseños de casos Prueba**

 El diseño de pruebas para el software puede requerir tanto esfuerzo como el propio diseño inicial del producto.

 Se debe diseñar pruebas que tengan la mayor probabilidad de encontrar el mayor número de errores con la mínima cantidad de esfuerzo y tiempo posible.

Cualquier producto de ingeniería puede comprobarse de una de estas dos formas:

- Conociendo la función específica para la que fue diseñado el producto, se pueden llevar a cabo pruebas que demuestren que cada función es completamente operativa, y al mismo tiempo buscando errores en cada función. (Prueba de caja negra).
- Conociendo el funcionamiento del producto, se pueden desarrollar pruebas que aseguren que "todas las piezas encajan", o sea, que la operación interna se ajusta a las especificaciones y que todos los componentes internos se han comprobado de forma adecuada.

#### **Prueba de caja negra**

Las pruebas de caja negra se centran en los requisitos funcionales del software. La prueba de caja negra permite al Ingeniero de Software obtener conjuntos de condiciones de entrada que ejerciten completamente todos los requisitos funcionales de un programa.

- La prueba de caja negra intenta encontrar errores de las siguientes categorías:
- Funciones incorrectas o ausentes
- Errores de interfaz
- Errores de estructuras de datos o en accesos a la base de datos externas.
- Errores de rendimiento.
- Errores de inicialización y terminación.

#### **Prueba de caja blanca**

La prueba de caja blanca, denominada también prueba de caja de cristal es un método de diseño da casos de prueba que usa la estructura de control del diseño procedimental para los casos de prueba.

La prueba de caja blanca permite al Ingeniero de Software obtener casos de prueba que:

- Garanticen que se ejercita por lo menos una vez todos los cambios independientes de cada módulo.
- Ejerciten todas las decisiones lógicas en sus vértices verdadero y falso.
- Ejecuten todos los lazos en sus límites y con sus límites operacionales.
- Ejerciten las estructuras internas de datos para asegurar su validez.

La aplicación de casos de pruebas apropiadas es esencial para la validación y verificación del sistema construido. Las pruebas normalmente deben de ocupar cerca del 40% del tiempo total de desarrollo de una aplicación. Aún así, no puede asegurarse un 100% de fiabilidad para el sistema.

 Las herramientas que reducen los tiempos de prueba son muy valiosas. Se pueden distinguir varías categorías de herramientas de prueba: analizadores estáticos, auditores de código, generadores de archivos de prueba, generadores de datos de prueba y controladores de prueba.

 Para comprobar la eficacia de este proyecto se empleo como base la prueba de la caja negra, aplicando los recursos para probar que son factibles con los requerimientos funcionales del software, de esta forma determinar errores en procedimientos como:

- Una interfaz que tal vez no sea tan amigable con el usuario.
- Una posible falla a la hora de inicializar el sistema.
- Funciones ausentes y que necesitan incorporarse al sistema para que este sea más eficiente.
- Funciones incorrectas.
- Errores de interfaz.
- Errores de estructuras de datos o en accesos a bases de datos externos.
- Errores de rendimiento.
- Errores de inicialización y de terminación.

#### **7.2 SEGURIDAD**

 La seguridad de software aplica los principios de la seguridad de información al desarrollo de software. La seguridad de la información se refiere comúnmente con la protección de sistemas de información contra el acceso desautorizado o la modificación de información, si esta en una fase de almacenamiento, procedimiento o transito. También les protege contra la negación de servicios a usuarios desautorizados, incluyendo las medidas necesarias para detectar, documentar y contrarrestar tales amenazas.

 Muchas preguntas con respecto a la seguridad, están relacionadas con el ciclo vital del software. En particular, la seguridad del código y el proceso de software; deben ser considerados durante la fase del diseño y desarrollo. Además, la seguridad debe de ser preservada durante la operación y el mantenimiento para asegurar la integridad de una parte (pedazo) del software.

 La confiabilidad de software significa que un programa particular debe de seguir funcionando con la presencia de errores. Los errores pueden ser relacionados al diseño, a la implementación, a la programación o el uso de errores. Así domo los sistemas llegan a ser más complejos, aumentan la probabilidad de errores.

 La arquitectura de la base de datos del estándar Fox no incluye restricciones de acceso o encriptación de información a nivel registro, para esto es necesario activar "triggers" (evento disparador que se genera a partir del código insertado en la estructura de la base de datos) lo cual ameritaría aumentar el tiempo de desarrollo del sistema. Por consiguiente se incrementa el costo y quedaría fuera del mercado.

 En lo referente a la seguridad del acceso al sistema se establecieron perfiles de usuarios destinados exclusivamente al uso del mismo, los usuarios permanecen a una categoría de acceso la cual delimita los módulos que pueden acceder y/o obtener reportes e información, determinando la jerarquía de cada usuario para el acceso completo o parcial a los módulos principales del sistema, diferenciando de esta forma la accesibilidad a partes críticas dentro del sistema que pueden ser cruciales para el manejo optimo del mismo y que es de vital importancia que solo se tenga acceso a través de cuentas especificas previamente determinadas, diferenciándose esto como sigue:

Administrador del Sistema: Acceso total al sistema, persona encargada de crear o supervisar las cuentas existentes del sistema.

Socios: Acceso total al sistema, con accesoria del Asesor del Sistema.

Personal administrativo: Personal encargado de administrar y capturar la información del sistema, previa autorización del Socio puede tener acceso a todos los módulos del sistema.

#### **7.3 MANTENIMIENTO DEL SISTEMA**

La fase de mantenimiento se centra en el cambio que va asociado a la corrección de errores, a las adaptaciones requeridas a medida que evoluciona el entorno del software y a cambios debidos a las mejoras por los requisitos cambiantes del cliente. El tiempo de uso de un sistema trae consigo la necesidad de mantenerlo continuamente.

En estudios realizados se ha concluido lo siguiente:

Del 60% al 90% del costo total del software durante la vida útil del sistema se gasta en mantenimiento.

En algunos casos, el costo del mantenimiento es más de 50 veces el costo inicial de desarrollo del sistema.

Usualmente 2/3 partes del personal técnico dedican su tiempo al mantenimiento del software.

#### **TIPOS DE MANTENIMIENTO**

 Mantenimiento implica más de que la "corrección de errores". Pueden describirse 4 diferentes tipos de mantenimiento: correctivo, adaptativo, perfectivo y preventivo.

#### **Mantenimiento Correctivo**

 Involucra el diagnóstico y corrección de uno o más errores. Ocurren errores en el sistema que el usuario reporta al desarrollador. Una vez instalados los sistemas, la necesidad de corregir errores de emergencia es relativamente baja (menos del

#### **Mantenimiento adapatativo**

 El mantenimiento adaptativo modifica el sistema para adecuarlo a los cambios del medio ambiente (entorno original).

 Este mantenimiento se debe a los cambios rápidos que ocurren en cualquier aspecto computacional. Por ejemplo: nuevas versiones del software de desarrollo, de sistemas operativos, de equipo periférico, etc.

#### **Mantenimiento Perfectivo (Mejoras)**

 Conforme el sistema es usado, nuevas recomendaciones para satisfacer nuevos requerimientos, modificaciones a las funciones existentes y mejoras en general son recibidas por parte de los usuarios.

 La mayor parte del tiempo de mantenimiento se convierte en perfectivo, conforme pasa la vida del sistema.

 Este tipo de mantenimiento trata de cumplir las nuevas peticiones de los usuarios, mejorar la documentación o decodificar para mejorar la eficiencia (por ejemplo: tiempo de respuesta). Aproximadamente el 40% de todo el mantenimiento tiene este fin.

#### **Mantenimiento Preventivo (Reingeniería del Software)**

 El software se deteriora debido al cambio, por ello deben efectuarse cambios en el software a fin de que se pueda corregir, adaptar y mejorar fácilmente (facilidad de mantenimiento), a este proceso se le llama Reingeniería del Software. Este tipo de mantenimiento usualmente es sugerido por el mismo departamento de desarrollo. Ocupa aproximadamente el 20% de tiempo de desarrollo.

 Es indudable que el software, una vez entregado al cliente sufrirá cambios (posible excepción es el software empotrado). Los cambios ocurrirán debido a que se hayan encontrado errores, a que el software deba adaptarse a posibles ajustes, etc.

 El desarrollo de productos de software bajo este ciclo de vida tiene los siguientes problemas:

- Los proyectos reales raramente siguen el flujo secuencial que propone el modelo.
- Normalmente, es difícil para el cliente establecer al principio todos los requisitos. Este ciclo lo requiere y tiene dificultades en entender posibles problemas que pudieran existir.
- El cliente debe de tener paciencia. Hasta llegar a las etapas finales del desarrollo del proyecto.

 A pesar de sus inconvenientes el modelo de cascada sigue siendo el modelo mas ampliamente usado por los Ingenieros de software.

 El mantenimiento se puede llevar hasta el 70% de desarrollo, por lo que es necesario analizar adecuadamente las acciones a realizar, con el propósito de minimizar los probables errores o cambios a corregir, pudiéndose clasificar en dos grandes tipos: Preventivo y Correctivo.

 El mantenimiento es una reindexación de registros en la base de datos, depuración de registros eliminados, respaldo de información, ajustes en reportes, administración de usuarios, etc.

## *CONCLUSIONES*

 La elaboración de esta tesis esta basada en el diseño y desarrollo de un sistema computacional para la administración y control de las diferentes actividades realizadas en un Restaurante, con una interfaz robusta y sencilla que permita optimizar todas las operaciones habidas y por haber dentro de un Restaurante.

 La realización de esta tesis tomo aproximadamente un ano, tanto en la recopilación de datos, como en la programación de la misma; siendo esta ultima la que mayor parte del proceso ocupo, junto con las pruebas del sistema, aquí es en donde se detectaron los problemas o errores funcionales en tiempo de ejecución, pero se pudieron resolver cuando se realizo el mantenimiento del mismo.

 Para esta tesis nos tuvimos que basar principalmente en desarrollar un sistema acorde a las necesidades que se presentan en un Restaurante.

 Las materias que se utilizaron dentro de esta tesis fueron algunas aprendidas a lo largo de la carrera, entre ellas están: computadoras y programación, estructuras de datos, bases de datos, ingeniería de programación, etc.

 Para la elaboración de esta tesis se tomo como base la metodología del ciclo de vida clásico en cascada, lo que se busco con esto, es proporcionar al usuario una forma mas amigable y segura, que le permita hacer mas eficientemente algunas funciones de las mas comunes dentro de un Restaurante.

 El desarrollo del sistema tuvo como fin, optimizar la función de los Restaurantes donde fue implantado, mejorando, tanto la eficiencia, como la eficacia de los procesos de cobros y por consiguiente, mejorando la administración de los ingresos de los mismos.

 Por ultimo, cabe decir que el sistema desarrollado en esta tesis, cumplió con lo establecido de diferentes Restaurantes, ya que nos hemos dado la tarea de venderlo a diferentes Restaurantes dentro de la Cuidad de México y Morelos (Cuernavaca), dándole mantenimiento y soporte constante, además de mejoras para el rendimiento de este. Por lo que nos consta decir, que nuestro sistema es efectivo y eficiente.

# *BIBLIOGRAFÍA:*

Mananchen Bazian Visual Fox Pro 6, Edición Especial Pearson Education, México, 2000

Pressman Roger Ingeniería del Software Buenos Aires, 1993 Segunda Edición Ampliada

Mario Piattini Adoración de Miguel Fundamentos y modelos de bases de datos Editorial Alfa omega

Henry Korth Abraham Silberschatz Análisis y diseño de sistemas McGraw Hill Segunda Edición

Linda Gail Enciclopedia de Términos de Computación Prentice Hall

James A. Senn Análisis y diseño de sistemas McGraw Hill, México Segunda Edición

# *ANEXO 1*

### **MANUAL DEL USUARIO**

El manual sirve como apoyo para que un usuario con conocimientos básicos de computación pueda utilizar apropiadamente las herramientas que proporciona el sistema de Restaurante (ADISIR), a continuación se muestra un instructivo de la estructura general del proyecto.

En primera instancia se presenta la pantalla principal de desarrollo de ADISIR, en la cual se observa como menú principal lo siguiente:

Usr (Firma) Inicio turno Ventas turno Fin turno Rep. Fijos Cierres Adaptación Especiales Utilerías Salir

Primero se presenta la pantalla completa del sistema, de acuerdo al modelo escogido para su desarrollo, desglosando cada uno de los módulos que conforman a los diferentes menús del Sistema de Restaurante (ADISIR).

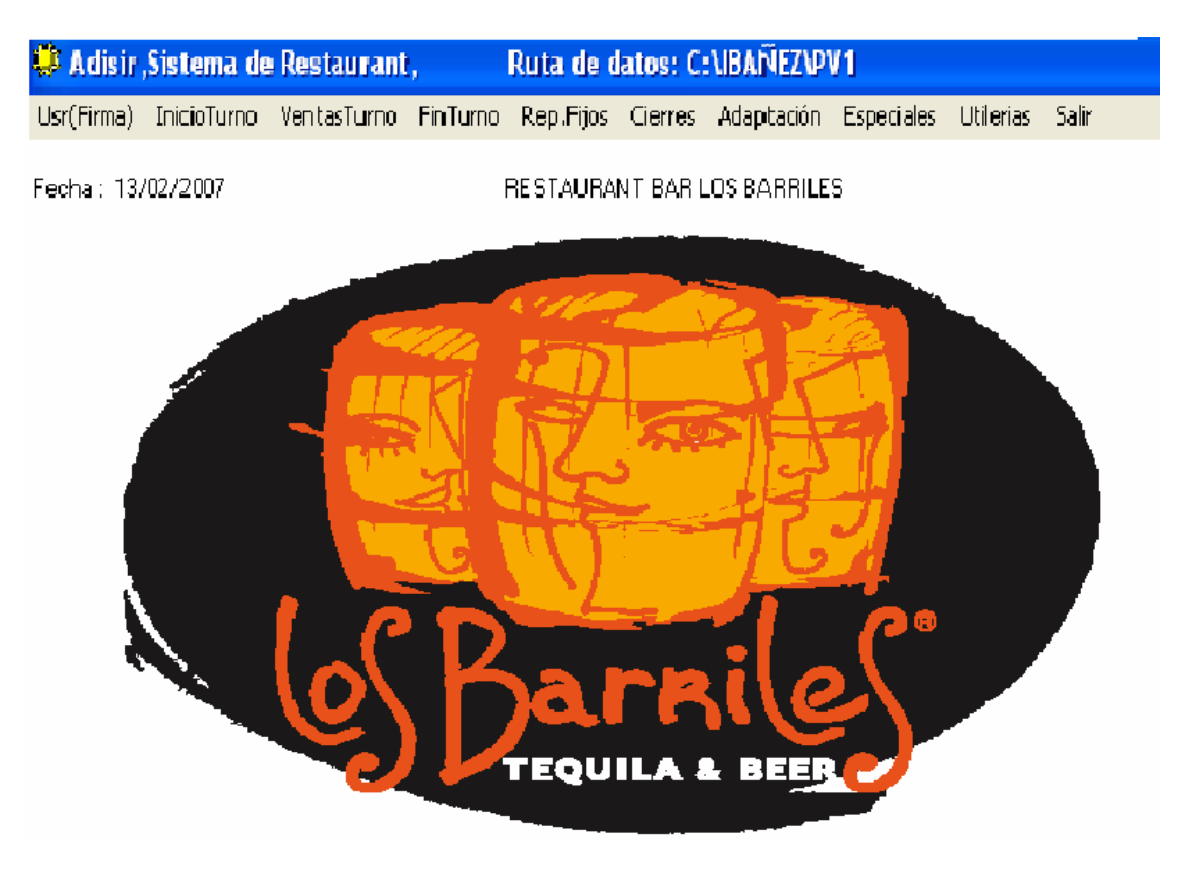

Se presentan a continuación los diversos módulos del sistema desglosándose los diferentes comandos que conforman a cada uno de los menús.

**MENU Usr (Firma).** Se conforma de los siguientes comandos.

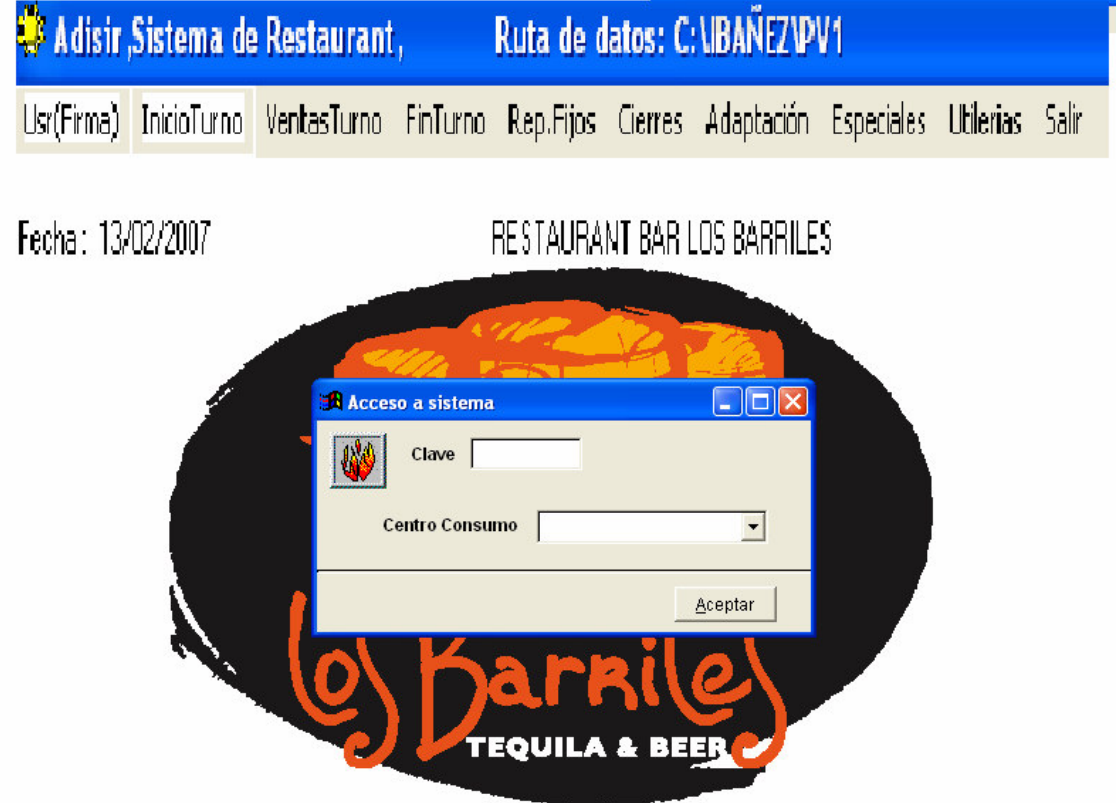

Este menú se utiliza para dar la clave del usuario previamente dado de alta para poder acceder al sistema de Restaurante, y tiene que seleccionar el centro de consumo que se desea trabajar.

**MENÚ Inicio Turno**. Es un menú de opción y se compone de los siguientes comandos.

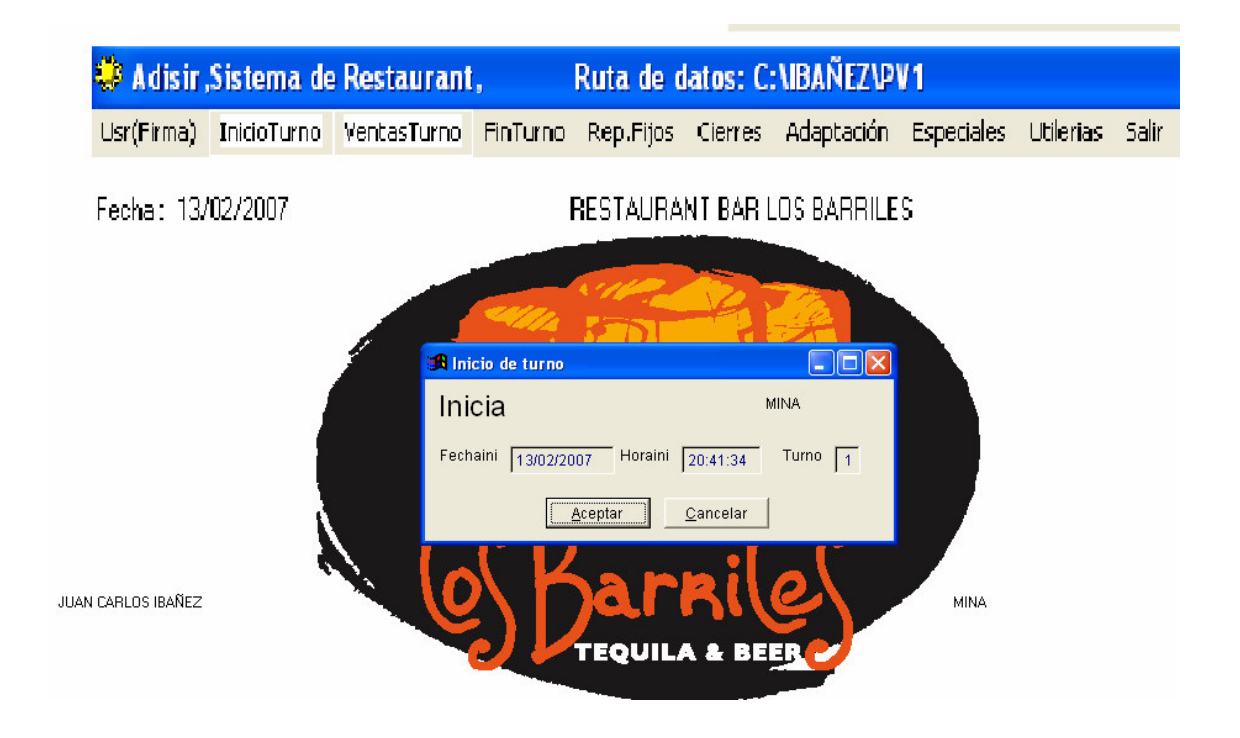

En este menú se inicia turno siempre que se inicia un nuevo día se tiene que entrar a este menú para iniciar operaciones, donde nos muestra la fecha de inicio, la hora de inicio y el turno donde espera la orden de aceptar para iniciar operaciones o cancelar para no iniciar operaciones.

**MENÚ Ventas Turno**. Es un menú segmentado de la siguiente manera.

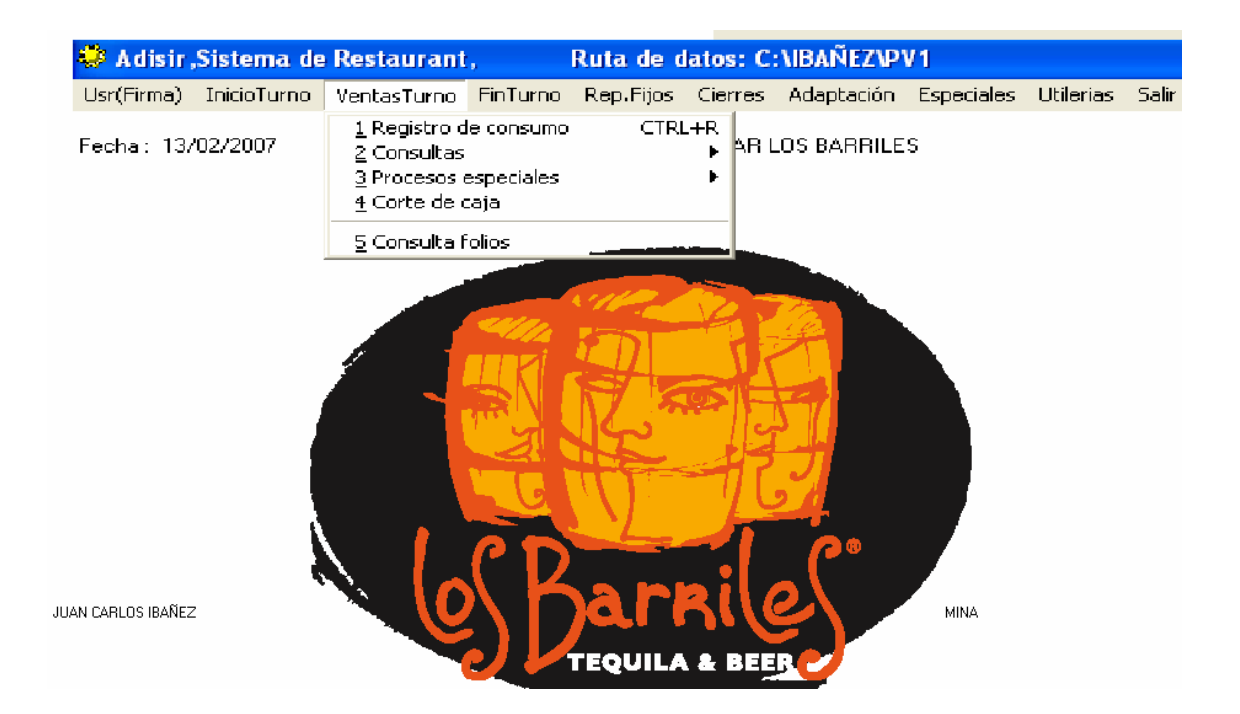
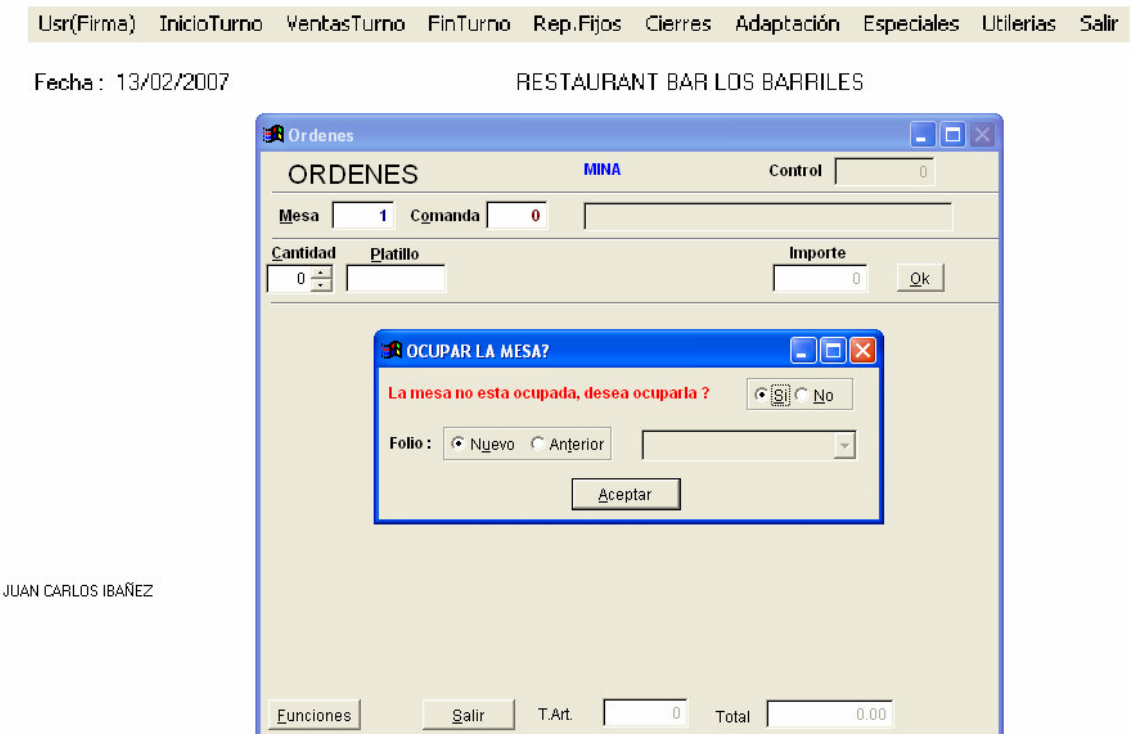

### **Formulario Registro de Consumo (CTRL+R).**

En este modulo se puede dar de alta las mesas que se van ocupando, únicamente dando el numero de mesa, desplegándonos la leyenda de La mesa no esta ocupada desea ocuparla? Si No. Se debe de seleccionar lo que se desee y dar aceptar.

### **Formulario Datos del Cliente.**

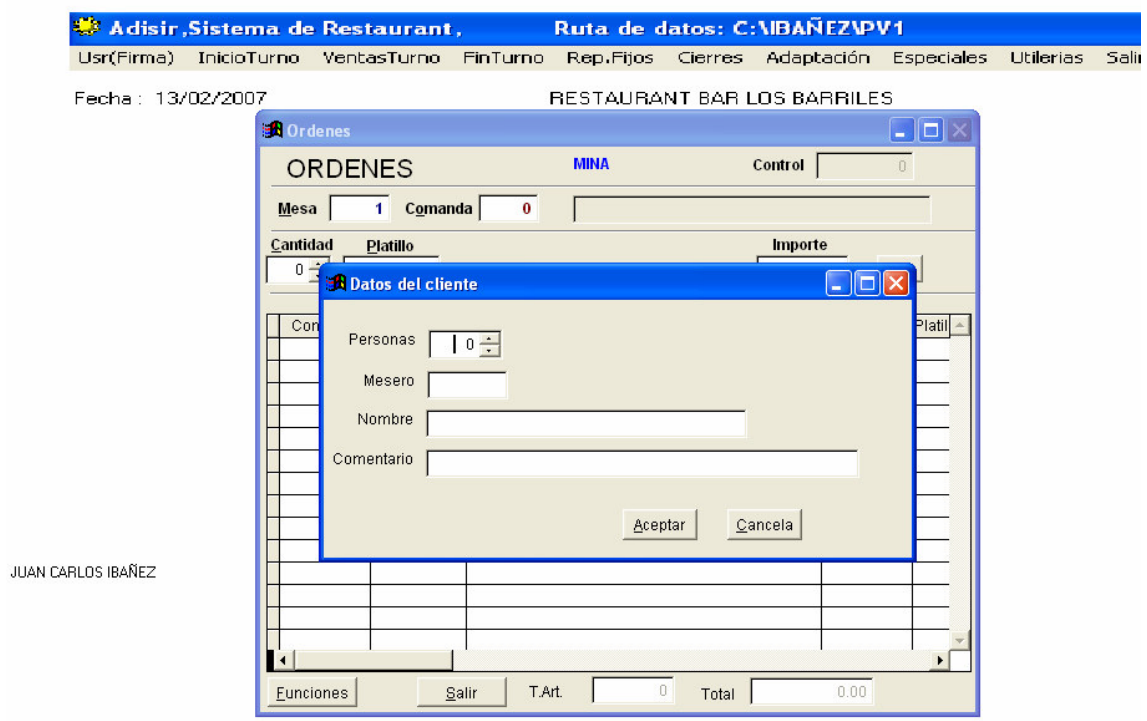

En este modulo se captura el numero de personas, mesero, nombre y comentario para tener cuantificado al abrir una mesa y así poder tener datos para la estadística del Restaurante.

#### **Formulario Consulta Platillos.**

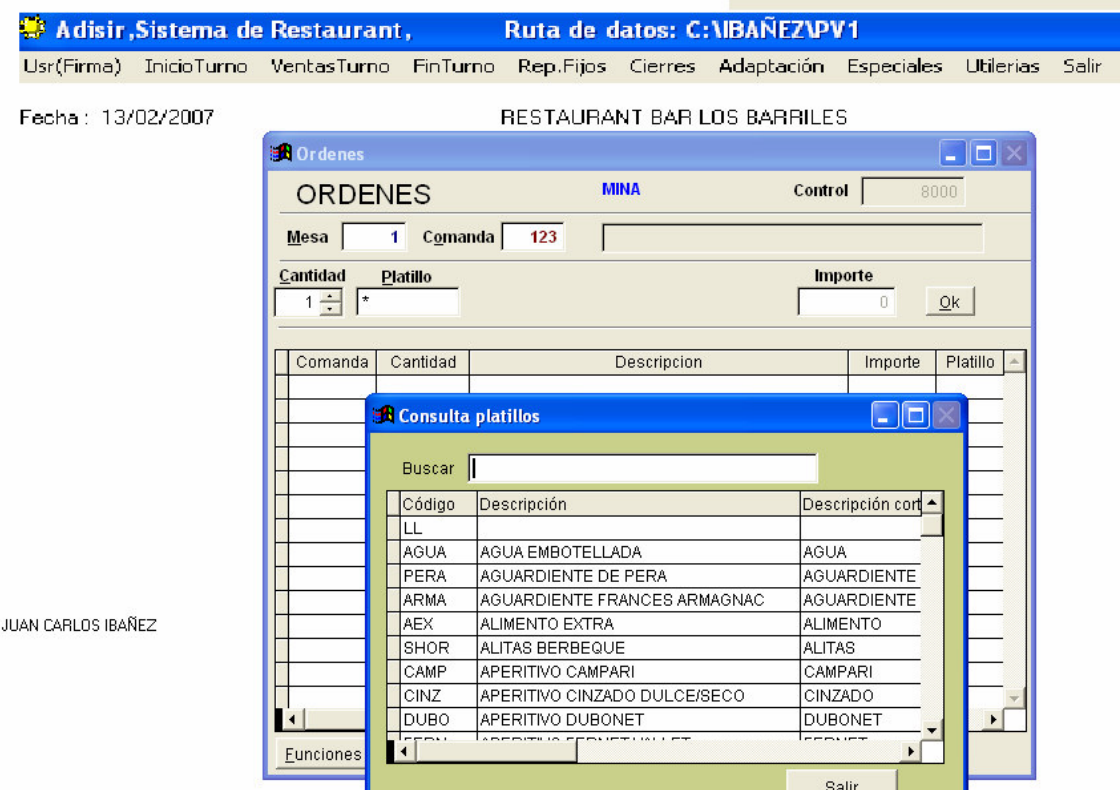

En este modulo se ingresara el número de comanda, la cantidad de ordenes y el código del platillo a ordenar, si no se contara con el código a ordenar con un \* nos dará la ayuda para buscar el platillo a su elección, en buscar se le dará las primeras letras del platillo a buscar y nos desplegara todos los platillos que contengan esas letras seleccionadas. Una vez encontrado el platillo a seleccionar solo se tiene que posesionar en el platillo a elegir y oprimir la tecla F4 para que automáticamente lo seleccione.

### **Formulario Elimina Platillo (F8) o Transfiere Platillo (F9)**

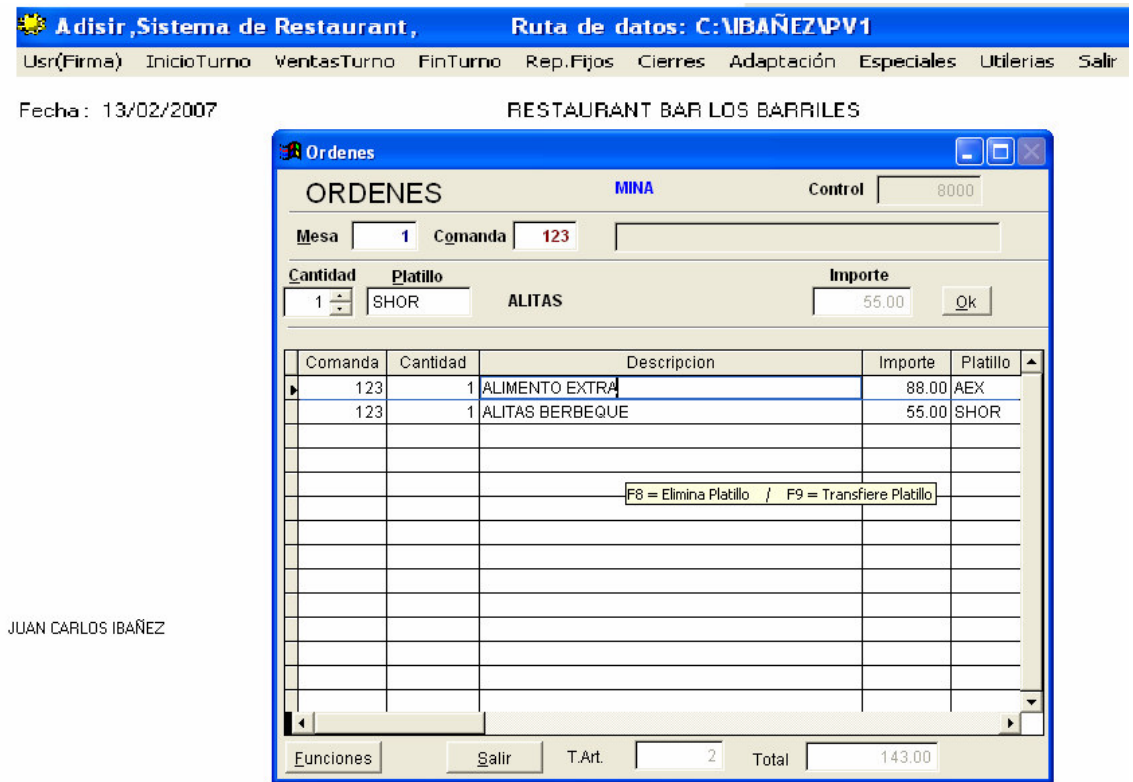

En este modulo se selecciona la línea que se desee y se oprime la tecla (F9) Transferir o (F8) Eliminar, si se selecciona transferir se necesita tener otro numero de mesa o folio para efectuar la transferencia, en caso de seleccionar eliminar solo preguntara si es correcta la selección a eliminar.

#### **Formulario Funciones y Salir**

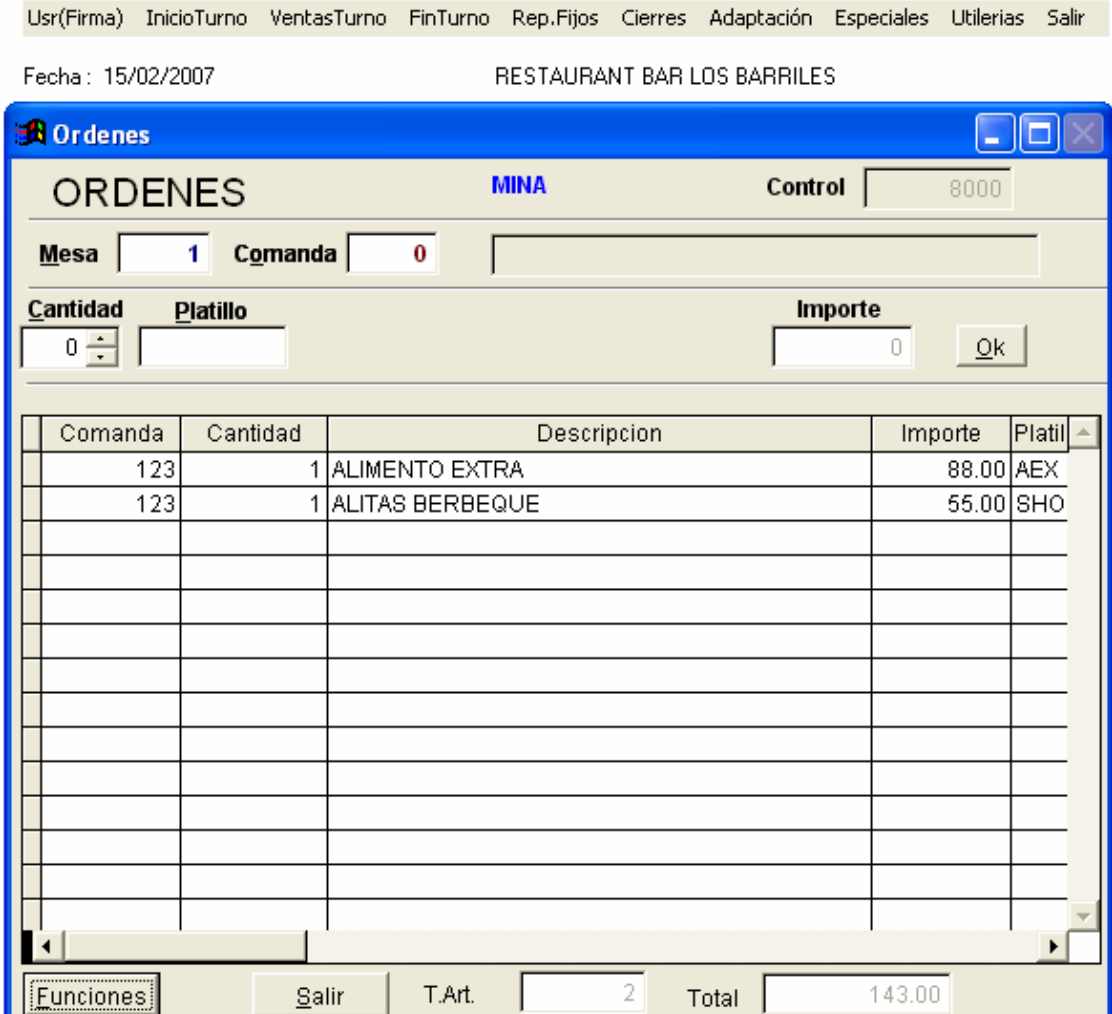

En este modulo el botón de Funciones Nos indica todas las funciones que se tienen programadas para este modulo el cual son los siguientes:

- F2 Cambio de centro de consumo
- F3 Transferir cuenta
- F4 Registrar pagos de cuenta
- F5 Actualiza datos de mesa
- F6 Impresión de consumo
- F8 Cancelar platillos
- F9 Transferir platillos
- F11 Consultar el total del consumo

Botón Salir: Este botón no sirve para salir de este formulario e ir al menú principal

### **Formulario Consultas**

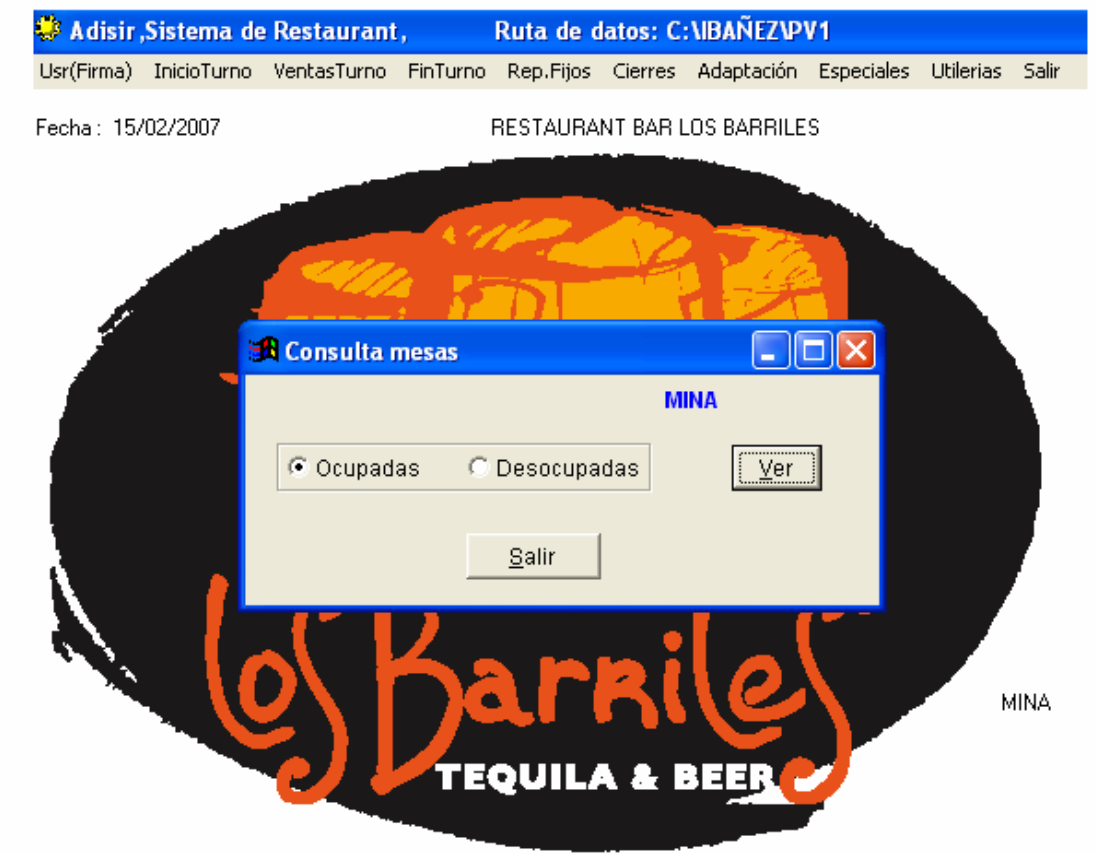

Este modulo se encarga de consultar las mesas que están ocupadas o desocupadas, es decir con solo oprimir el botón de ver se desplegara la siguiente información:

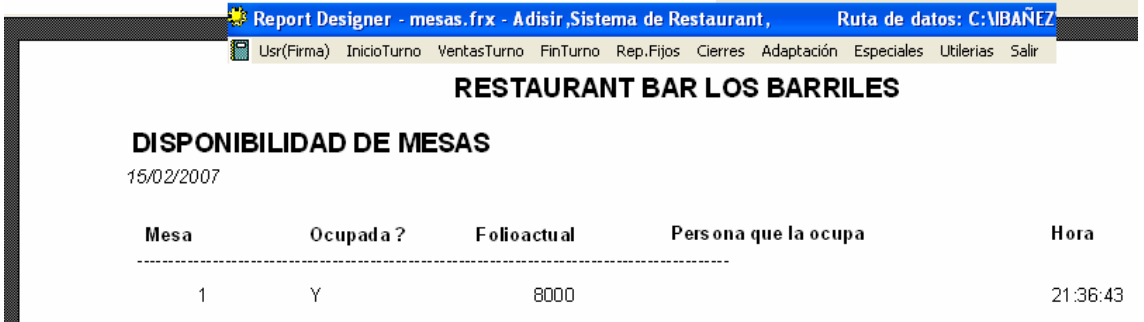

Una vez visualizado con oprimir la tecla de Esc para salir

#### **Formulario Procesos Especiales**

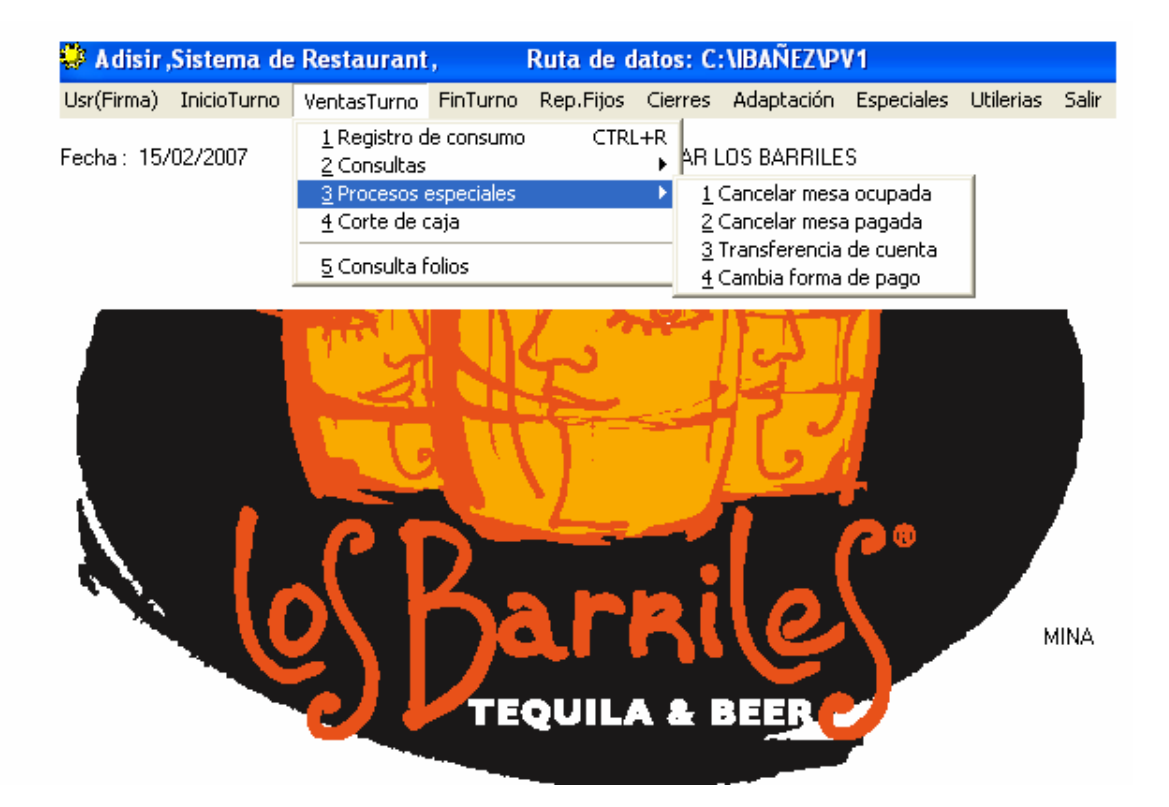

**Cancela mesa ocupada** en este modulo con ingresar el numero de mesa ocupada a cancelar y seleccionar aceptar se cancelara la mesa y quedara libre para ocuparse por otros clientes.

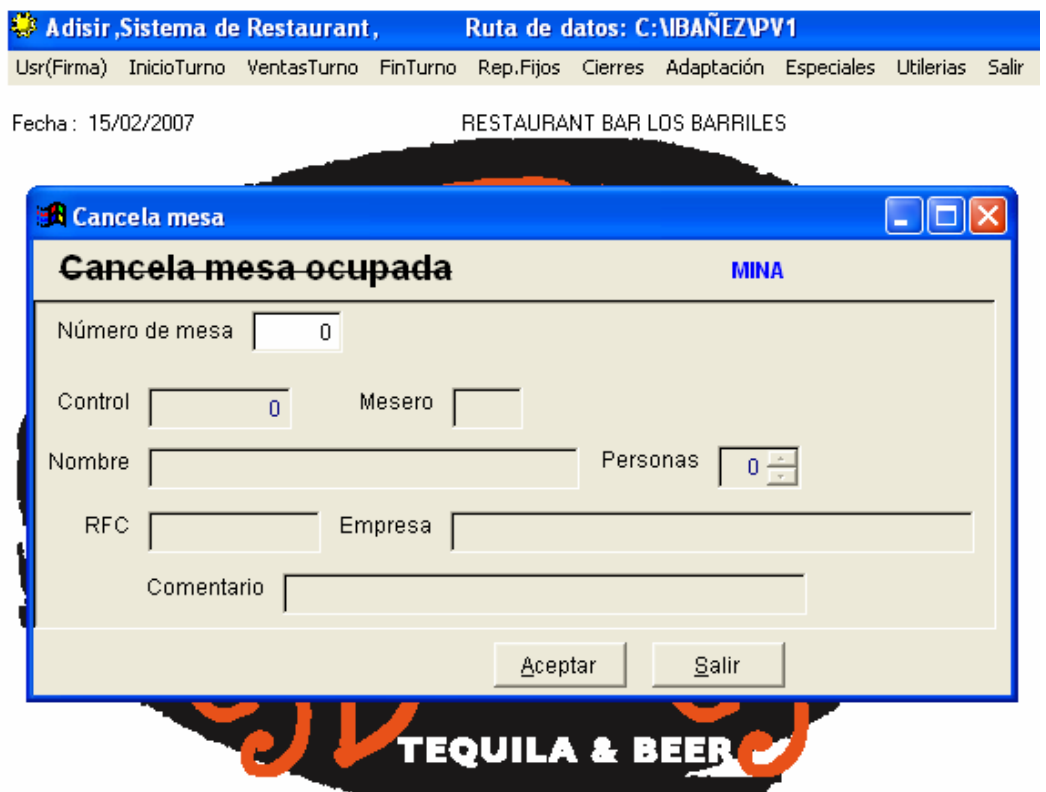

**Cancela mesa pagada** en este modulo se ingresa el numero de control o folio de la cuenta que ya fue pagada y seleccionar aceptar y se eliminara la cuenta.

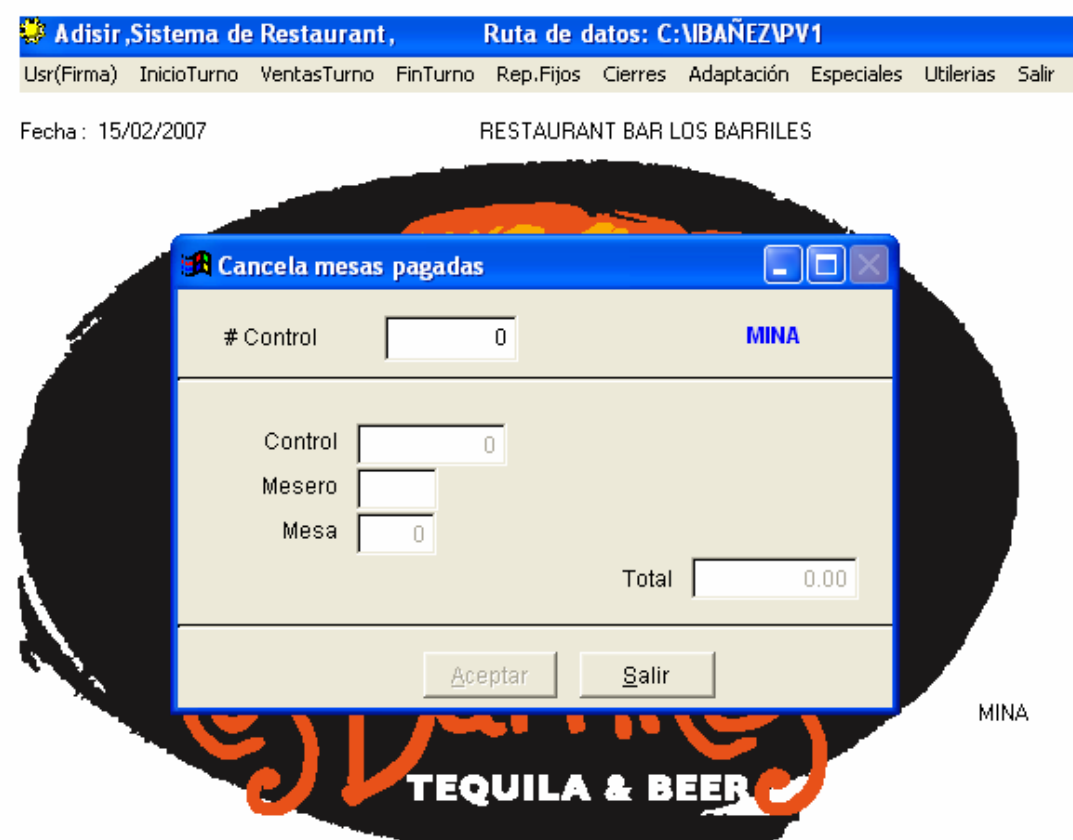

**Transferencia de Cuenta**. En este modulo se ingresa el numero de mesa abierta a transferir y la mesa receptora, con seleccionar transferir se pasaran todos los consumos de una cuenta a otra.

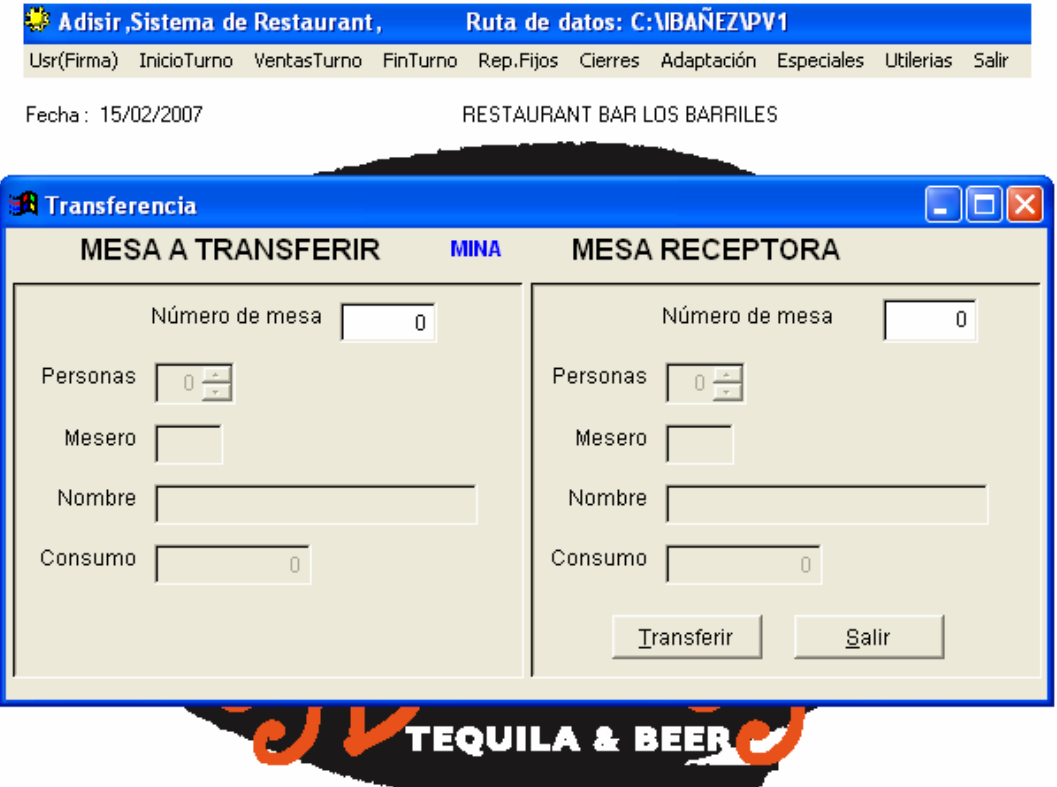

**Cambio forma de Pago**. En este modulo se ingresa el numero de control o folio y nos desplegara la forma de pago con que se imprimió, se dará la nueva forma de pago y oprimiendo el botón de aceptar y se efectuara el cambio de forma de pago

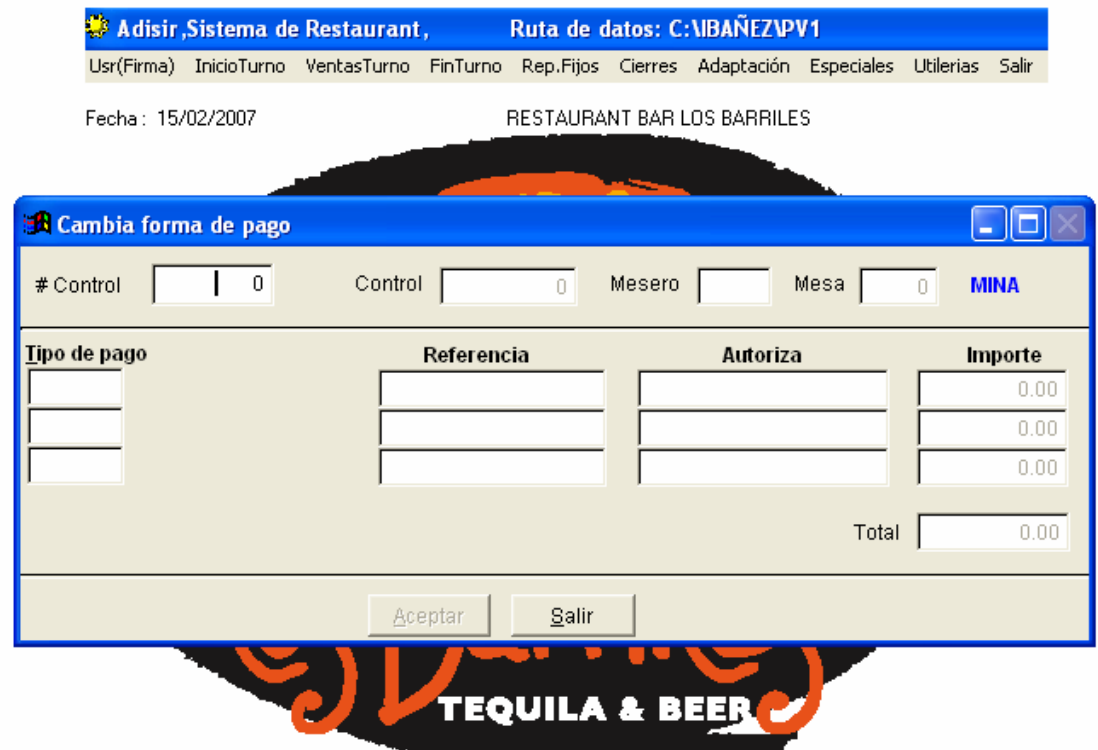

### **Modulo Corte de Caja**

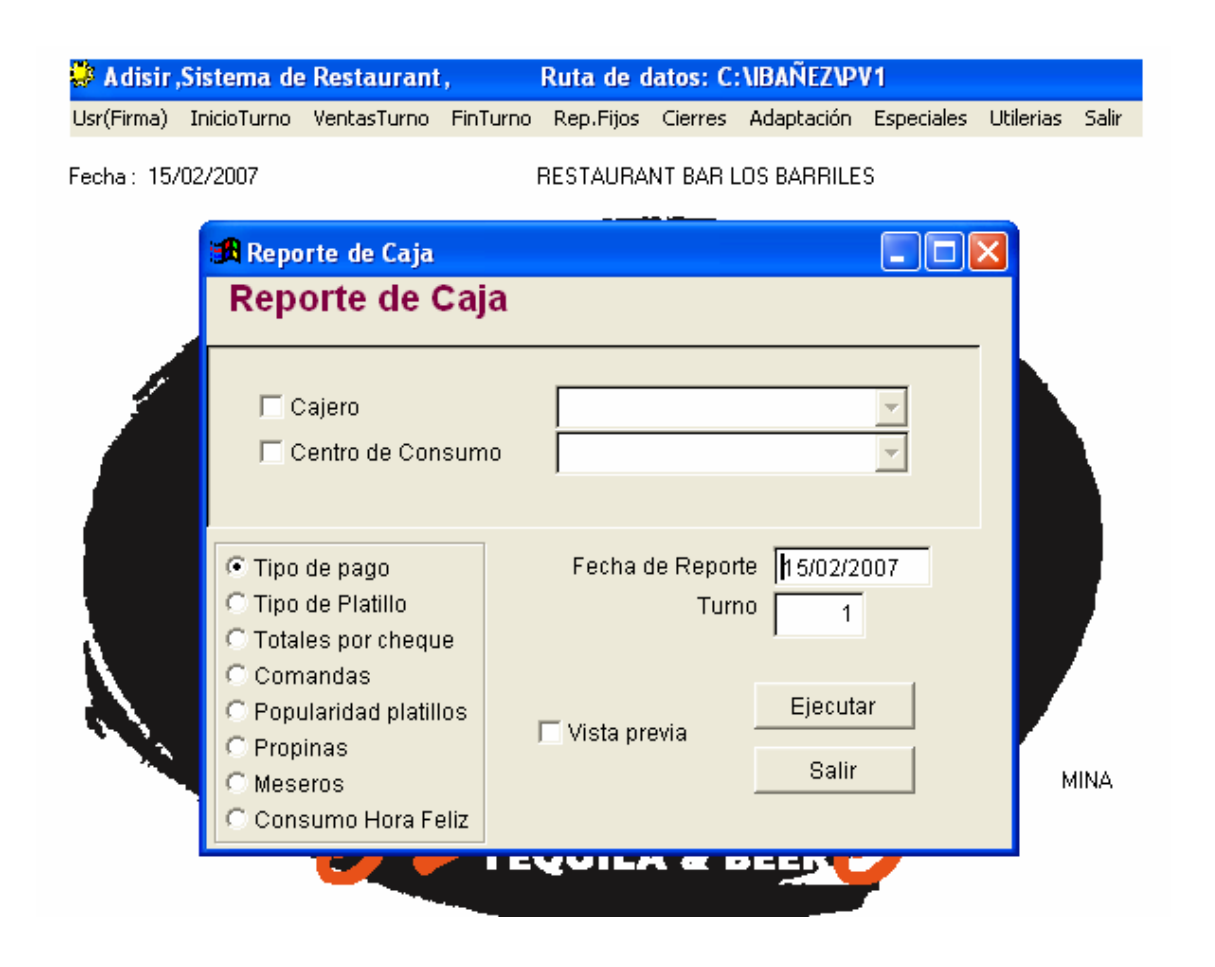

**Cajero** se selecciona para solo imprimir el cajero seleccionado o si no se selecciona imprimirá todos los cajeros.

**Centro de consumo** se selecciona para solo imprimir el centro de consumo seleccionado o si no se selecciona imprimirán todos los centros de consumo con que se cuente.

**Fecha de Reporte** se ingresara la fecha con que se inicio el turno.

**Turno** Se ingresa el turno que se desea imprimir.

**Vista Previa** Se selecciona cuando no se quiere que se imprima en impresora y solo se muestra en pantalla.

**Ejecutar** Para imprimir o desplegar reporte.

**Salir** para salir del formulario

# **Tipo pago** Se imprime el siguiente reporte

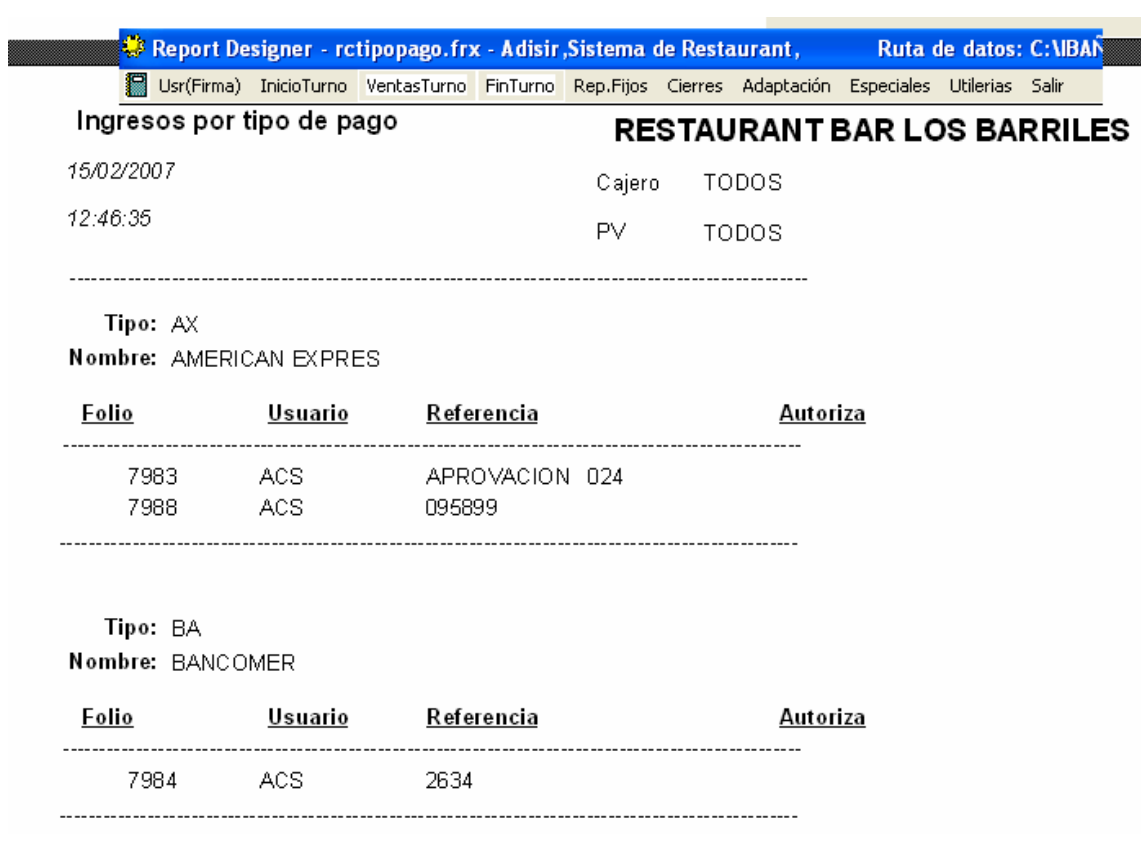

**Tipo de Platillo**. Se imprime el siguiente reporte.

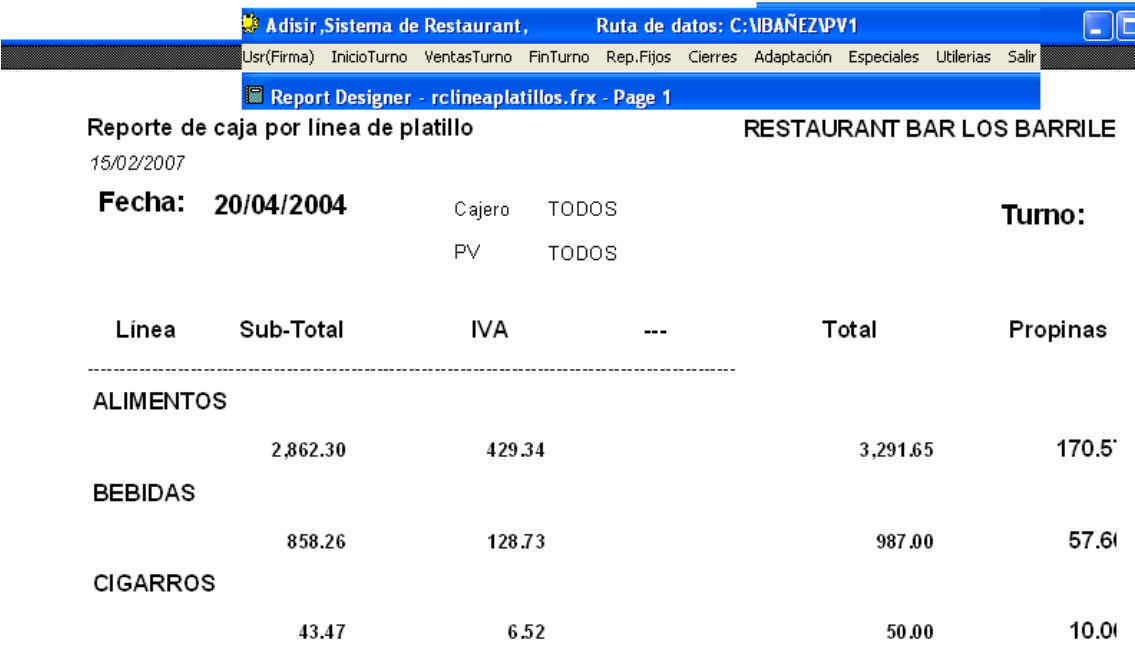

**Totales por cheque**. Se imprime el siguiente reporte.

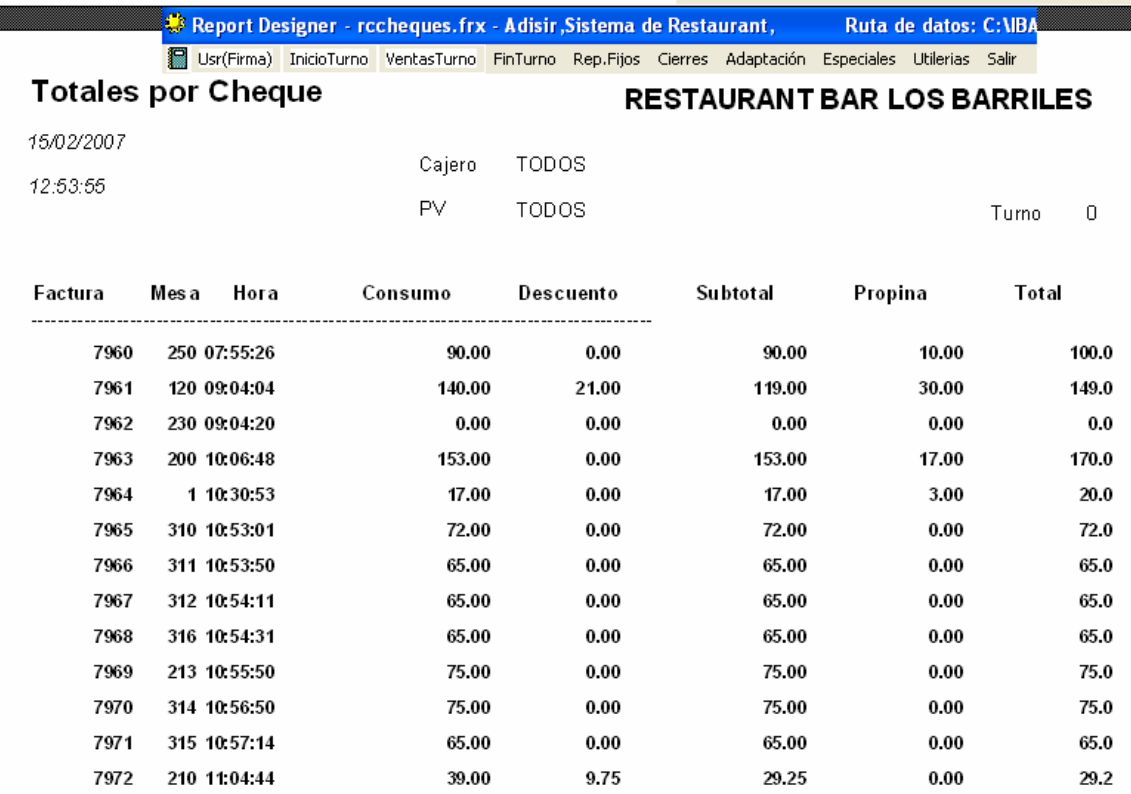

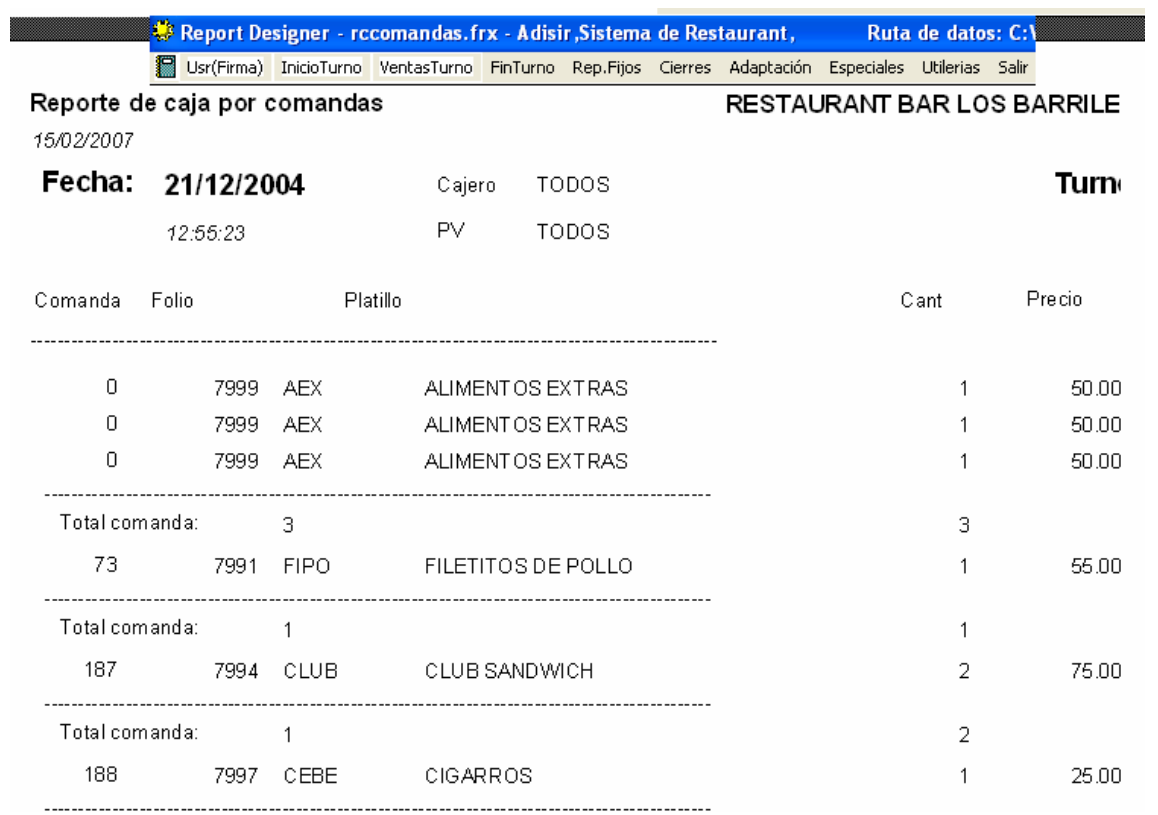

**Comandas**. Se imprime el siguiente reporte.

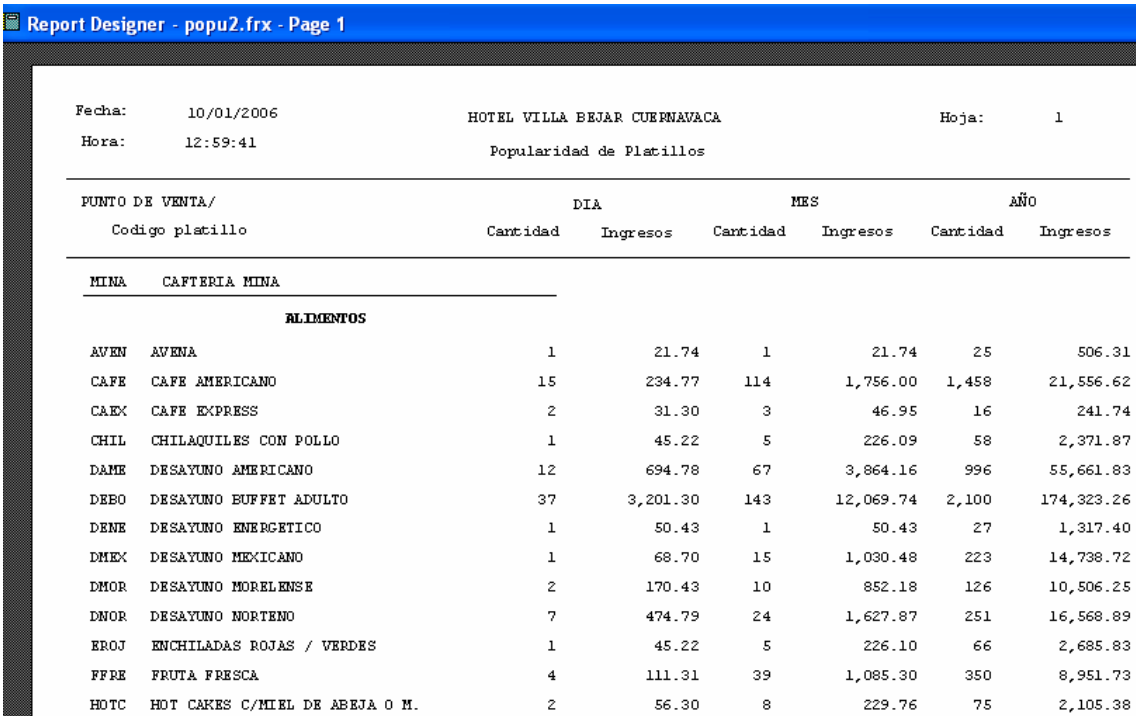

**Popularidad de Platillos**. Se imprime el siguiente reporte.

**Propinas**. Se imprime el siguiente reporte.

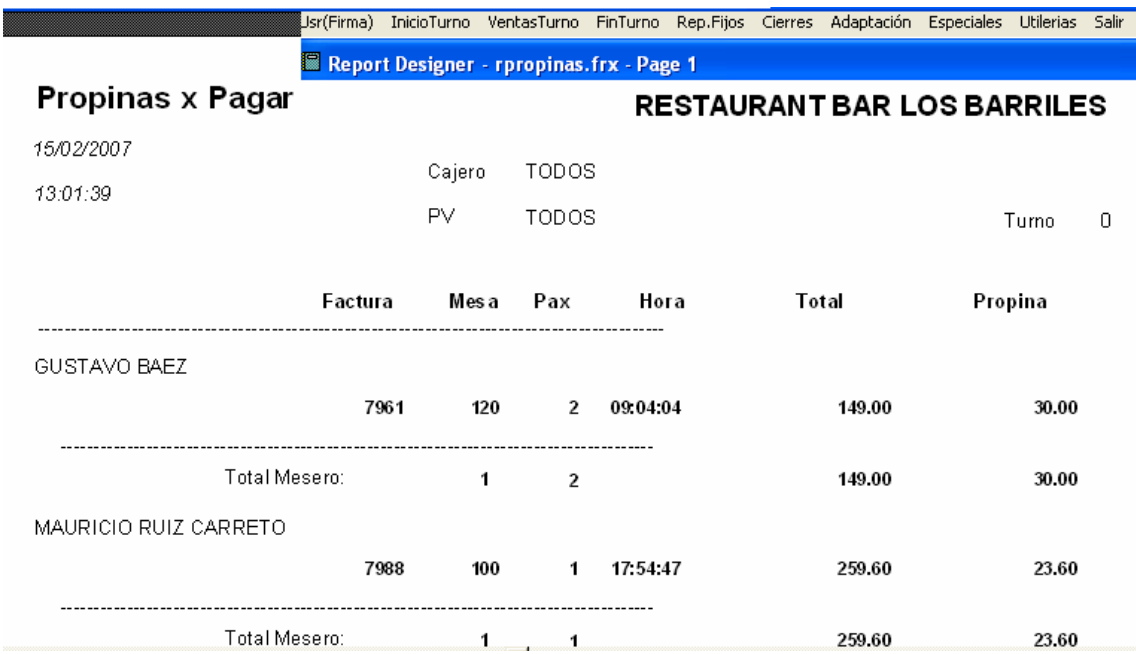

### **Modulo Finaliza Turno**.

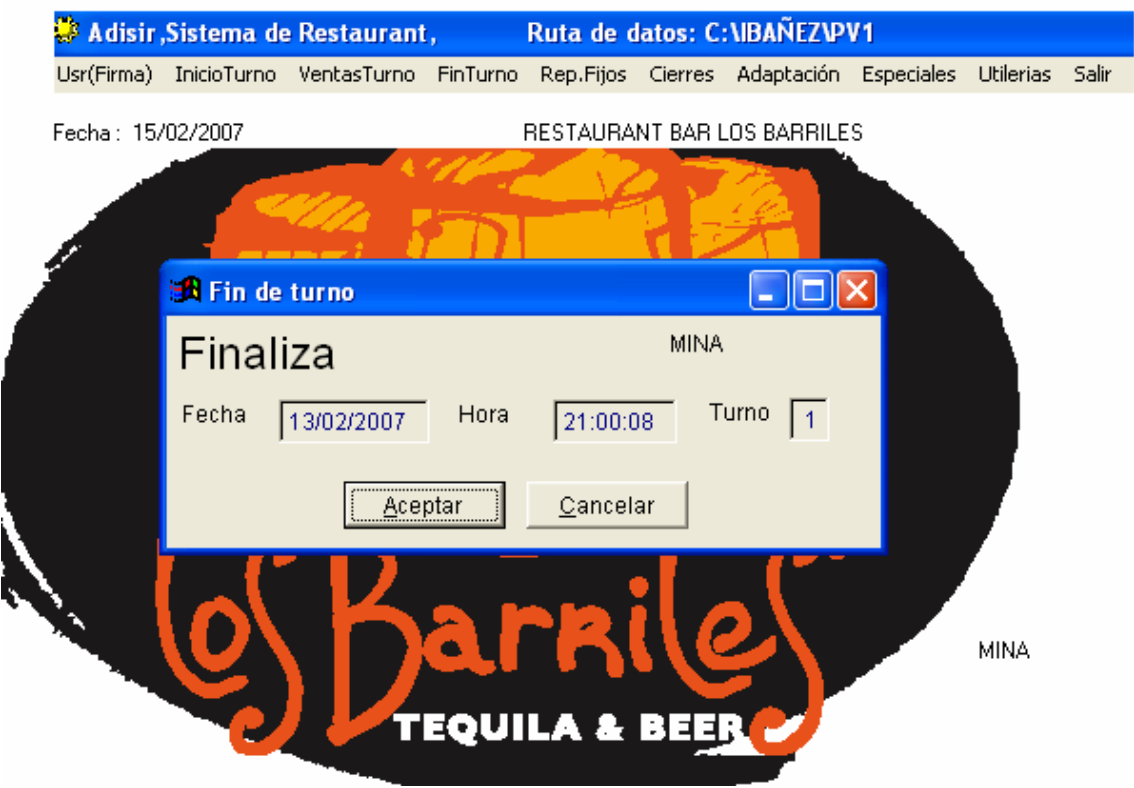

En este modulo si existen cuentas abiertas se traspasan al siguiente turno y despliega fecha, hora y turno a finalizar con oprimir botón de aceptar.

#### **Modulo Adaptación**

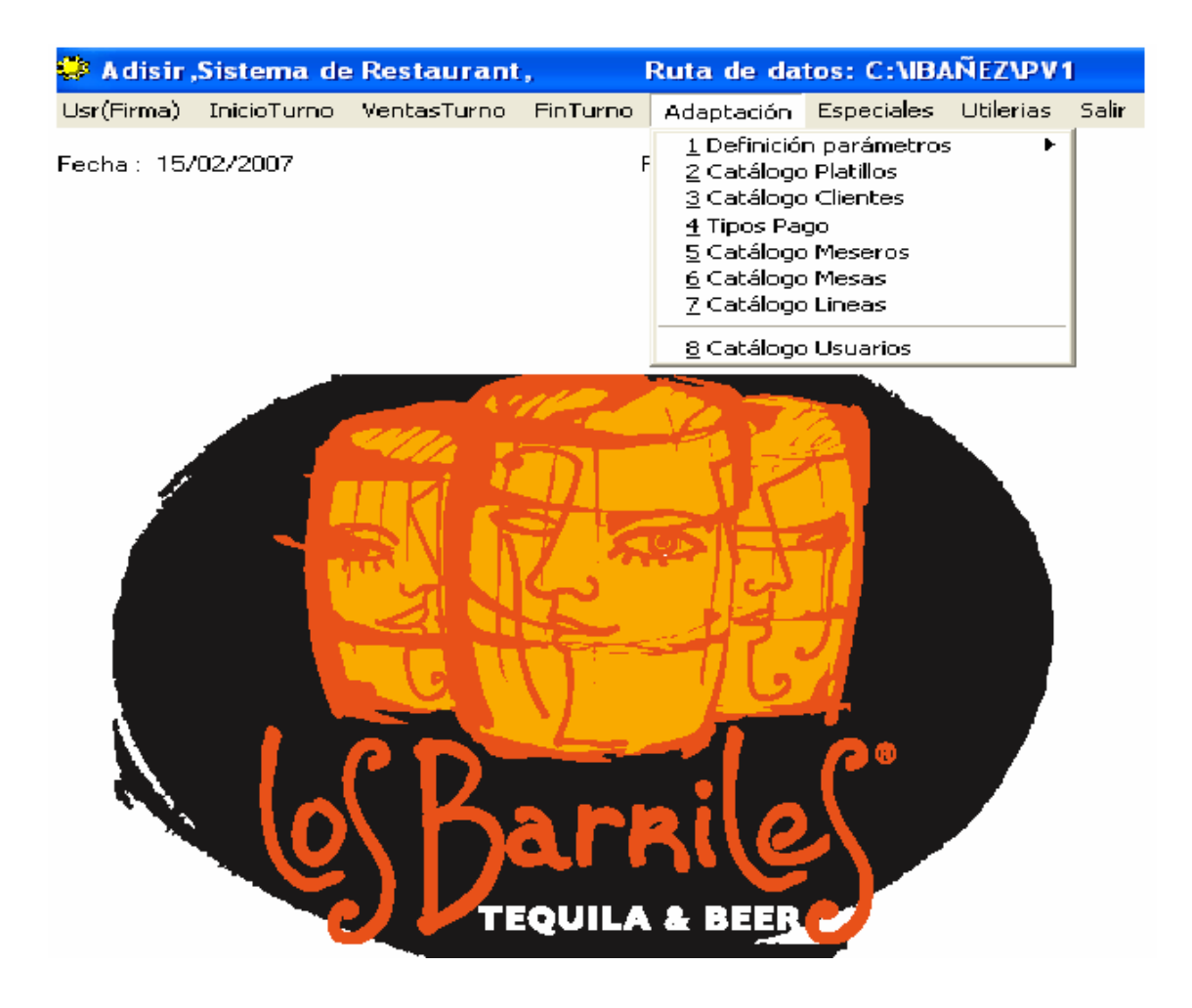

#### **Sub modulo Definición de parámetros.**

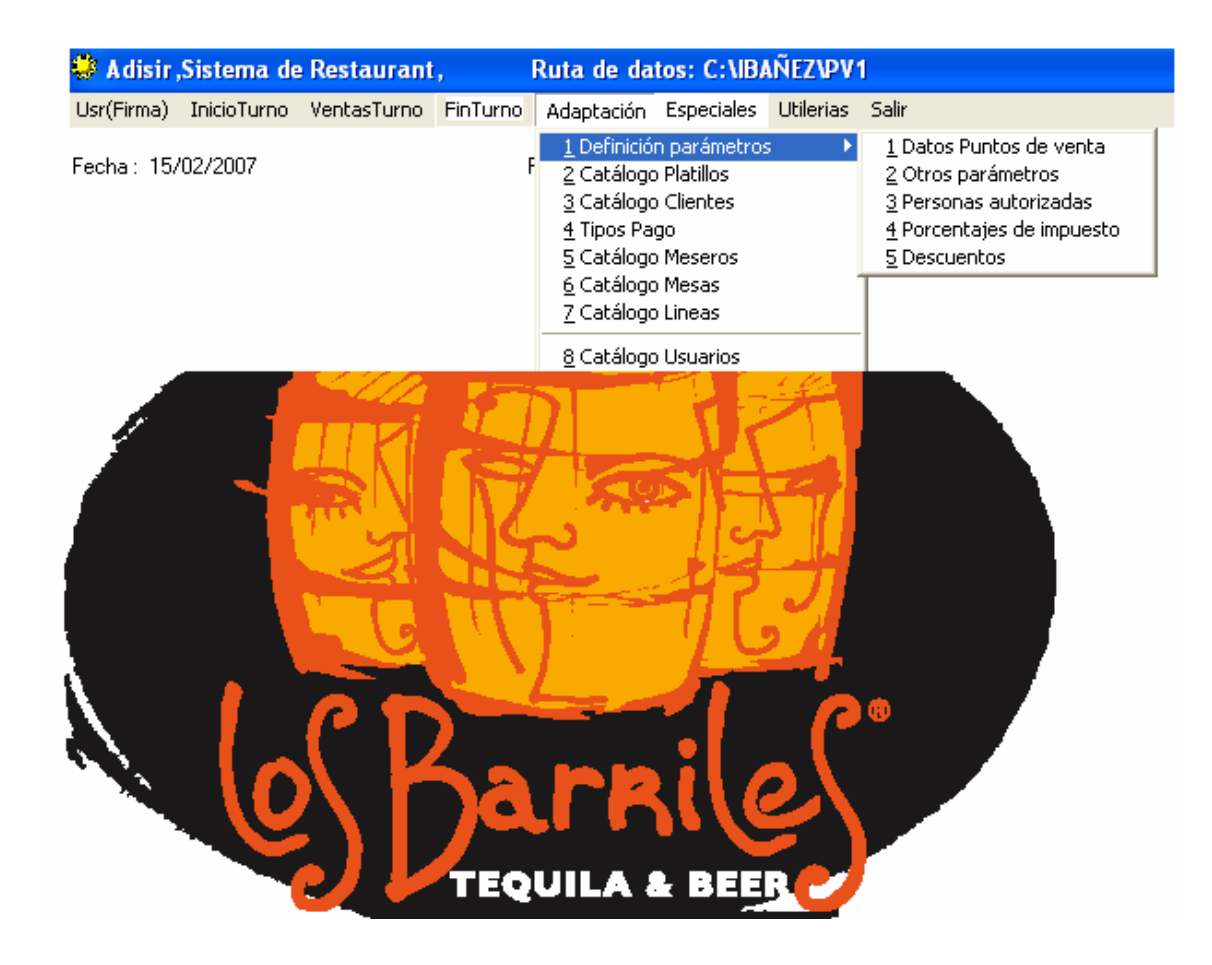

**Datos Punto de Venta.** En este modulo se registra los datos de los diferentes puntos de venta donde se captaran los ingresos teniendo la siguiente información.

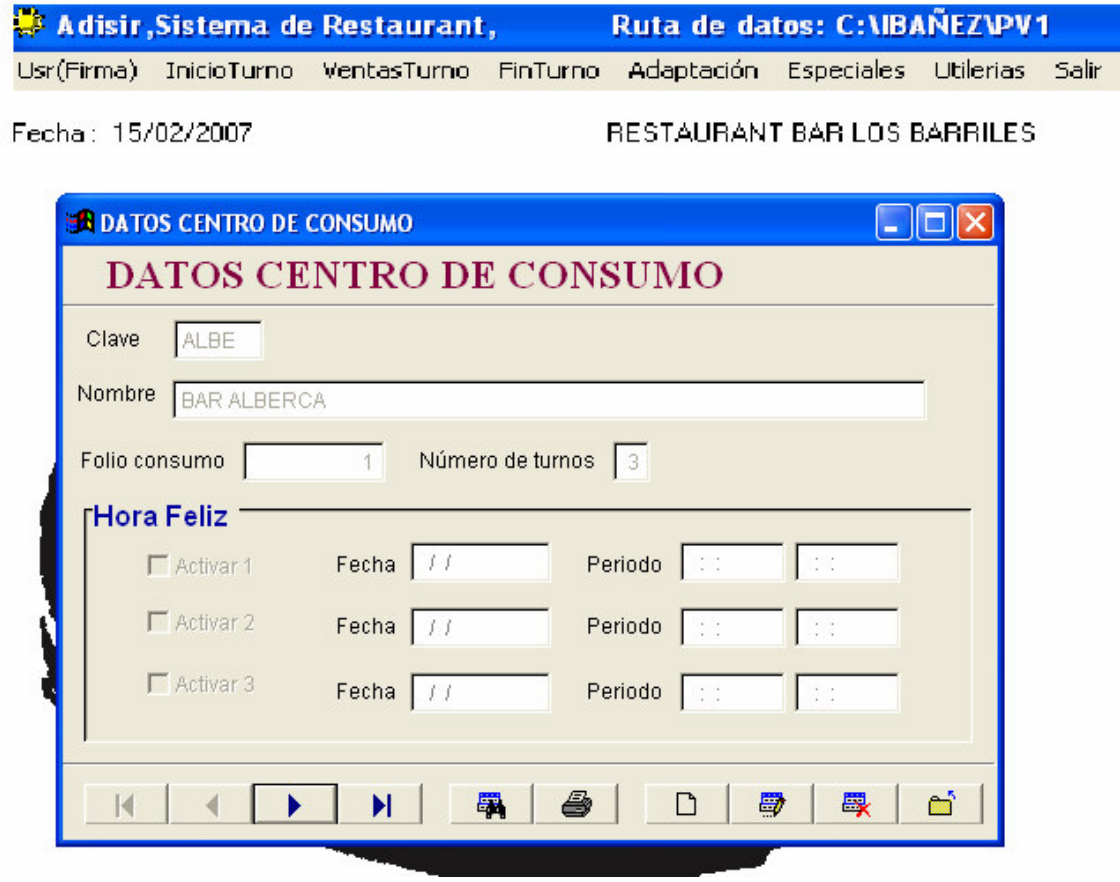

**Otros Parámetros**. Nos indica el número de control o folio consecutivo que lleva en los cheques que se abrieron hasta el momento, es decir se puede modificar para dar mantenimiento a los folios de venta y guardar el nuevo numero.

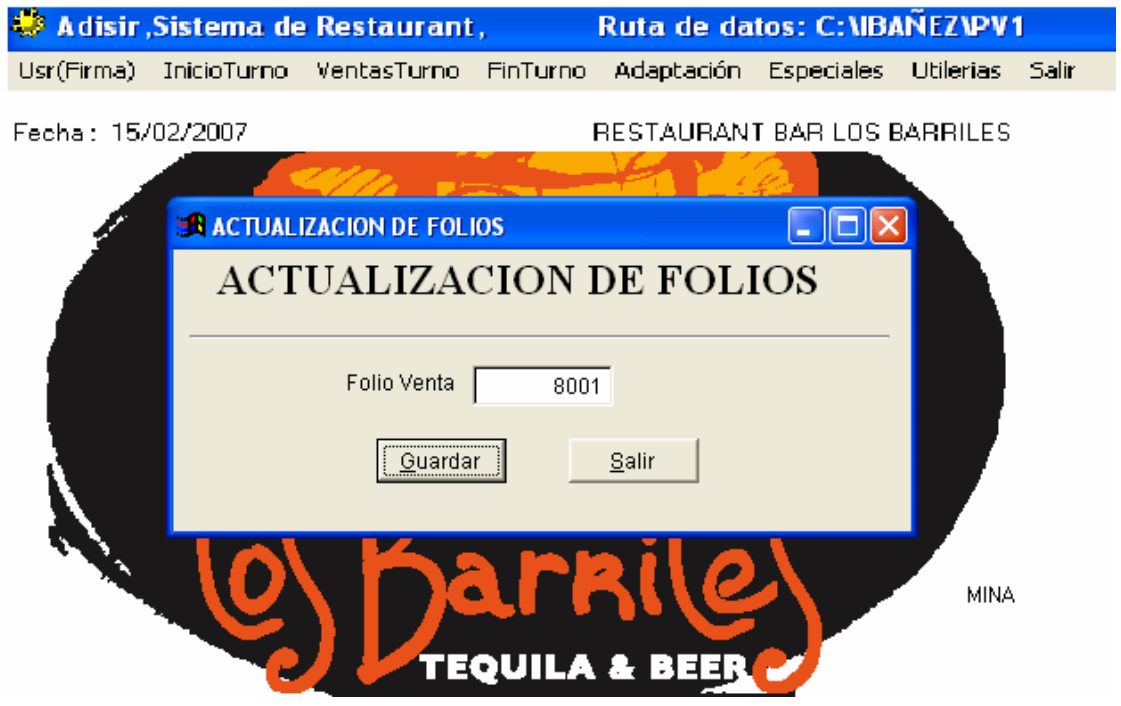

**Autorizados**. En este modulo se dan de alta los usuarios autorizados a cancelar mesas, cuentas abiertas, cuentas cerradas, traspasos de cuentas y cancelación de platillos.

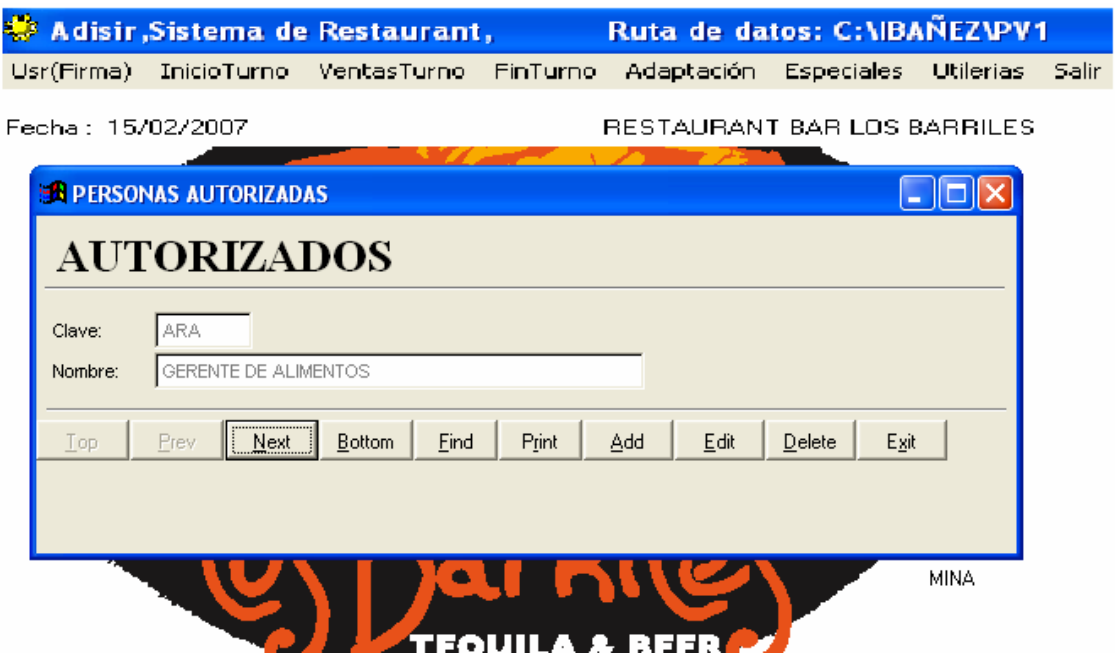

**Porcentajes de Impuesto.** En este modulo se da de alta los diferentes porcentajes que se van a manejar en el sistema de Restaurante, tiene opción para imprimir o salir del formulario

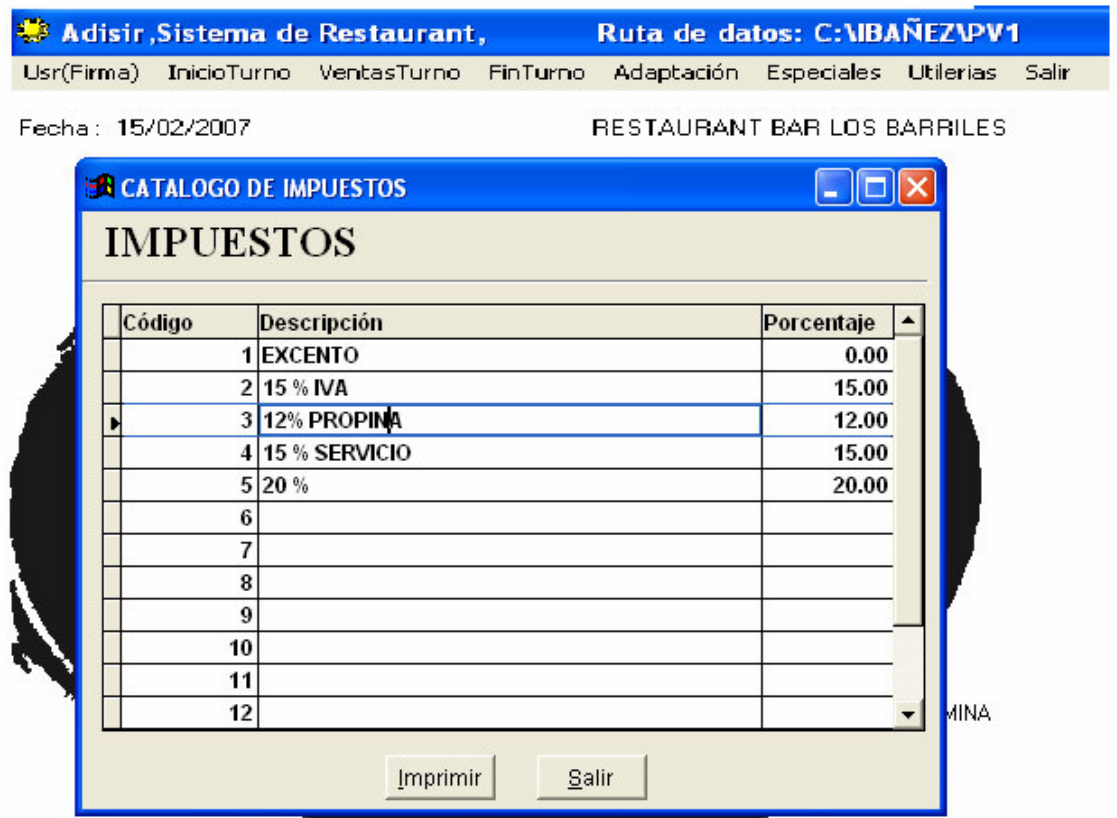

**Descuentos**. En este modulo se da de alta los descuentos con que se van a trabajar y el cajero pueda seleccionar el descuento autorizado a aplicar en las cuentas, con la opción para imprimir o salir del formulario.

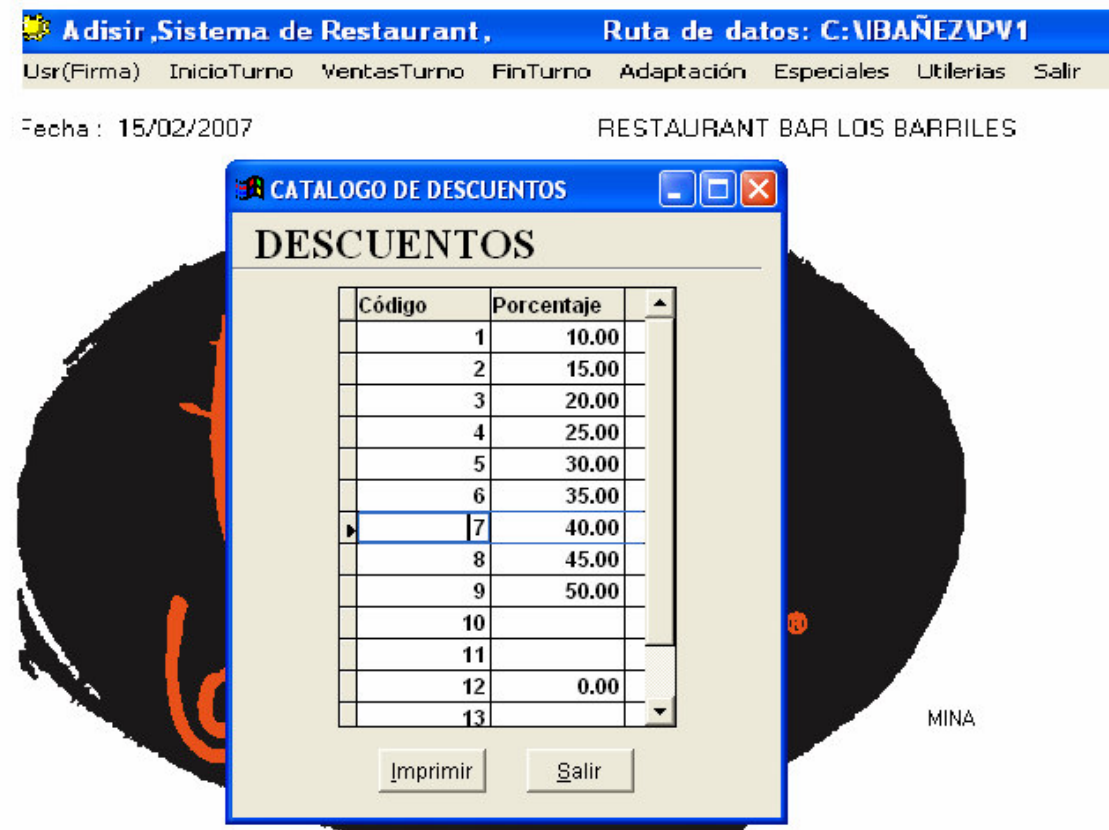

### **Modulo Catalogo de Platillos.**

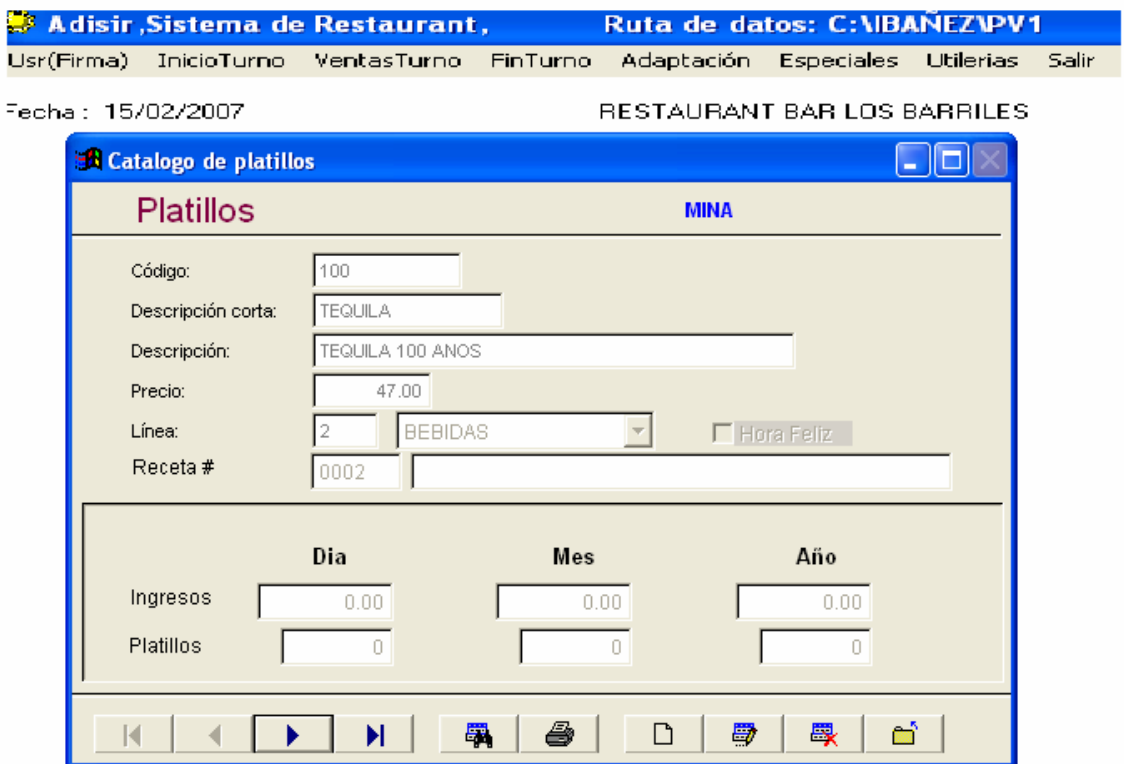

En este modulo se da mantenimiento de altas, bajas y cambios a los diferentes platillos que se utilizan en o las cartas, es decir se ingresa código puede ser numérico o alfabético, el precio ya con impuesto.

### **Modulo Catalogo de Clientes.**

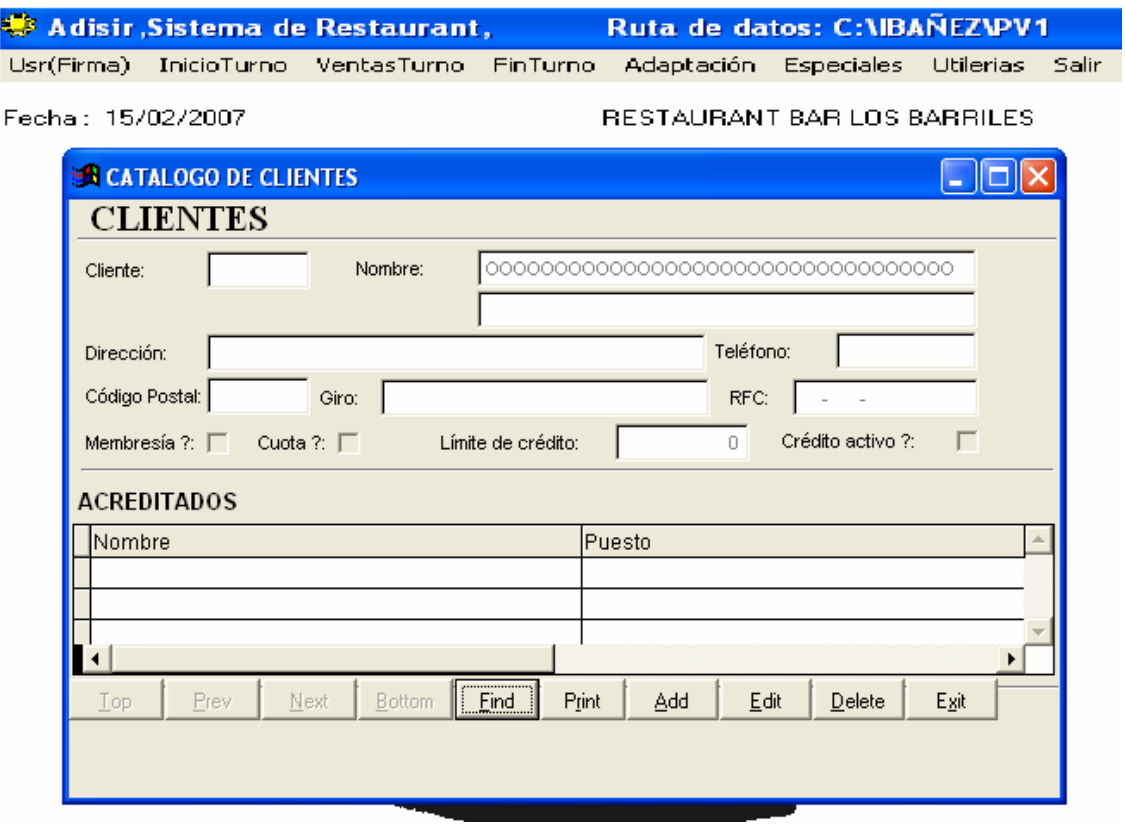

En este modulo se da mantenimiento de altas, bajas y cambios a los diferentes clientes, es decir se ingresa cliente puede ser numérico o alfabético, el nombre, dirección, teléfono, código postal, RFC y los nombres de los clientes acreditados por la empresa para consumos en el Restaurante.

#### **Modulo Tipo Pago.**

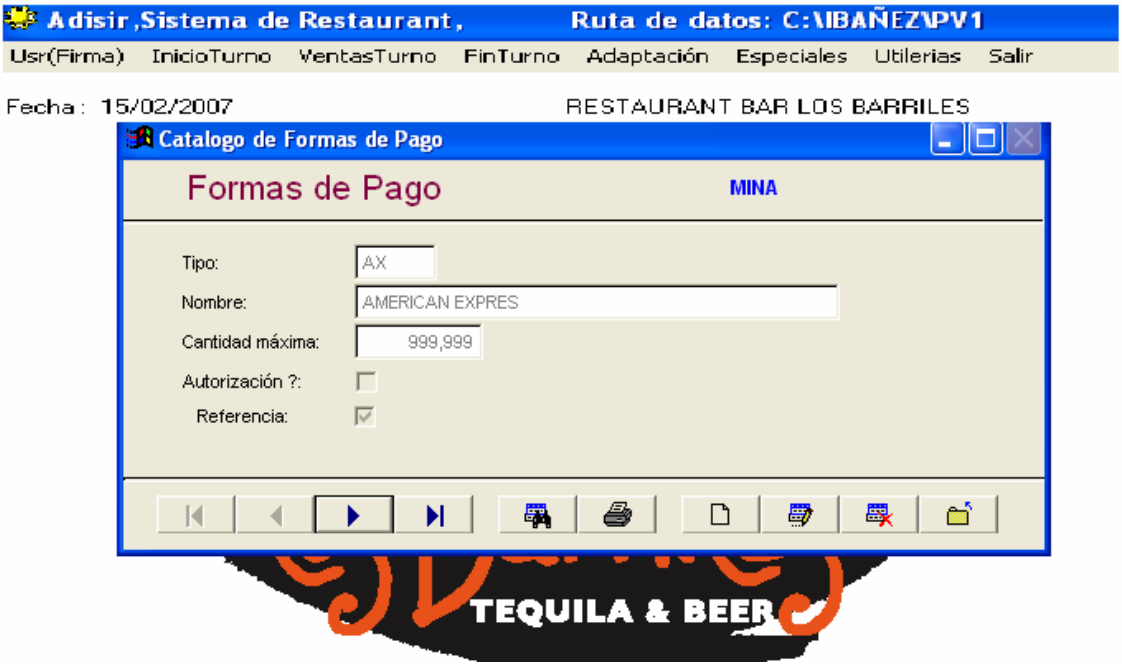

En este modulo se da mantenimiento de altas, bajas y cambios a los diferentes tipos de pago que se utilizan para cerrar las cuentas, es decir se ingresa código (tipo) puede ser numérico o alfabético, en Autorización se refiere a que se necesita pedir autorización a un establecimiento como banco y Referencia se refiere que se es forzoso pedir el numero de referencia o numero de tarjeta para que el cajero se obligue a escribirlo.

### **Modulo Catalogo de meseros.**

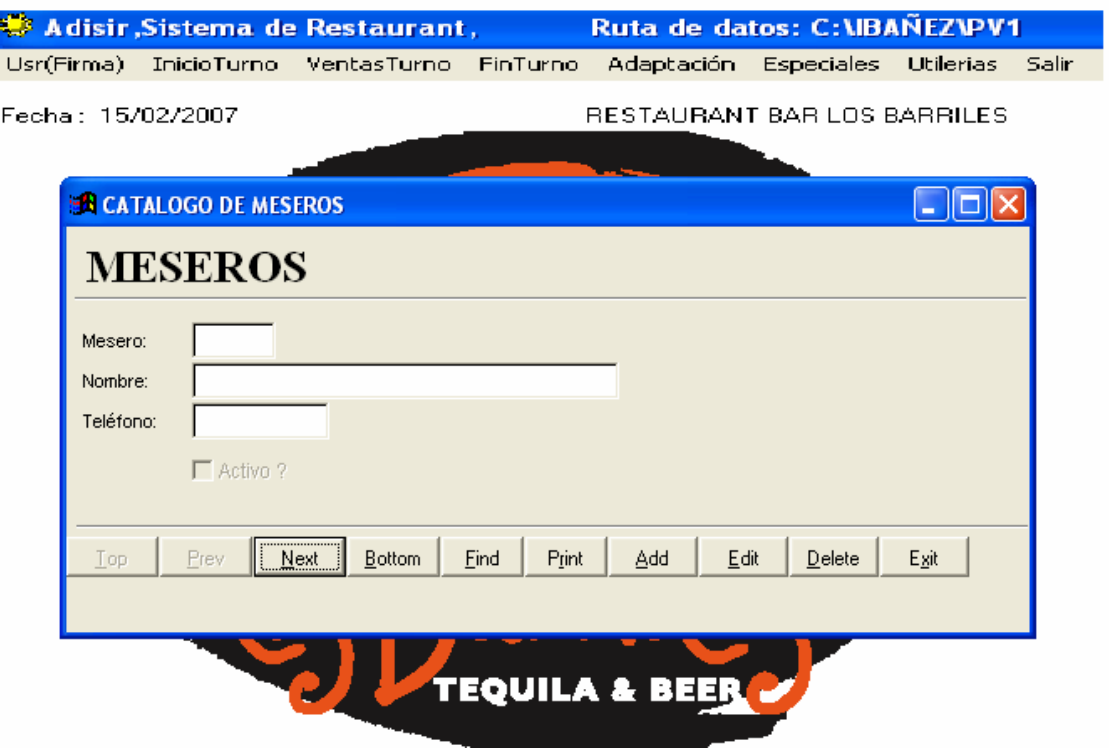

En este modulo se da mantenimiento de altas, bajas y cambios a los diferentes meseros que se para dar de alta cuentas, es decir se ingresa código (mesero) puede ser numérico o alfabético, nombre y teléfono.

### **Modulo Catalogo de Mesas.**

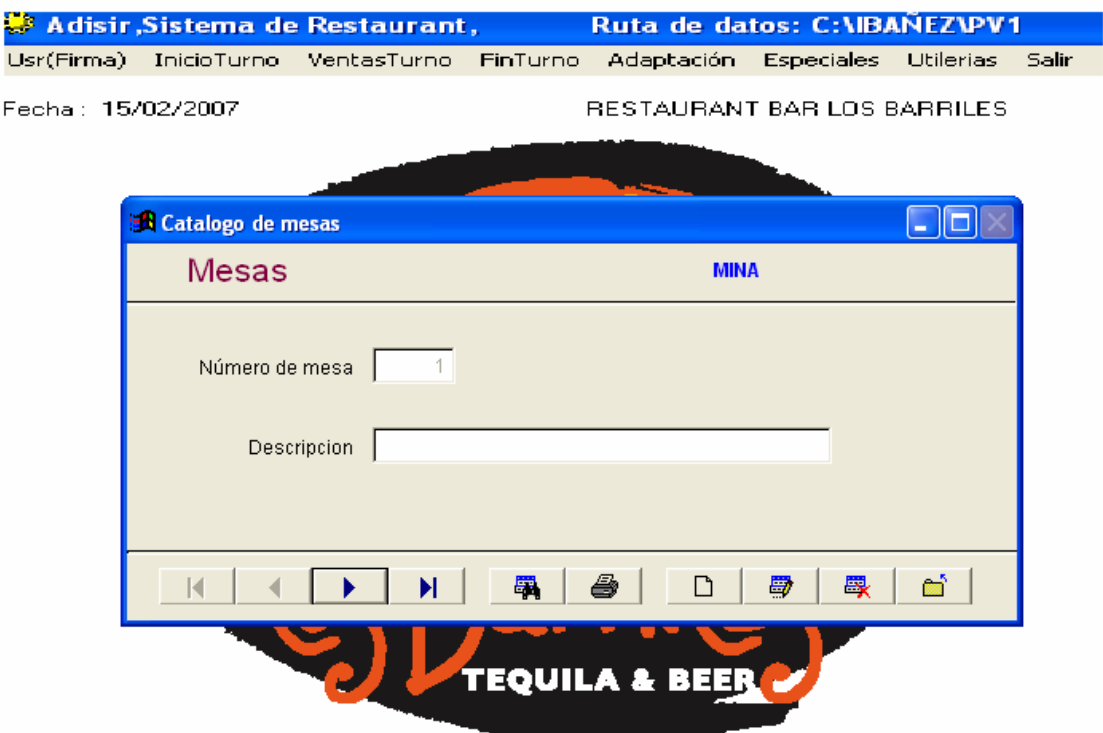

En este modulo se da mantenimiento de altas, bajas y cambios a las diferentes mesas para dar de alta cuentas, es decir se ingresa código (mesa) puede ser numérico o alfabético y descripción.

## **Modulo Catalogo de Líneas.**

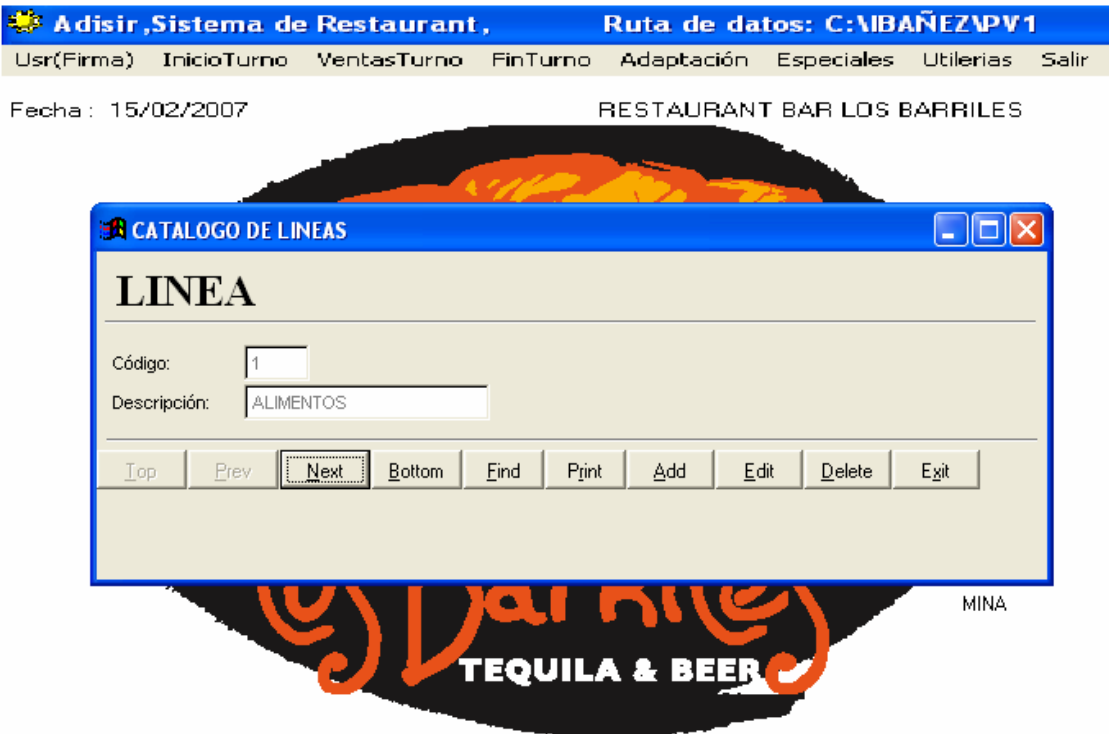

En este modulo se da de alta, baja y cambios a las líneas que se van a utilizar para segmentar los diferentes tipos de platillos y artículos que se pondrán a disposición de los clientes.

### **Modulo Usuarios.**

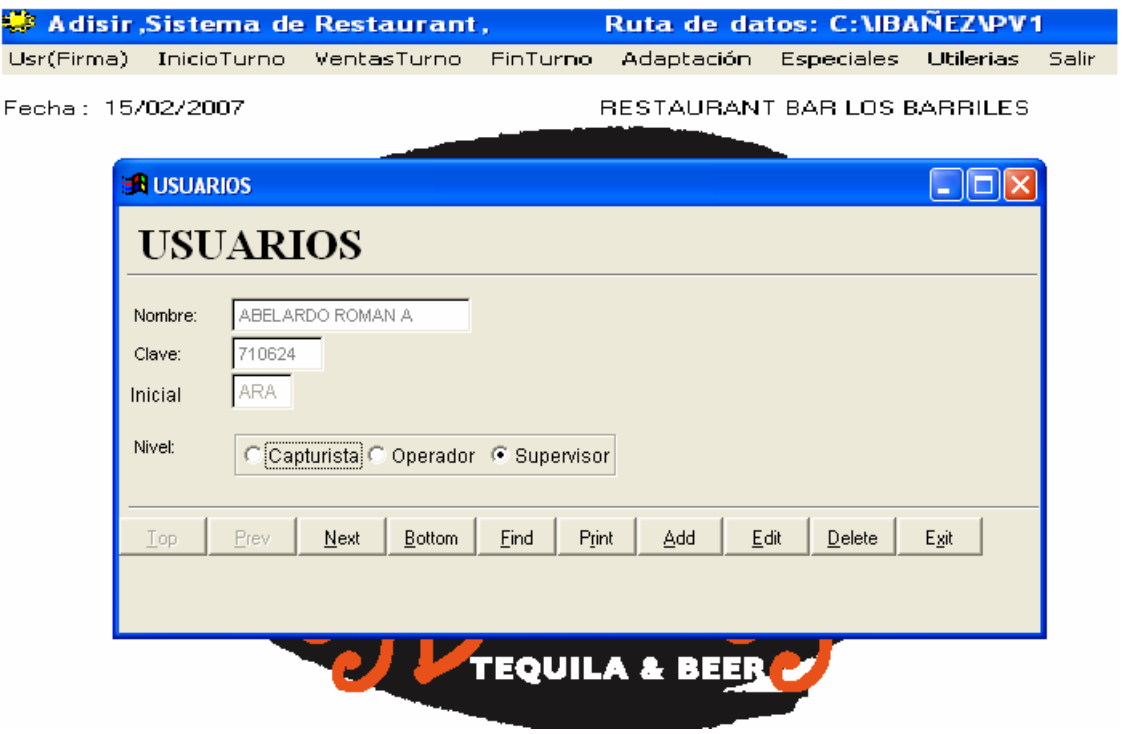

En este modulo se da de alta, baja y cambios a los usuarios que se van a utilizar el sistema, con sus diferentes niveles de autorización.

### **Modulo Especiales.**

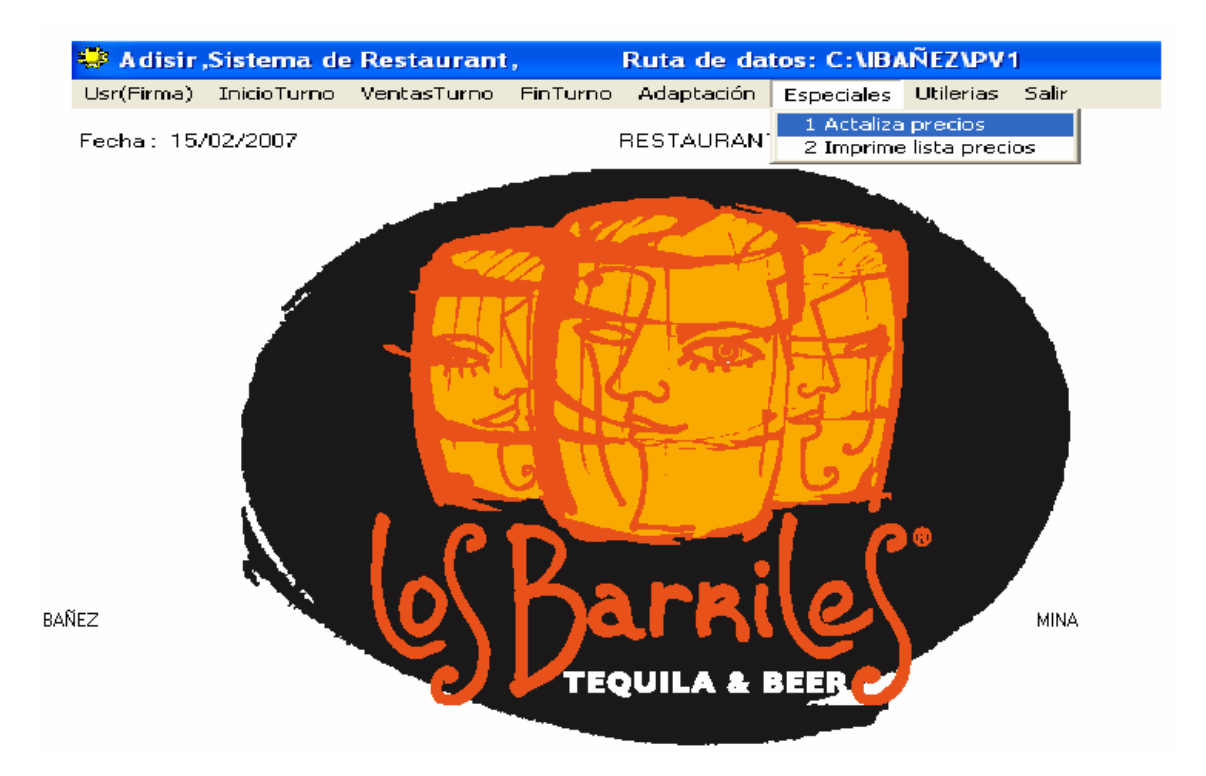

**Actualiza precios.** En este modulo el sistema nos da la opción de dar un porcentaje de incremento y automáticamente nos aumentara los precios de todos los platillos.

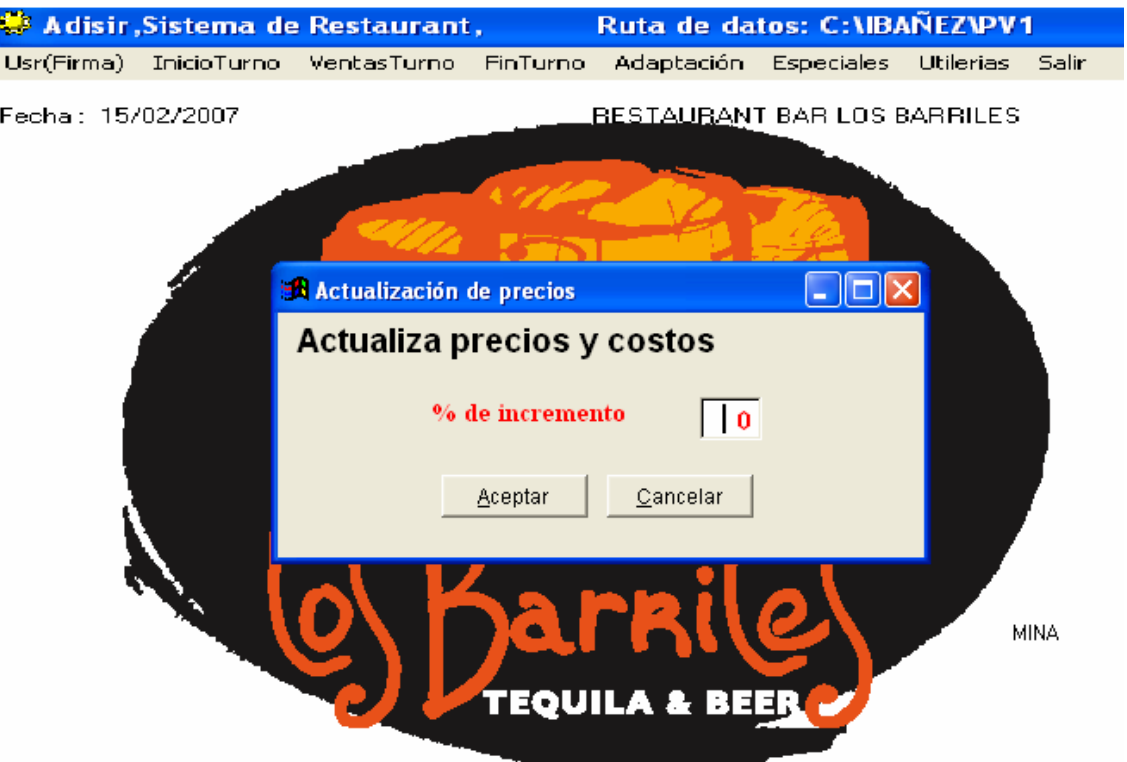

**Imprime lista de Precios.** En este modulo se imprime la lista de precios ya sea por pantalla (vista previa) o impresora, seleccionando cada uno de los diferentes puntos de venta.

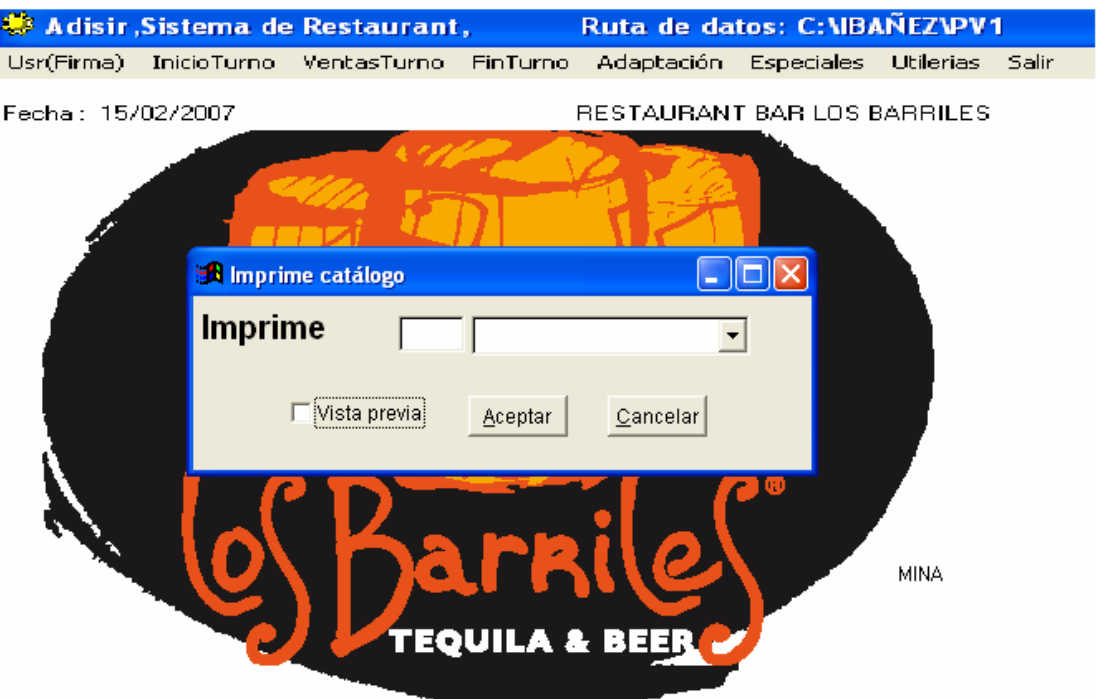

#### **Modulo Utilerías.**

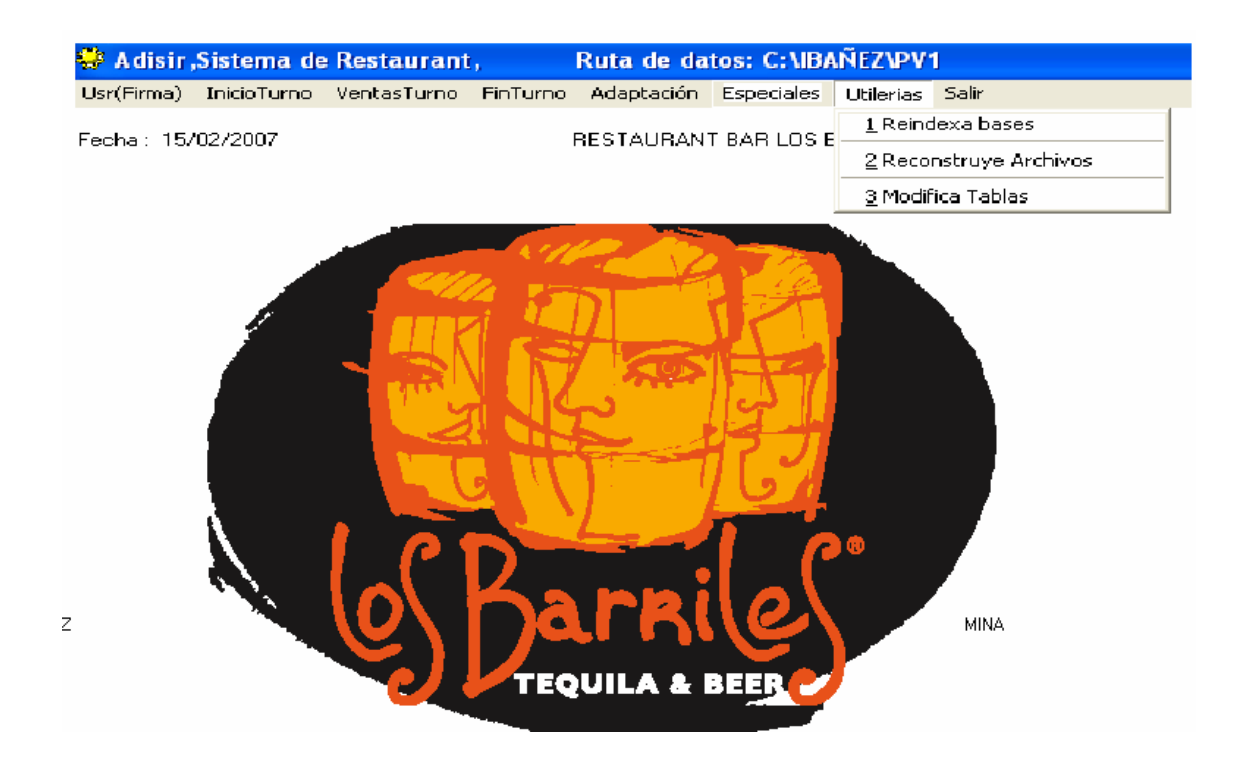

**Reindexa bases**. En este modulo es una utilería que se regeneran los índices de todas las tablas que se utilizan en el sistema, es decir es un proceso de seguridad que cuenta el sistema de restauran (ADISIR) para evitar cualquier conflicto que se pudiera tener por causas externas al sistema.

**Reconstruye Archivos**. Es también una medida de seguridad para reconstruir el contenido de sus archivos por cualquier eventualidad externa al sistema y no afectar la operación del mismo.

**Modifica Tablas**. Es una utilería que se utiliza para actualizar tablas que se modifican por el administrador del sistema tales como nuevas versiones.

### **Modulo Salir.**

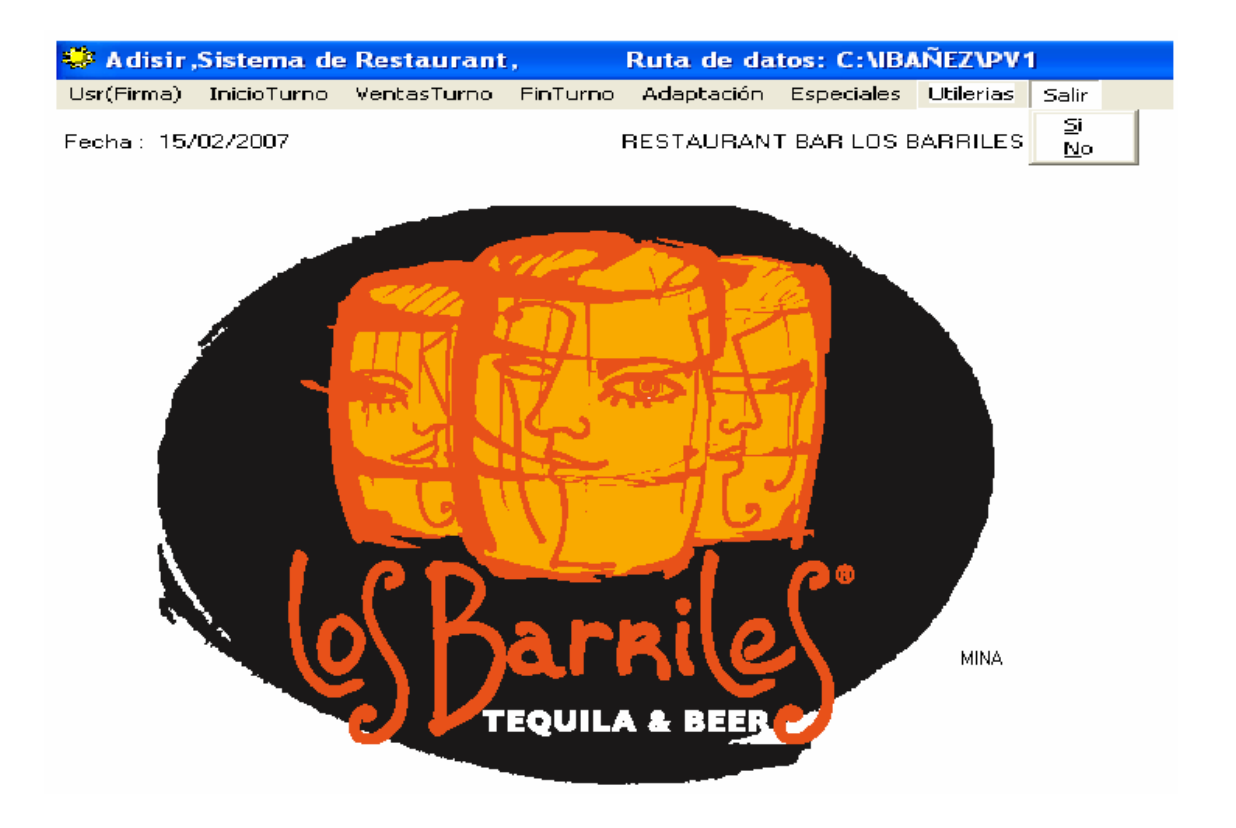

En este modulo se utiliza para salir completamente del sistema de Restaurante (ADISIR)